## **SEPTEMBER 1978 50p U.S.S2.00 GETTING IT TOGETHER THE SOFT FACADE A TIDAL WAVE' - BUS OF THE CENTURY BUZZWORDS**

**Europe's first magazine for personal computers for home and business use**

**I**

**I**

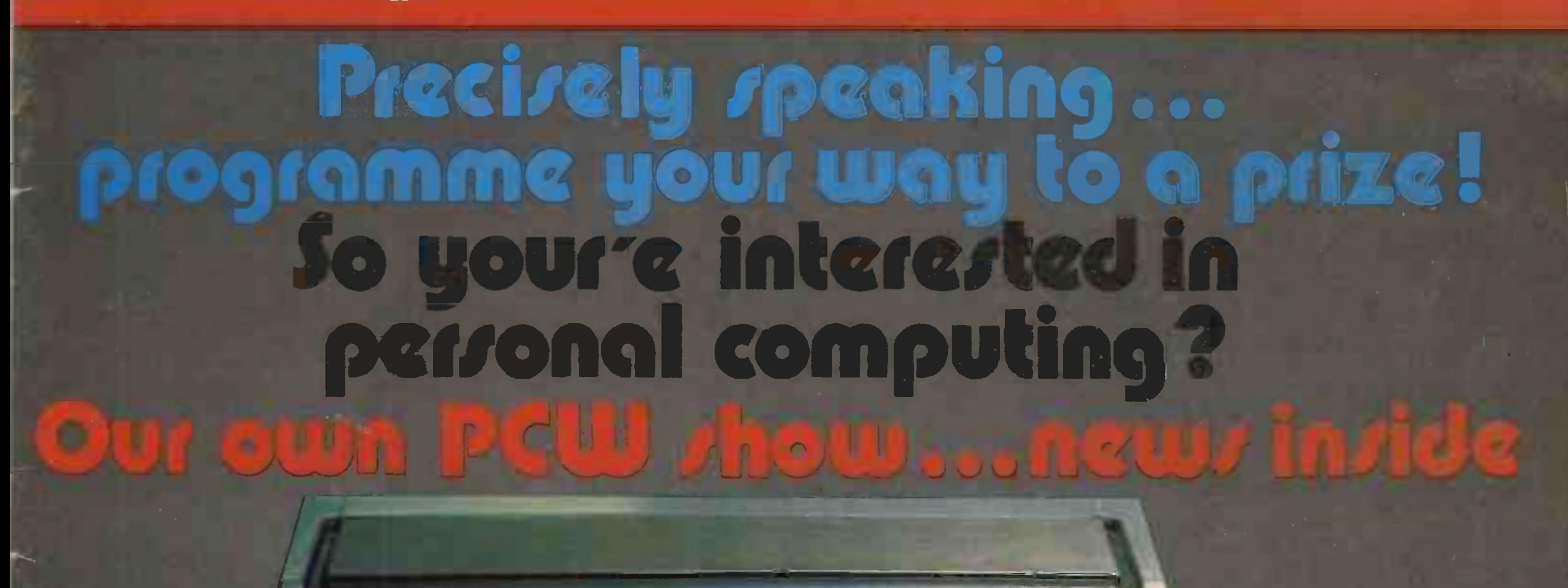

**Programs** 

**Gadre Jikaok** 

**COMPANY** 

 $-111177718$ 

•»«M41MM.

1 I

**■W\*"^^-· -VW'\*·'« r»\*'\***

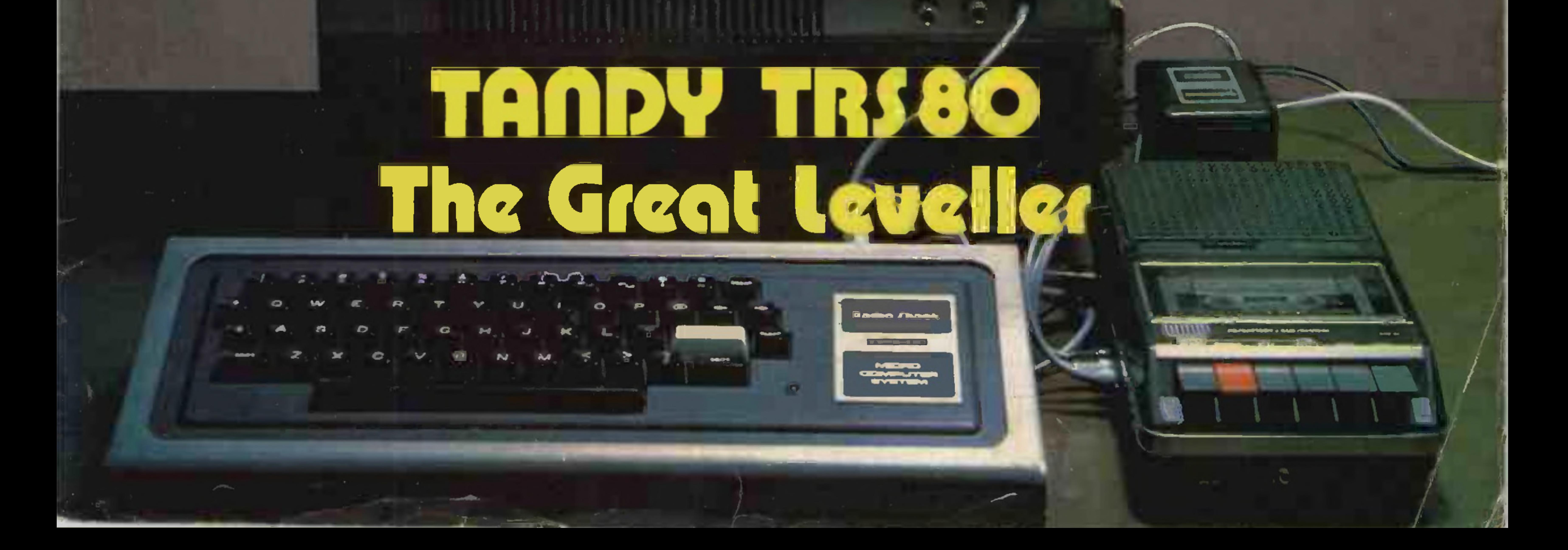

WbΜ·a·**aaawbm^w»^. •\*μ·**·Me\*·\***amSSama**

**Andreas Andrews American American Procession Adolphanic Adolphanic Adolphanic Adolphanic Adolphanic Adolphanic Adolphanic Adolphanic Adolphanic Adolphanic Adolphanic Adolphanic Adolphanic Adolphanic Adolphanic Adolphanic** 

**ALCOHOL: NORTH** 

**Billing** *<u>SIGRADES STAT</u>* 

**IN GREAT FERCHAN** 

an dia kaominina ary ara-daharampehintany ary ary ary ara-daharanjarahasin'ilay kaominina ary ary ary ary ary<br>Ny faritr'ora dia GMT+1. Ny faritr'ora dia GMT+1. Ny faritr'ora dia GMT+1. Ny faritr'ora dia GMT+1. Ny faritr'or

## **CROFTON INTRODÜCE**

## **AN EDITOR/ASSEMBLER FOR THE**

## **MOTOROLA 6800 D2 KIT: £19-90**  $\frac{1}{24}$  $\frac{1}{896}$

 $SPECIFIGATION$ 

## **Above Editor Assembler FREE with First 100 Orders Received for the**

## **MOTOROL D2 KIT £175-00**<sup>+VAT</sup>

#### SPECIFICATION

2 Pass Editor-Assembler; Non Mnemonic, Variable String Sorter, Relocator, Move & Revassembler. Supplied in 2708 ROM complete with Instructions and Working Examples, Fitting Instructions etc.

## special offer

FEATURING • 24 Key Keyboard • 7 Segment Display • Cassette Interface • EROM Expandable • RAM Expandable • Wire Wrap Area • Parallel and Serial Interface Capability • Single 5 Volt Supply Required • Layout on Boards • Documentation

HARDWARE FEATURES • 16 I/O Lines • 4 Control Lines • Three I/O ports: one PIA is dedicated to the hexadecimal keyboard and display module; <sup>a</sup> second PIA is available for the user; and an ACIA to interface with an audio cassette recorder. Several different Memory configurations are possible: two MCM6810 - 128 X 8 RAM's included with the kit will accommodate programs of up to 256 bytes in length; additional RAM and ROM expansion is left to the users discretion.

FIRMWARE FEATURES • J-Bug Monitor • This monitor allows the user to control the M6800 Microcomputer by using the hexadecimal keyboard and display module. The intelligence and diagnostic capability of the J-Bug is provided in one 1K <sup>X</sup> <sup>8</sup> ROM. The D2 Evaluation Kit II will also accept the Motorola Minibdg II or ill Monitor ROM in place of the J-Bug. Minibug II and III have monitor and diagnostic capabilities similar to J-Bug; however, it is intended for use with RS232 and TTY type terminals.

EXPANDABILITY FEATURES • The MPU Module Card is prewired for ease of expandability and is capable of accepting the following devices: 2 - MCM6810 - <sup>1</sup> 28 X 8 RAM's; 3 - MC8T96 - Address Buffers; 2 - MC8T26 - Bidirectional Buffers AND, any two of the following by using strapping options: MCM68316E - 2K X 8 ROM; MCM68708 - IK X 8 EPROM (Editor AssrJ; MCM68308 - 1K X 8 ROM; HA7640 - 512 X 8 PROM.

EXORciser COMPATIBLE . By adding optional buffers in the space provided, the kit may be upgraded to EXORciser compatible status. All EXORciser I/O and most memory modules may also be used with the kit for greater versatility.

KEYBOARD FEATURES . Punch Designated Memory to Audio Cassette . Load Cassette to Memory . Trace 1 Instruction • Set and Clear Up to 5 Breakpoints • Examine and Change Memory • Display and Change Registers • Go to User's Program • Proceed from Breakpoint • Abort User's Program • Calculate Relative Offsets • Hexadecimal Number Entry (0 thru F).

HARDWARE INCLUDED WITH KIT · <sup>1</sup> - 6800 CPU, 2 - 6810 RAM, 2 - 6820 PIA, <sup>1</sup> - ROM: J-Bug, <sup>1</sup> - 6850 ACIA, 2 - Printed Circuit Boards, 1 - 6871 Clock, 1 - Socket for 68708 EROM, 1 - 6-Digit Display, 1 - 24 Key Keyboard. Complete kit of resistors, capacitors, sockets, circuits, etc. All the parts necessary to complete the system, except power supply.

### **CROFTON ELECTRONICS LIMITED 35 GROSVENOR ROAD, TWICKENHAM, MIDDLESEX, TW1 4AD Telephone: 01-891 1923**

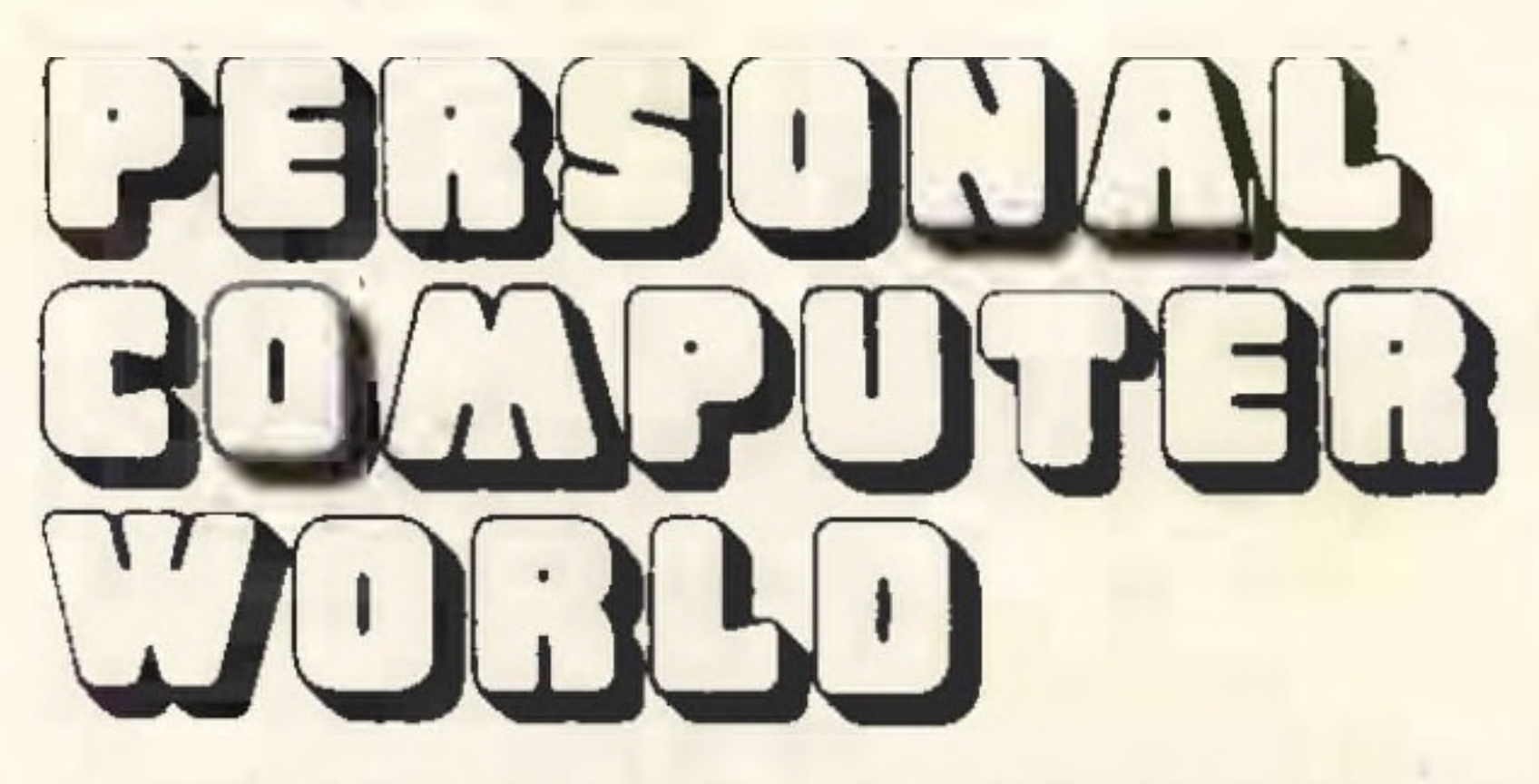

*UK50p US \$2.00*

**Vol 1,No5 September 1978**

**Europe's first magazine for personal computers for home and business use**

### **CONTENTS**

**IN PRAISE OF THE PDP 11.** *Mike Lord* Second and concluding article on a classic computer. . . ...........................

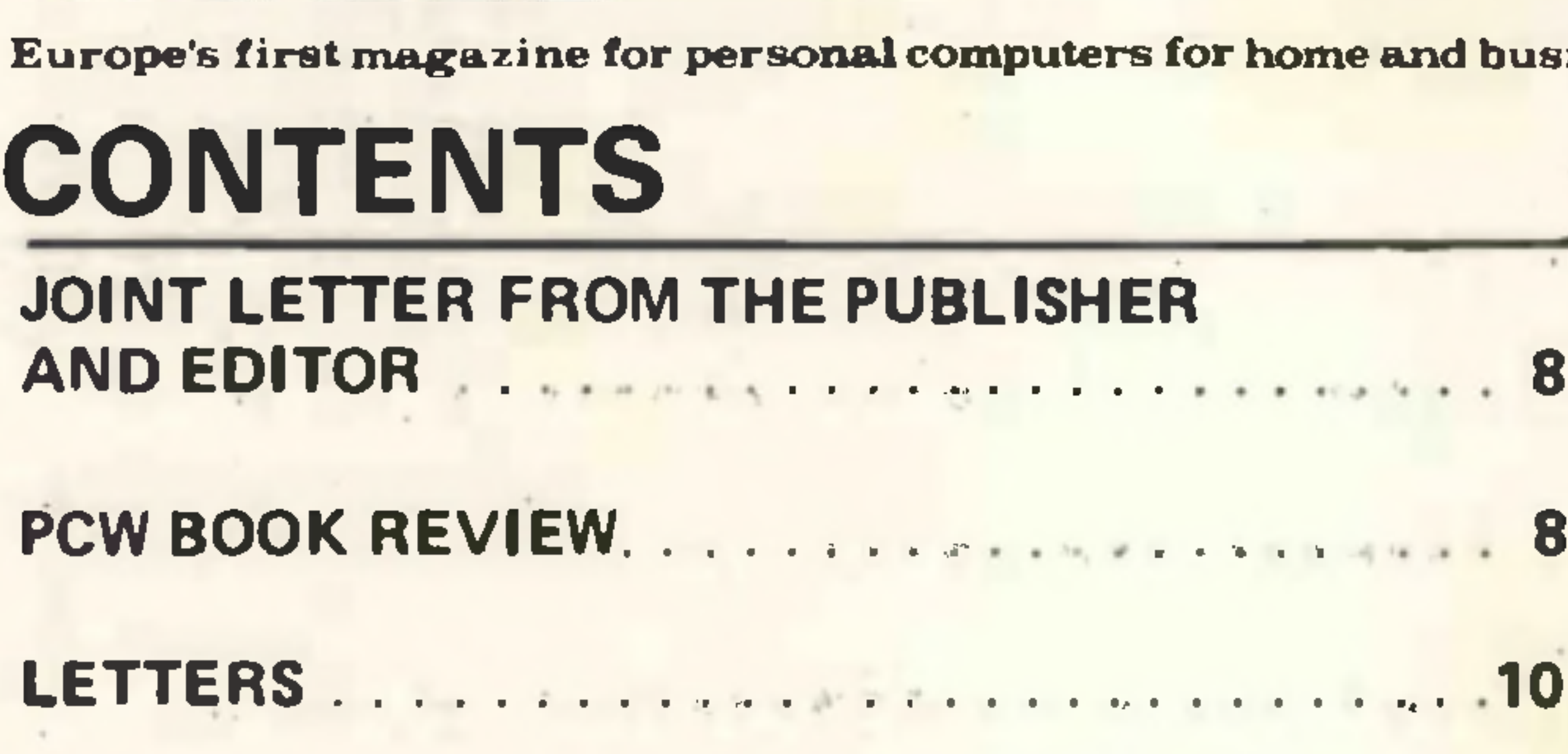

**TIDBITS**

Products...services news **.............................................12**

**SO YOU'RE INTERESTED IN PERSONAL COMPUTING** *Brian Heivart* If you're <sup>a</sup> beginner, begin here...................... **. .16** **A FILLING ROUTINE** *John Coll* The computing equivalent of stuffing a goose with truffles.......................44

**PRECISELY SPEAKING** *Sheridan Williams* Being accurate isn't so exacting...................................**19**

> **PCW OPEN PAGE** *Mike Lord* Standards....a micro course............................48

**APPLICATIONS OF COMPUTERS** *David McBride* <sup>A</sup> fourteen year old writes for **PCW. . , ....... .21**

**THREE NOVELTY PROGRAMS** *Derek Chown* Star routines to put in your pocket calculator **24**  **"A TIDAL WAVE"** *Boris Sedacca* A Transatlantic phone call.............................52

•it: **WE WANT OUR SCHOOLS TO HAVE A PERSONAL PROBLEM?** *Mick Coleman* There are as many ideas as there are people. And PCW people have the most exciting ideas............. **. .22**

**A FIRST COURSE** *Robert Henley* Bits and Bytes for beginners .............................30 **ADVANCED INTELLIGENCE** *Bill Davy* The Intel 8086 micro: a new arrival ........................... **39**

**GETTING IT TOGETHER** *Mike Banahan* Second article in the "own assembler" series........32

**THE SOFT FAÇADE** *GJ. Flanagan* How to put up <sup>a</sup> front panel....................................... **42**

**STATPACK** *Colin Chatfield* First item in <sup>a</sup> suite for statistics............................... **.45**

**THE HARD KEYBOARD** *W Mclvor* Let's do it the hardware way.................... **<sup>46</sup>**

**THE GREAT PERSONAL COMPUTER WORLD SHOW - PREVIEW.......................................<sup>50</sup>**

We welcome interesting articles written simply and clearly. You need not be a specialist to write for us. MS should not be more than 3000 words long, lines double spaced, with wide margins. Line drawings and photographs wherever possible. Enclose a stamped selfaddressed envelope if you would like your article returned.

**GOOD VALUE FOR MONEY** *Mike Dennis* The Tandy TRS-80. A computer for Everyman.......... **26**

We may make arrangements to offer our readers products at special prices, for a limited period, in line with the policy outlined above.

**BUS OF THE CENTURY** *Francis Cox* Swear by it, swear at it: the S100 bus is here to stay .54

**MICRO COMPUTERS AND MENtAL HEALTH** *John A Rope***.............................. 57**

Published monthly by Intra Press, 62A Westbourne Grove, London W2. Phone: 01-229-5599. Contents fully protected by copyright. All rights reserved. Subscription'rates: Britain £8 for 12 issues. Prices include postage. USA - \$10 for six issues. \$20 for 12 issues. Continent and elsewhere: £9.80 for twelve issues. Prices include postage. Printed by Carlisle Web Offset, 55 Conduit Street, Newtown Trading Estate, Carlisle CA2 7NR. Sole UK Distributors: Seymour Press Ltd., 334 Brixton Road, London S.W.9.. England. Distribution to specialist shops by Intra Press.

**BUZZWORDS** *Peter Reynolds* Wordzz you muzz'nt mizz; definitionzz **...................... 60**

*Editorial and Advertising Office:* **62A Westbourne Grove, London W2** Phone: 01-229 5599 (Publisher) 01-727 8758 (Editorial and Advertising)

*Publisher:* **A. Zqorelec** *Editor:* **Meyer N. Solomon** *Editorial Assistant:* **Roger C. Wilkins** *Policy Advisor:* **Peter Crofton-Sleigh, FRAS**

#### *Consultants:*

**John Coll, Mike Dennis, Neil Harrison, Charles Sweeten, Patrick Sutton, Michael James, R.W. Davy, David Hebditch, Sheridan Williams.** *Art:* **Sauveur Laurent Sant, Kathryn Hamme** *Secretarial:* **Vanessa Blackburn Kiddle** *Layout Consultants:* **D. Norris, T. Gabos** *PCWPhotography:* **Yoshi Imamura, Peter McGee** *Typesetting & Artwork:* **Gilfillan** *Cover & Photograph* **Y. Imamura taken at Tandy store, Bayswater, Courtesy of D. Malekout (Manager), and Ed. Morris (Asst. Manager).**

#### CONTRIBUTORS:

Manufacturers, suppliers and dealers are welcome to contribute technical articles, and send product information, but we are pledged to an independent viewpoint and will publish evaluations and reasoned criticism or praise, space permitting. Naturally there will be right of reply. Views expressed in articles are not necessarily those of Personal Computer World.

#### **SPECIAL PURCHASE-MITE HAZELTINE VISUAL DISPLAY UNIT \* Teletype Compatible**

![](_page_3_Picture_11.jpeg)

**FANTASTIC VALUE AT£6Q**  $+$  £1.50 p&p  $+$  8% VAT (mail order total £66.42)

#### now in stock **56-STATION ASCII KEYBOARD ASCII KEYBOARD MODEL KB756**

BRAND NEW SURPLUS ONLY **£75**  $+ E3.50$  P &P  $+8\%$  VAT (Mail order total £84.78)

code chart, pin connections, circuit diagram and application notes. Supplied with full technical data,

Full 128 character set with ROM encoder (Upper and lower case + control shift). Fully TTL —compatible —power requirements + 5v-12v.

### **123PAlphanumeric printer mechanisms**

**We also specialise in: DEC minis —PDP8 and PDP11 processors, add-on memory, peripherals and spares. Hard copy terminals—ASR 33 and KSR 33 Teletypes. Data Dynamics 390, Texas Silent 700. Send for complete lists.**

![](_page_3_Picture_16.jpeg)

Compact, light-weight unit 9 % lbs, 12" x9" x2%'.'Supplied complete with full technical manual. cps. Power requirements 115VDC. Solenoid-operated page printer using \* 5 x 7 Dot Matrix standard reversible typewriter ribbon. Switch-selectable Prints standard 64-ASCII character set on 8 %" paper (80 characters per line, 6 lines to the inch). Maximum speed <sup>11</sup> Switch-selectable Parity

\* 12" Diagonal Screen \* 64 ASCII Character Set TTY Format Keyboard 12 lines of 80 characters Transmission Speeds up to 9600 baud

**ELECTRONIC BROKERS LTD.** 49-53 Paneras Road, London NW1 2QB. Tel: 01-837 7781. Telex: 298694.

SELF-SCAN ALPHANUMERIC PANEL DISPLAY

**16/18 position display with 64 character reper toire, 5x7 dot matrix. In-220V 50/60 Hz 24W Out put 6-bit BCD-code. power requirements ¡short circuit protected) + 5v, -12v. Character size 0.40" x 0.28 '. Overall Supplied complete with dimensions 8 '/· " x 2 % " x1%". Supplied with full technical data. Price £55.00 + 75p P&P + 8% VAT (Mail order total £60.21)**

#### BALL MIRATEL VIDEO MONITOR

**9" diagonal P4 phosphor tube. Bandwidth 12 MHz ( 3dB) Input voltage put voltage 15V DC + l2kV DC; 12.6V rms. high & low voltage power supplies, amplifier, and attractive moulded plastic housing including space for keyboard. Price £95.00 + carriage VAT**

Standard CCITT V.24 Interface

^~

**PRICE £35** Also available: —  $\tau$  carriage and VAT

Model H-1200: Specification as for H-1000 except 24 lines of 80 characters displayed. Price £425.00 + carriage + VAT.

Model H-2000: Buffered/Editing model with direct cursor addressing, dual intensity video, and detachable keyboard with separate numeric and edit clusters. 27 lines of 74 characters. Price £495.00 + carriage + VAT.

**A copy of trading conditions supplied on request**

### ANNOUNCING THE MIJEROS

£399 for <sup>a</sup> Z80 based microcomputer, built and tested

![](_page_3_Picture_26.jpeg)

Prices exclusive of VAT and carriage

![](_page_3_Picture_27.jpeg)

![](_page_3_Picture_28.jpeg)

Designed for educational establishments, personal computing and small business users

Includes IK monitor Eprom, 47 key solid state keyboard, video, TV, cassette and teletypewriter

![](_page_3_Picture_32.jpeg)

- interfaces,serial i/o, <sup>2</sup> parallel i/o ports, 2K bytes RAM, power supplies and instrument housing.
- Connect to domestic TV or video monitor to complete the system
- 48 x 16 character video matrix
- **'\*** 47 key contactless ASC11 keyboard
- Hard copy on teletypewriter
- \* 2 TTL compatible parallel i/o ports
- \* **\*** RS232 serial i/o port

#### **THE MICRONICS COMPANY**

1, STATION ROAD TWICKENHAM MIDDLESEX

*89 72 7044*

#### **JOIN THE MICRO REVOLUTION**

Load and dump programmes on unmodified cassette recorder

- Up to 16K byte mixed RAM and Eprom in table top housing
- Expandable up to 64K bytes
- Security locked power switch
- British designed and built
- Available in kit form for £360
- Credit terms available

#### **PART OF THE MICRO REVOLTION**

4

## **/\AmOk<sup>+</sup> SPECIALISTS in ^U<sup>I</sup> <sup>I</sup> <sup>I</sup>d<sup>I</sup> I MICROCOMPUTERS**

## PERFORMANCE WITH STYLE

**In the home, office or laboratory everyone will admire your SOL! Yet it'<sup>s</sup> powerful, easy to use, and very, very versatile.**

![](_page_4_Picture_5.jpeg)

#### **The SOL Specification**

Bus: S100 CPU:8080A Memory: 16K byte standard expandable to 64K Video: Standard. 16 line x 64 characters Keyboard: Standard. Upper/Lower case + numerics Serial Interface: Standard. RS232C or 20mA Parallel Interface: Standard. 8 bits in and out PROM Monitor: Standard - SOLOS Cassette Interface: 120 char/sec CUTS

or 30 char/sec Kansas City formats Power: 230v 50Hz 150w

The SOL Terminal Computer System may be used with cassette or diskette; on its own or linked to other computers.

SOL Computer Systems never grow old. Add new SI00 modules to update and expand your computers' power when you need it.

Contact us direct or call your nearest Comart SOL Dealer:

NewBear Computing Store, Bone Lane, Newbury, Berks (0635 49223); The Byte Shop, 426/428 Cranbrook Road, Ilford, Essex (01-554 2177) Xitan Systems, 31 Elphinstone Road, Highcliffe, Dorset (0425 2 77126)

**Comart Limited, P.O. Box 2, St. Neots, Cambs. PE19 4NY Tel: Huntingdon (0480) 215005**

#### Personal Computer World

![](_page_5_Picture_1.jpeg)

<span id="page-5-0"></span>![](_page_5_Picture_2.jpeg)

## **LookToThe North Star HORIZON Computer.**

**HORIZON —** a complete, high performance microprocessor system with integrated floppy disk memory. HORIZON is attractive, professionally engineered, and ideal for business, educational and personal applications.

The Z80A processor operates at  $4MHz - double$  the power of the 8080. The RAM memory board lets the Z80A execute at full speed. HORIZON can load or save a 10K byte disk program in less than 2 seconds. Each diskette can store 90K bytes.

To begin programming in extended BASIC, merely add a CRT, teletype or other hard-copy terminal. HORIZON-1 includes a Z80A processor, 16K RAM, minifloppy disk and 12-slot S-100 motherboard with serial terminal interface — all standard equipment.

#### **WHAT ABOUT PERFORMANCE?**

Also available - Hardware floating point board (FPB); additional 8K and 16K memory boards. Add <sup>a</sup> second disk drive and you have HORIZON-2. Economical serial and parallel I/O ports may be installed on the motherboard. Many widely available S-100 bus peripheral boards can be added to HORIZON.

#### **AND SOFTWARE, TOO**

**INTERAM Computer Systems Ltd.** INTERAM 59 Moreton Street Victoria, London SW1V 2NY

#### **EXPAND YOUR HORIZON**

HORIZON includes the North Star Disk Operating System and full extended BASIC on diskette ready at power-on. This BASIC, now in widespread use, has virtually everything desired in a BASIC, including sequential and random disk files, formatted output, a powerful line editor, strings, machine language CALL and more. Optional software (under CP/M) includes — CBASIC compiler/interpreter BASIC, Microsoft Disk Extended BASIC, MAC Macro Assembler, Microsoft COBOL-80 and FORTRAN-80, and more. Telephone: 01-834 0261/2733

#### **QUALITY AT THE RIGHT PRICE**

HORIZON Z80A processor board, RAM, FPB and MICRO DISK SYSTEM can be bought separately for either Z80 or 8080 S-100 bus systems.

HORIZON-1: £1,275 assembled and tested. HORIZON-2: £1,550 assembled and tested.

8K, 250ns static RAM: £145; 16K, 250ns static RAM: £295; FPB: £215; Z80A board: £185; 2nd serial I/O: £45; parallel I/O: £45. All prices are for assembled and tested units. Prices are exclusive of V.A.T. and carriage, and are subject to change.

For full details contact:

**Amazing all-in system at a low price Big 12" video monitor**  $S$  **Standard typewriter Keyboard** 

PERSONAL COMPUTER WORLD

## **TRS-80-THE BIGGEST NAME IN LITTLE COMPUTERS Complete and Ready to Go NOW!**

![](_page_6_Picture_4.jpeg)

![](_page_6_Picture_2.jpeg)

## **Level-1 BASIC system** 4K ROM, 4K RAM Cat.No. 26-1001, 26-1201, 14-841 **£4999** 4K ROM, 16K RAM Cat.No. 26-1003, 26-1201, 14-841

#### **Level-11 BASIC system** LCVCI-LL DAJIV SYSICIII<br>12K ROM, 4K RAM<br>8 J.M. 86 MBAL86 MBAL M. B.M. KR. ER

12K ROM, 4K RAM<br>Cat.No. 26-1004, 26-1201, 14-841

#### **Level-1 with 16K RAM Level-11 with 16K RAM** 12K ROM, 16K RAM Cat.No. 26-1006,26-1201, 14-841

The TRS-80 computer system is 100% wired, and tested for 240 VAC so you can put it to work immediately! It's ideal for finances, education, accounting, laboratory-even games at home. Below are four complete TRS-80 systems incorporating different combinations of RAM (4K and 16K) and ROM (Level-1 and Level-11 BASIC). Choose the one that's right for you. Expansion is easy due to TRS-80's modular design. All TRS-80 systems below include a 12" video monitor, Realistic CTR-41 battery/AC cassette recorder, power supply, 232-page user's manual, and a 2-game cassette.

#### **You can see the TRS-80 at these Tandy Stores and Dealerships**

**BASINGSTOKE** 22 London Street, Basingstoke. Tel: 52795 **BIRMINGHAM AREA** Bilston Road, Wednesbury. Tel: (021) 556 6429 528 The Bridge, Bull Ring Shopping Centre, Birmingham. Tel: (021) 643 3876 57-58 Dale End, Birmingham. Tel: (021) 236 4744 **BOLTON** 5 Nelson Square, Bolton. Tel: 386538 **BOURNEMOUTH** 134 Commercial Road, Bournemouth. Tel: 293606 **LIVERPOOL LONDON AREA BRIGHTON BRISTOL BROMSGROVE CAMBRIDGE** 70 London Road, Brighton. Tel: 693446 5 Badminton Road, Downend, Bristol.·Tel: 561917 6-8 St. John Street, Bromsgrove. Tel: 71800 12 High Street, Cambridge. Tel: 68155 **LUTON MANCHESTER**

![](_page_6_Picture_1112.jpeg)

Or contact Computer Sales Department, Tandy Corporation, Bilston Road, Wednesbury, West Midlands. WS10 7JN. Tel: (021) 556 6101

168 St. John's Centre, Market Way, L'pool. Tel: (051) 708 0161 The Colonnades, Porchester Road, Queensway, Bayswater, W.2. Tel: (01) 221 5317 7 Embassy Court, Welling. Tel: (01) 303 5483 124-126 The Broadway, Wimbledon, S.W19.Tel: (01) 542 6389 6 New Broadway, S.W.5. Tel: (01) 5791320 21 Sentinel Square, Hendon, N.W.4. Tel: (01) 202 7331 157 Dunstable Road, Luton. Tel: 36159 4-8 The Mall Shopping Centre, Hyde. Tel: (061) 368 0268 13-15 The Mall Shopping Centre, Sale. Tel: (061) 973 0371 The Arndale Centre, Stretford. Tel: (061) 865 8214

![](_page_6_Picture_15.jpeg)

**7**

### *FROM THE PUBLISHER AND EDITOR*

As space is at a premium in this issue, we have decided to just give our readers this message:

PCW is looking forward to our readers attending their own Show in their thousands.

The Personal Computer World Show will be the first of its kind in Europe. People will turn up to enjoy themselves, look, listen, learn; be fascinated by computers playing chess against each other under the supervision of the International Chess Master, David Levy; look at the displays in the Innovators' Corner; see a programmed model railway by CAP Microsoft; and meet Leslie Solomon (Technical Director of *Popular Electronics* and-really-no-relative of the editor!). Leslie is bringing over <sup>a</sup> couple of marvellous devices. Each day has been carefully planned. Our exhibitors know that the majority of our readers are people who one way or another are shaping or will shape the future of computing (yes, computing and not specially personal computing) in Europe. Our conference speakers know that delegates will come with open minds and with two motives: to learn and to interact. We would like here to say how privileged we feel that Julia Howlett, of the National Physical Laboratories, will be one of our speakers. Julia Howlett, who is blind, is the project leader of MAVIS, <sup>a</sup> microprocessor based aid for the disabled.

Computer programming is arguably one of the most alienated activities man does in the course of normal work. Those well steeped in computing seem to take an uncommon delight in talking shop, swapping jargon and indulging in pointless geewhizzery. It therefore comes as a pleasant surprise to see the fevered brain of the computer person turning to creative writing in the "new" field of computer fiction.

Fuller details of the Show are given elsewhere in this issue.

![](_page_7_Picture_7.jpeg)

Interested in Home Computing? Start now and don't get left behind. THE NASCOM <sup>1</sup> is HERE WITH FULL TECHNICAL SERVICES. We can deliver what the others only promise. The most powerful low cost home computer (based on the Z80 microprocessor). Plus an opportunity to join <sup>a</sup> rapidly expanding users club for interchange of software.

Other stories are very entertaining sci-fi. They all have an element of humour and the absurd, inspired presumably by the real absurdities of computer systems. The science is dubious, but intentionally so I think, to make for humour. All are highly imaginative, ranging from murder with the powered sliding door of <sup>a</sup> tape deck, to a personality trapped inside <sup>a</sup> system with no access to peripherals, reduced to pleading in each core dump for someone to press reset.

Then, two tales of programmers who have written their

- PACK A A plated through holes PCB, sockets and discrete components **£67.50**
- PACK B A ready built and guaranteed keyboard £66.50
- PACK C All the chips **£82.90**

![](_page_7_Picture_4.jpeg)

We stock an expanding range of specialist microcomputer parts. Please ring with your enquirements.

John Race unfortunately uses too many buzz words for his writing to be accessible to those unfamiliar with computers. I don't know COBOL so the tale "On Mars, sloppy COBOL is Sudden Death", despite its vivid imagery, fell rather flat with me, even though an explanation of the theme is included as <sup>a</sup> post script.

Software now available. Can be supplied as a complete kit or as a set of 3 kits.

> The eight pages (chapter 9) on microprocessors are very vague and introductory. Perhaps this is <sup>a</sup> reflection of the date of publication. The chapter on memories is better, but is very technical, with such things as cost/performance comparisons of memory techologies being examined at length. The sort of information of use to the amateur (eg. how big, how fast, and how much) is not included. Interfacing is covered in the sense of interfacing different logic families, e.g. TTL to CMOS, and as such is very useful, but not what one might have expected from the subtitle. The rest of the book consists of fairly academic chapters on various logic families, their advantages and disadvantages, e.g. MECL 10,000 v Schottky TTL, Designing with MECL 10,000, etc. As the only two logic families that the amateur comes into contact with are CMOS and TTL (sometimes Schottky TTL) these arguments are fairly irrelevant. This book is for the professional designer or the university academic, not the home computer or electronics enthusiast, no matter what impression might be gained from the title or the introduction. Michael James

![](_page_7_Picture_2435.jpeg)

employers' software so as to make themselves absolutely indispensible are the closest John Race gets to making social comment.

<sup>I</sup> hope that this thin volume spawns more computer fiction, but <sup>I</sup> would like to see it more down to earth, serving to communicate rather than being more sophisticated chatter between technocrafts.

A good buy for those fairly conversant with computing.

Roger Wilkins

Purchase separately and spread the cost. These kits make up the most cost-effective home computer available — has more potential than the PET and is less than a third of the cost. As a complete kit it is £197.50.

All kits come complete with full, easy to follow instructions.

ADD ON's to make your NASCOM <sup>1</sup> even better.

Super quality, modulator (10 MHz bandwidth)

![](_page_7_Picture_2436.jpeg)

- Instruction Manual for the NASCOM <sup>1</sup> £ 3.50
- Power Supply suitable for the NASCOM <sup>1</sup> £19.90

Please add 8% VAT to all prices. Post, packing and insurance is already included.

Cheques and postal orders to be made payable to COMP or telephone your order quoting your Barclaycard or Access number on 01-449 7033.

For Technical advice ring: JIM WOOD, BSc (Eng), ACGI, MIEEE,on 01-449 6 596

SHOP 10 a.m. to 7 p.m. Mon to Sat. OPEN close to NEW BARNET BR Stn.

![](_page_7_Picture_39.jpeg)

12 STATION ROAD 01-440 7033 NEW BARNET BEDFORDSHIRE 01-449 6596

#### MODERN GUIDE TO DIGITAL LOGIC' PROCESSORS' MEMORIES & INTERFACES, 1976

289 pages. (Foulsham Tab, paper,  $5\frac{1}{2}$   $\times$   $8\frac{1}{2}$   $\cdot$  £3.60)

The subtitle of this book is misleading. The reader might expect to find a book crammed with information on (micro) processors, memories and interfaces. In fact out of ten chapters only one deals with microprocessors, one with memories and if 'interfaces' is interpreted in the sense of computer/peripheral interface, none on interfaces!

## **The world's bestselling personal computer**

![](_page_8_Picture_2.jpeg)

Personal Computers Limited *<u>helver</u>* 

![](_page_8_Picture_9.jpeg)

**18-19 Fleh Street Hill, London E.C.3.Tel. <sup>6231434</sup> ÆKÂ8. 194-200 Blshopegete, London E.C.2. FROM AUG. 21st.** 

- **\*New powerful basic and new graphics on Rom. £75 card.**
- **\*Talk to Apple with voice recognition, speaker trained, 32 word vocabulary. £165 card.**
- **\* Colour Graphics. High resolution 280h x192v, 6 colours, easy-to-use. Low resolution 40h x 48v, 16 colours, very powerful.**

#### **DISTRIBUTOR**

#### **AGENTS**

**TopmarkComputers, 77 Wilkinson Close, Eaton Socon, Huntingdon, Cambs. Tel. 0480-212563**

**loro Digital Ltd., 47 Paradise Street, Liverpool Tel. 051-708-8624**

**\*Apple'<sup>s</sup> disks. Powerful DOS.116K bytes capacity, multiple drives, fast access. £395. \*Use Apple as <sup>a</sup> computerterminal <sup>110</sup> or <sup>300</sup> BAUD. Full or half duplex or use with a Dec-writer. £95 card. \*Use any <sup>8</sup> bit parallel printer with Apple11. Print up to 3,700 lines per minute. 255 character lines, upper and lower case. £100 card.**

**The Byte Shop, 426-428 Cranbrook Rd Gants Hill, Ilford, Essex**

**Keen Computers Ltd 58Castle Boulevard, Nottingham Tel. 0602-4958 8**

**Padmede Ltd., TheTuns, HlghStreet, Odlham, Nr. Basingstoke Tel. 02-5671-2434**

**Crystal Electronics 40 Magdalene Road, Torquay, Devon Tel. 0803-22699**

**Microsolve ComputerServices, 252 Hale Lane, Edgware, Middx. Tel. 01 -958-8404**

> **Eurocalc, 224Tottenham Court Road, LondonW.1. Tel.01-636-8161**

## <span id="page-9-0"></span>**Letters**

#### **An Alternative Programmer**

Your article 'Putting Bits in Their Place' by David Goadby which appeared in the July issue of PCW <sup>1</sup> read with considerable interest but tinged with an equal degree of dismay. Mr. Goadby's description of the 2708's structure and its programming requirements were clear and logical as indeed was his description of his 6800 driven programmer. My dismay centres around the design concept of the programmer since it seems to me that Mr. Goadby has missed one of the main reasons for utilising <sup>a</sup> microprocessor approach — that of minimising peripheral circuitry.

I have just read Martin Healey's 'MINICOMPUTERS AND MICROPROCESSORS' for the second time; the first reading was of <sup>a</sup> brand-new copy from Solihull Library, the second time from my own copy — <sup>I</sup> found it that informative that <sup>I</sup> could'nt resist spending all of £6.45 for a copy, and that isn't me at all!

Specifically EPROM addresses are supplied by counters and the required program pulse generated with <sup>a</sup> monostable. Both these may be eliminated by utilising software generated address lines and program pulse. Indeed software control of all lines enhances overall flexibility and hence power. For example using this approach the programming of selected data blocks, or single locations only, becomes a simple matter. It also provides additional features such as automatic checking for a "clean\* EPROM prior to programming and subsequent verification of correct data. About 18 months ago <sup>I</sup> designed a 2708 programmer driven from an Intel SDK80 board and consisting of <sup>1</sup> socket, 6 transistors, 7 resistors and 2 capacitors only; all control lines being under software control and providing the facilities described above. <sup>I</sup> would be quite happy to supply circuit details to anyone interested on receipt of an SAE.

Dr. A.G. Cartwright., University of Surrey Dept, of Mechanical Engineering, Guildford, Surrey GU2 5XH.

I am writing in connection with the proposed E78 Eurocard connector standard published in your magazine recently.

Being 'into' computers yourselves must occasionally cloud your judgement of how dumb it was once possible to be before everything started clicking into place . . .

Next question is: how do <sup>I</sup> learn programming; if it is to be from <sup>a</sup> book in the first instance: what is the outstanding book on (for instance) BASIC, and why is it the best for <sup>a</sup> raw novice? After reading the July issue Book Review <sup>I</sup> went into Birmingham and looked-up 'Illustrating BASIC' by Donald Alcock, but immediately formed the view that it  $-$  like the other seven books they had in stock on learning BASIC — was more suited to converting someone to the language after having had some previous knowledge or experience of high-level languages. Consider for a moment the necessities for <sup>a</sup> 'home-computer explosion': immediate expansion among those who are already computer-trained; further sales to those who have problems which they know can be computer-solved; additional purchases by the curious and by dilettantes; finally: reliance upon expanding sales to the masses. This last step is a pretty rocky one — unless the industry and its' media help matters along.

With reference to the correspondence about Pontoon, Mr. Greenwood's coding would not fit into the program as written, nor would it shuffle the numbers 1,1,1, 1, 2, 2,..., 12, 12, 13, 13, 13, 13. A coding which would work and could be inserted into the program as written is given below: $-$ 

60 FOR  $A = 1$  TO 52

B.A. Martin 99, Northdown Road, SOLIHULL, West Midlands, B91 3ND.

70 LET P(A) = INT ( $(A - 1)/4$ ) + 1<br>80 NEXT A NEXT A 90 REM PACK NOW CONTAINS 1, 1, 1, 1, ETC 100 FOR A = 52 TO 1 STEP  $-1$ <br>110 LET R = INT (RND (1) \* 52 110 LET R = INT (RND (1) \* 52 + 1).<br>120 LET V = P(A)  $LET V = P(A)$ 130 LET  $P(A) = P(R)$ 140 LET  $P(R) = V$ 150 NEXTA

(PCW BASIC is easy to learn and the best way of learning it is to sit down in front of <sup>a</sup> computer and *try.* Just reading books only gives second hand knowledge).

which avoids looping through the line 40 RANDOMIZE, as this can cause problems in some BASIC dialects.

#### **The EUROPA BUS**

W.S. Lounds 65, Blades Street, Lancaster. LA1 1TS

- 1.  $C2 = 1000$  pf (Fairly obvious)  $R2 = 27K$
- 2. TRANSISTORS ARE PREFIXED BY 2 NOT BY Z.
- 3. PIN 13 of 1C6 should go to the VERIFY contact of 51. A

A very short list of some of my criticisms from <sup>a</sup> professional standpoint are as follows (these are not by any means exhaustive).

> This is the sort of letter that asks the Guilty to stand up and be counted. After 8 years of small computers research, <sup>I</sup> recently bought myself a Tandy TRS 80, and in one week I became a personal computer owner with a bang, as with my TRS 80 I was carted off to the BBC TV studios to appear on 1, and on radios 2 and 4 to give demos. Well this naturally created <sup>a</sup> great deal of letters, from all over the country asking for help, which I am pleased to give.

1. No attempt was made to contact any of the present manufacturers who have already produced eurocard boards to their own standard. 2. There was no mention of the problems which will occur with such microprocessors as the 8085 and 8086 which have multiplexed data and address busses. 3. The negative supply rails should not go next to logic lines since if <sup>a</sup> short did occur, the TTL and MOS circuits are more easily damaged by negative voltages. 4. No allowance was made for other interrupt lines such as FIRQ on the 6809. 5. No mention was made as to which control line of WR and RD should be used for the single function of R/W as on the 6800, 65xx and 9900. 6. No mention was made for alternative power distribution systems which employ a regulator on each card to distribute the heat down the chassis and improve noise isolation between boards. 7. No allowance was made for <sup>a</sup> power supply 'sense' to the far end of the mother board for improved regulation. 8. The row b of the connector should not be connected to row c because of its usefulness in accommodating Non-Standard 9. The single-size eurocard should be recommended since most signals. manufacturers find it quite large enough for their application and future integration can only support this view.

<sup>I</sup> would very much like to see a pin allocation standard produced, but a much more professional approach. In fact, several of my colleagues and <sup>I</sup> have already laid the groundwork for such a proposal which will be produced from the collected preferences and suggestions from a great deal of professional engineers, and after approval from all the actively interested parties an approach will be made to the British Standards Institution and the International Electrotechnical Committee for approval and adoption.

<sup>I</sup> urge all potential users of the E78 standard to think carefully and keep closely in touch with professional circles who are likely to settle on a more useful standard shortly.

<sup>I</sup> would welcome interested readers to write to me as soon as possible giving their views. <sup>I</sup> invite the authors of the original article also to submit more detailed reasons on why they picked the various pins for their functions.

#### Paul L. Borrill.

Department of Physics and Astronomy, University College London Mullard Space Science Laboratory, Holmsbury St. Mary, Dorking, Surrey.

<sup>I</sup> would also like to suggest that line 780 should be changed to:—

780 GOTO 50

#### **ERROR MESSAGE**

A couple of 'Bugs' crept into my 2708 programmer:

1K resistor should be connected between this contact and + 5 volts.

David Goadby, 2 Lupin Close, Hinckley, Leics. LE10 2UJ

#### **A Blast at Poor Service**

But one strong fact came up time and time again, and it happened to me, and that is there are dealers, agents, and manufacturers that give a poor service in the way of fast promises, but slow deliveries of equipment, information, and hard or software. One well known software shop states 24 hour service, in fact 24 days is the case if you're lucky. <sup>I</sup> have read that many people write to many companies that <sup>I</sup> know well, asking for help, as they want to compare notes before they part with their hard earned cash, and they are still waiting. Now, <sup>I</sup> think that this is disgraceful at a time like this when the computer boom is just starting in this country, as it is good business for every!  $\pm iy$ . Yet we the cash holders are slapped down by the British companies' attitude of "you are a small man, you'll wait". So stand up and be counted those that do not give good service.

Well, a lot are standing.

P. Turner, BSc., M.R.I.M., M.I.E.D. 14 York Way, Thetford, Norfolk, IP24 1EH

## **a fully built & tested microcomputer system only£159 KIM-1 CARD**

Fully built & tested, with keyboard & display for editing, de-bugging and running programs. Complete with 1K bytes of RAM and 2K bytes of ROM—resident monitor and executive software controlling operation & de-bug modes. Interface circuitry for program storage on a cheap audio cassette and teletype connection, with baud-rate determined automatically.

**•COMPLETE WITH KEYBOARD & DISPLAY \*AUDIO CASSETTE INTERFACE FOR PROGRAM STORAGE ^TELETYPE INTERFACE •PROGRAM DEVELOPMENT SOFTWARE •R6500 PROGRAMMING MANUAL •R6500 HARDWARE MANUAL**

**Are imported computers really that overpriced?** May I refer to the letter from Mr. Kit Spencer, the General Manager of CBM, published under "Error Messages" on page 76 of the July edition.

An additional 15 unused 1/0 lines for use as inputs or outputs and 8 bit programable Interval Timer. De-bug facilities to 'singlestep' the program and trace the actions of the registers. 16-bit address bus, data and control buses brought to an edge connector for extending the system to 65K memory locations. Comes complete with full Rockwell R6500 programming and user manuals for only £159 + VAT. Available Ex-Stock.

This company imports scientific equipment from the USA and distributes it in the British Isles, and therefore we could easily have a PET computer purchased for us in the States and shipped to us. As someone who really knows the costs involved in importing, <sup>I</sup> can assure you and your readers that, when we are ready, if we decide that the PET computer is the best one for our needs, we shall be purchasing it *in* the UK and not asking our American colleagues to obtain it for us.

Alan Cussens, Managing Director, Bristol Industrial & Research Associates Ltd. P.O. Box 2, Portishead, BRISTOL BS20 9JB. **IDEAL FOR THE HOME USER, STUDENT AND ENGINEERS**

I disagree with D.J. Chown's objections to the term "personal computer". Thanks to the often twisted dramatic representations of computers and their close relatives the robots, the average person has <sup>a</sup> fully incorrect picture of the capabilities of computers. The personal computer can do much to remove the mysticism from programming and computers. The argument that the "personal" designation gives the Joneses their usual one-upmanship feeling in relation to the Smiths and Millers, who only have a 'home' computer is really a sad recognition of the extent to which all of us are influenced by social snobbery. Whether we have a 'home' computer, a 'personal' computer or allow ourselves to be designated as 'hobby computerists' (what <sup>a</sup> beautiful way of degrading someone to the lowly ranks of cranks, eccentrics and knob twiddlers), the important fact is that the man in the street gets closer to the realities of the world of computers and the so-called 'thinking' machines, and begins to realize that the 'thinking' has to be done by man. My concern with personal computers is that the amateur computer user is being exploited by companies who are so spoilt by the industrial markets that they squeeze every penny they can get out of the purchaser. The European retailers are the worst examples of this extortion. The prices asked for equipment manufactured in the USA and sold in Europe are nearly always around 200% of the US price. <sup>I</sup> can appreciate that a certain overhead has been incurred for freight, but from experience <sup>I</sup> know that these costs are only in the order of 25% of the US price. The remaining equipment often has little or no maintenance liability attached, and assistance with installation and bring-up is virtually non-existent. I feel that PCW should start a campaign for fair pricing by publishing facts on country-of-origin costs, freight costs etc. and by promoting a PCW booby prize for the most exorbitant profit margin of the month.

P.J. Devereux. 7036 Schoenaich Langobardenweg 13 W. Germany.

A big step in the right direction could be made by only accepting advertising with precise pricing information. Some companies advertise with 'from (price) .. . excl. VAT' but when you get down to details, the quoted price is for a non-viable system, and to arrive at a *viable* system more than double the 'from' price is required. As comment to PCW itself, <sup>I</sup> think we can do without satirical (?) articles of the type 'A day in the life of ...'. The space in our magazine is too precious to waste. This space could be far better filled with <sup>a</sup> 'Where can <sup>I</sup> obtain it' section which lists accumulated information on addresses where the various items can be purchased, the format could be similar to the 'yellow pages' concept. The beginner and the old hand both have a need for such information, especially since the market is expanding so rapidly. I'm sure your readers would be only too glad to contribute to such a list, not to mention the suppliers themselves who would profit by such a free listing. If you do start such <sup>a</sup> list please do not limit it to the UK!

![](_page_10_Picture_13.jpeg)

## **£249-50**

#### **FEATURES INCLUDE:**

- **\*<sup>20</sup> COLUMN PRINTOUT • 20 CHARACTER ALPHANUMERIC DISPLAY**
- **• FULL 54 KEY TERMINAL-STYLE KEYBOARD**
- **• TTY INTERFACE**
- **• TWIN CASSETTE INTERFACE**
- **•RAM — 1KITO4K OPTIONS OPTIONS INCLUDE 8K BASIC INTERPRETER ROM 4K ASSEMBLER/EDITOR ROM**

AIM 65 comes to you fully built and tested with a full alphanumeric keyboard, 20 character display and a 20 column printer — for keeping a permanent record of all your work. Available in 1K- and 4K-byte RAM versions, AIM 65 Is designed around the 6502 CPU, which has 64K address capability with 13 addressing modes. This is the microprocessor at the heart of many other, more costly, systems such as PET and APPLE. AIM 65 has a 4K ROM-resident monitor program for all peripheral control and user programming functions. Spare sockets are included for expanding on-board program memory via user PROM-based programs and/or Rockwell assembler, text editor and BASIC interpreter plug-in options. AIM 65 has a connector for external access to system bus for memory and

I/O expansion, a separate connector for interfacing a teletype and two cassette recorders. There is a userdedicated Versatile Interface Adaptor, featuring three 8-bit, bidirectional ports (two parallel, one serial) and two16-bit interval timer/event counters — thus allowing the user to interlace his own system, without extra interlace devices in many cases. AIM 65 is probably the most effective, low-cost microcomputer development system available — an Invaluable educational aid to first time users and and ideal general purpose microcomputer for the engineer. AIM 65 is available in the UK only from PELCO ELECTRONICS LTD at E249.50 + VAT. complete with User's Manual and Schematic, R6500 Programming, and Hardware Manuais and a handy pocket reference card.

![](_page_10_Picture_25.jpeg)

*Buy it with your Access or Barclaycard.*

![](_page_10_Picture_27.jpeg)

11

![](_page_11_Picture_1.jpeg)

THE MODEL 88-MODEM - MODEM MODULE FROM INTERNATIONAL DATA SYSTEMS, INC. provides communications over either the switched telephone network or private lines at any software selected baud rates between 66 and 600 baud. The 88-MODEM is fully compatible with Bell System type 130A MODEMS and provides either half or full duplex operation. The 88-MODEM is S-100 bus compatible and includes a serial I/O port and an originate/answer MODEM on one board. All features are implemented in hardware including pulse code dialing in originate mode, automatic break/disconnect, and dial-tone detect.

The 88-MODEM includes an 8-Pole transmit and 8-Pole receive filter, self-test circuitry, dial-tone detect filter as well as standard error detection circuitry including parity, overrun, etc. The dial-tone detect circuit allows the dialtone to be positively identified prior to auto-dialing or originate calls.

![](_page_11_Picture_4.jpeg)

Extensive software is included with the 88-MODEM including both stand-alone and handler originate, answer and patch programs. Patch programs are currently provided for MITS BASIC and the North Star DOS version 3. These routines allow remote access of S-100 systems via dial-up computer terminals.

The 88-MODEM is fully compliant with all applicable Bell System tariffs as well as Part 68 of the Federal Communications Commission rules and regulations.

- Very low cost
- 64 characters per line
- 16 line display
- 110-1200 baud
- Video output for two monitors
- Datel V24 (RS232C) and 20mA Interface

The 88-MODEM is available in kit or assembled form from International Data Systems, Inc. at 400 North Washington Street, 536-7373. Suite 200, Falls Church, Virginia 22046 or telephone (703)

![](_page_11_Picture_8.jpeg)

RAIR of 30/32 Neal St. London WC2H 9PS, is moving into the expanding field of microcomputers with its new RAIR BLACK BOX Microcomputer.

The BLACK BOX is <sup>a</sup> fully integrated floppy-disc microcomputer featuring the latest Intel 8085 microprocessor, integral single or dual minifloppy disk drives, dual serial I/O ports, housed in a self-contained desk-top cabinet. Software includes a powerful floppy-disc operating system, advanced BASIC Interpreter, and FORTRAN and COBOL compilers.

RAIR sees the microcomputer industry as having a dramatic impact on the computer market. With complete systems available under £2,000, few businesses will be unable to take advantage of the power of their own stand-alone microcomputer; cations for cost effective computerisation. and will have the opportunity to consider many new appli-

The ZIP-64 Visual Display Unit from DATA DYNAMICS has, according to the Company, the following features:

ZIP-64 is <sup>a</sup> general-purpose visual display unit which employs the very latest in semiconductor large scale integration to achieve very low cost without sacrificing performance. The 12-inch display tube accommodates 16 lines of 64 characters in 5 x 7 dot matrix format. The standard 64 subset of ASCII is displayed providing upper case letters, numerics and punctuation marks.

User selectable facilities include parity, full/half duplex, <sup>1</sup> or 2 stop bits and baud rate (110 to 1200 baud). Interface is CCITT

V24 (ElA RS232C) or 20mA current loop. A video output is provided, capable of driving an external video monitor. The monitor should have a standard  $75\Omega$  /1 Vp-p input and, if the equipment is to be used on British Post Office lines, only a Post Office approved monitor should be used.

ZIP-64 is <sup>a</sup> member of the Data Dynamics ZIP family of communications and computer terminals which include ASR, KSR and KDP (keyboard, visual display, printer) units.

#### Microsystem Services Publish PROM Programming Brochure

Microsystem Services have published a brochure which will be of interest to all engineers concerned with PROM programming.

The brochure introduces the range of PROM programmers manufactured by Data I/O and supplied in the UK by Microsystem Services. A comprehensive list of PROMs from twenty manufacturers is included and provides such details as memory size, technology, programmed logic level and number of pins. The list also gives the part number of the program card set, socket adapter and other equipment needed to program each PROM type.

A page is devoted to describing the functions performed by the items of equipment required to program PROMs.

In addition to specializing in PROM programmers, Micro-

![](_page_11_Picture_28.jpeg)

system Services also supply 8080A microcomputer development systems from muPro, military specification Nova compatible computers from the Rolm Corporation, and an interesting forced cooling system for testing components manufactured by Termonics. Further Information: Jim Knott, Microsystem Services Duke Street, High Wycombe, Bucks

Telephone: (0494) 41661

Intel's 8049 is "Now the World's Fastest Single-Chip Microcomputer"

Intel's top-of-the-range single-chip microcomputer — the 8049 has been upgraded to run at <sup>11</sup> MHz instead of 6MHz as originally specified. This dramatic 80% increase in speed, which

enables the 8049 to perform 16-digit decimal addition in only 96.7 usecs, has been achieved with only a 30mA increase in power supply current — from 140mA to <sup>1</sup> 70mA,

The 8049, now the world's fastest single-chip microcomputer, can be employed with the very low-cost 10,7MHz ceramic filters which are mass produced for f.m. broadcast receivers.

The 8049 is an 8-bit parallel microcomputer with 2K bytes of program memory, 128 bytes of read/write memory, an interval timer/event counter and 27 I/O lines fabricated on a single chip.

The 8049 has over ninety instructions (70% of which are single byte), all of which are executed in either one or two cycles. The instruction set has been optimized for control applications and for arithmetic processing. It contains efficient table look-up instructions and single instruction 'test and jump' instructions as well as extensive facilities for bit manipulation and binary and BCD arithmetic.

The older 6MHz 8049 is no longer available and all 8049s are now capable of 11MHz operation. The 8039 (functionally identical to the 8049 but with no program memory) has also been upgraded to 11 MHz. However, a 6MHz version, the 8039-6, will be available. Further information: Brian Crank Brian Crank Associates Annery House 53b Frant Road Tunbridge Wells, Kent Tel: (0892) 31812 and 38414

John H. Miller-Kirkpatrick of Bywood Electronics has written two little books for the beginner in computing: "Microsense 1" and "Microsense 2". The style is engaging and clear. The booklets are invaluable for understanding SC/MP mpu based systems; in particular the Miller-Kirkpatrick designed "SCRUMPI" series of computers. Booklets (£2 +20p P&P for the pair) obtainable from: Bywood Electronics, 68 Ebberns Road., Hemel Hempstead, Herts. Phone: 0442-62757

#### S100 Universal Microprocessor/Microcomputer prototyping board

Following the increasing use of the S100 board size and bussing system in microcomputers (e.g. Altair 8800, IMSAI 8080) and <sup>a</sup> microprocessor applications, Vero Electronics Limited announce the release of <sup>a</sup> universal S100 bus-compatible prototyping board. This board is designed for the manufacture or breadboarding of microprocessor, memory or interface assemblies, and will, without modification, mount directly into any equipment using the S100 bus system.

The layout of the Vero S100 prototyping board has been optimised for maximum flexibility in use and as <sup>a</sup> memory board will hold up to fifty-two 16-way DIP's (equivalent to 6K of memory) or in more general use, thirty-six 16-way plus eight 24-way plus two 40-way packages, making it ideal for microcomputer expansion and general digital and analogue circuits.

The- board has an S100 edge connector configuration (i.e. 100 gold-plated contact fingers on 3.175 mm/0.125 inch pitch) and is fully pierced with 1.02 mm/0.040 inch diameter holes on <sup>a</sup> 2.54 mm/0.1 inch matrix. Provision is made for mounting up to four standard TO-220 plastic package regulators together with

The NCC is actively engaged in studying the impact of new technologies on the economy and society and is playing a significant role in training and education. It runs an elightened — and successful—training scheme for school leavers. This "Threshold Scheme" is funded by the Training Services Agency. Over 400 trainees entered the Threshold Scheme, and 86% of those who completed training found employment in data processing.

The NCC is concerned about producing and implementing standards, and has produced <sup>a</sup> report on this for the Department of Industry. Its activities are wide ranging and include joining in European programmes of work on Database, Privacy and Security, and Programming Techniques.

heatsinks for on board regulation, and the voltage plane is capable of being divided to provide up to four separate positive or negative supply rails. The comment side of the board carries <sup>a</sup> ground plane which can be used for terminations or screening and the wiring side carries both voltage and ground planes, thus providing for up to five planes. Vero Electronics Limited, Industrial Estate, Chandler's Ford, Eastleight, Hampshire. SO5 3ZR Telephone: (042 15) 69911 Telex: 47551

Contact: Alan Young Reference: S100 AB 043

Online is presenting a seminar on Computer graphics from 12—15 September. Main attractions are American experts *Carl Machover and Bert Hezog* but *Derrick Grover* of NR DC (a Computer Aid design specialist) got Britain into the act and will speak on September 15th, bringing (the organisers say) the event to "a fighting finish". Event is being held at the Regent Centre Hotel, London. Details from: Eddie Dawe, Online Conferences

Ltd., Cleveland Road, Uxbridge, Middlesex. Tel: (0895) 39262.

#### PCC SIGNS AGREEMENT

PERTEC COMPUTER Corporation (PCC) has signed an exclusive wholesale agency agreement with Compelec Electronics Ltd, London, for the distribution of small business systems in the United Kingdom and Ireland, Donald F Orr, PCC vice-president and general manager of the Business Systems Division, announced.

"Under the terms of the agreement, Compelec will expand its activities support of the MITS product Jine, which is sold in Great Britain using the Altair brand name," said Mr Orr.

Mello Van Reigersberg Versluys, chairman of Compelec, said that the new, formalised agreement making his firm the first MITS distributor in Europe would enable Compelec to establish <sup>a</sup> network of dealers and direct sales outlets in the United Kingdom and Ireland.

Additionally, he said, Compelec intended to work directly with some 50 established software firms throughout Great Britain to produce applications programs for MITS/Altair systems.

Further Information:

Carlos Versluys, Compelec Electronics Ltd.,

#### 107 Kilburn Square, Kilburn High Rd., London NW6 6PS.

The National Computing Centre (NCC) has just released its annual report and accounts. It reports <sup>a</sup> successful year ended March 1978, with a surplus of £14 9,068 (pre-tax). The previous year showed a deficit of £53,725.

The report indicates the vitality of the NCC.

The NCC has jointly with French and German groups published GINDEX, a glossary of Computing terms. No Computer professional should be without this glossary.

#### Further information:

![](_page_12_Picture_29.jpeg)

NCC, Oxford Road., Manchester M17 ED Telephone: 061-228 6333

#### First ever International Computer Retailers' Conference "Opportunity for sales and profits in today's explosive computer retailing market".

This is the theme of the first ever International Computer Retailers' Conference to be held in Chicago, October 25-27. It is being organized by Management Research Associates, conference and exhibition organizers of New York City, and sponsored by Computer Retailing, Geyer's Dealer Topics and AudioVideo International.

Gene Wolfe, President, Management Research Associates, states: "A new revolution in retailing that began three years ago with the opening in California of the first computer store is now rapidly gaining momentum and is spreading like a prairie fire to

#### Personal Computer World

all kinds of shops and stores. It won't be long before thousands of department stores, radio and TV, camera, hobby, audio video, office equipment, electronic part stores, etc. will be stocking microcomputers in New York, Los Angeles, San Francisco, Pairs, London, Tokyo, and Frankfurt.

"How to sell microcomputers to the small business, hobby, educational and home markets is a hot subject with a growing number of retailers. The main purpose of this conference and show is to provide existing and future computer dealers with an in depth look at the opportunities and, not least, the pitfalls for developing sales and profits in this expanding area.

Manager, Management Research Associates, 60 East 42nd Street, New York, N.Y. 1 117 (212) 687-2560

"America is now where the action is in computer retailing, but it is destined to become big business with retailers throughout the world. By 1980 it is predicted that personal computers will average \$ 3.1. With prices down at this level it opens up a huge consumer market for the retailers".

Registrations for the "International Computer Retailers' Conference and Show," restricted to retailers, computer manufacturers and distributors, should be made to: Registration

![](_page_13_Picture_5.jpeg)

APPLE II includes full keyboard, 8 I/O ports, 1000 cps display, BASIC and Monitor in 8K ROM, up to 48K RAM, fast cassette interface (1500 bps), analogue and TTL inputs, and

#### **A ROCKWELL'S NEW LOW-COST MICROCOMPUTER HAS ALPHANUMERIC PRINTER, DISPLAY AND TERMINAL-STYLE KEYBOARD**

TOPMARK Computers have been appointed sales agents for East Anglia and the North Home Counties for the APPLE II personal computer.

APPLE II features light weight and colour graphics and <sup>15</sup> the ultimate personal computer. Applications include process control, data logging, design, statistical analysis, accounting, management statistics, automatic testing, laboratory research, teaching, audio-visual display, numerical control, microprocessor development, as well as games and problems.

Rockwell is implementing a long term product development programme stemming from the R6500 NMOS family as part of a "total microelectronic system solution commitment", according to Bob Anslow, director LSI Products at Rockwell's Microelectronic Devices; and Gordon Dale-Smith of Pelco is "looking forward to introducing a stream of new products that epitomise Rockwell's adyanced technological capability over the next two years".

AIM 65 features on-board alphanumeric 20 character printer and display and a 54-key terminal-style keyboard. Available in 1K — and 4K-byte RAM versions, AIM 65 is designed around the 6502 CPU, which has 64K address capability with 13 addressing modes, and is the microprocessor at the heart of other **propular** systems such as KIM-1, PET and APPLE.

Hot on the heels of the single chip 6500 microcomputer designated R65 1/1, which was announced last month, comes a new single board, low-cost microcomputer system featuring an on-board 20 column printer and full alphanumeric keyboard.

The AIM 65 beard also has a connector that allows external access to the system bus for memory and I/O expansion. A separate application connector interfaces a teletype and two standard cassette recorders, and includes a user-dedicated Versatile Interface Adaptor. The VIA features three 8-bit bidirectional ports (two parallel, one serial) and two 16-bit interval timer/ event counters, thus allowing the user to interface his own system, in many cases without the need for extra interface devices.

![](_page_13_Picture_21.jpeg)

BASIC includes any length variable names (ALPHA, BETA\$), syntax and range errors indicated as soon as entered, multiple statements on one line, string arrays, mixed text and graphics (software selectable), auto line number, direct memory access, and line number and variable trace for debugging.

speaker. Designated AIM 65 (R6500 Advanced Interface Module) the new system is intended as an educational aid for first time users and <sup>a</sup> general-purpose microcomputer for engineers. AIM 65 is also designed to be an effective, low-cost microcomputer development system priced at under £250.00.

Powerful Monitor routines include dis-assembler and miniassembler, multiple commands on same line, examine, change, move, and verify memory, examine and modify registers, set for inverse or normal display, hex add/subtract for refative branch calculations, and single step and trace modes.

A wide range of options is available. These include voice operation (commands and data can be stored on cassette in voice form for later analysis), floppy disc, teletype and printer drives, and high resolution graphics.

Full details from Tom Piercy at TOPMARK Computers, 77 Wilkinson Close, Eaton Socon, Huntingdon, Cambs, PE19 3HJ. Phone Huntingdon (0480) 212563.

An 8K ROM-resident monitor programme provides all peripheral control and user programming functions. Spare sockets are included to further expand on-board programme memory via user PROM-based programmes or Rockwell's assembler, text editor and BASIC interpreter plug-in ROM options.

The product is being stocked by Pelco (Electronics) Ltd., Enterprise House, 83/85 Western Road, Hove, Sussex, BN3 1JB, (telephone: 0273-722155), Rockwell's U.K. Distributors and Representatives.

![](_page_13_Picture_23.jpeg)

![](_page_14_Picture_1.jpeg)

![](_page_14_Picture_2.jpeg)

### **ELT COLLECTED BEFORE THE COLLECTED BEFORE THE COLLECTED BEFORE THE THE COLLECTED BEFORE THE COLLECTED BEFORE THE COLLECTED BEFORE THE COLLECTED BEFORE THE COLLECTED BEFORE THE COLLECTED BEFORE THE COLLECTED BEFORE THE COL** Come and see for yourself at

![](_page_14_Picture_4.jpeg)

## Ina **EVIESEEP Eid**

Stockists of the largest range of micro computers in the U.K.

Take the opportunity to experiment with and get to know any of the vast range of micro computers always in stock at The Byte Shop.

Whether you want a micro computer for your home, your business, for industry, for education - or if you'd just like to find out which model you get on with best you'll find a visit to The Byte Shop a new and invaluable experience.

Call in at The Byte Shop any time from Monday to Saturday. It's right by Gants Hill tube station.

**The Byte Shop** 426/428 Cranbrook Rd., Gants Hill, Ilford, Essex. Telex 897311 Telephone 01-554 2177

![](_page_15_Picture_1.jpeg)

Your first look into <sup>a</sup> computer magazine is just like picking up <sup>a</sup> sheet of music for the first time. In your mind you know what it sounds like but on paper it's just <sup>a</sup> lot of dots. Now sit in front of an organ with <sup>a</sup> keyboard guide and bit by bit, one finger at <sup>a</sup> time, the dots start to make sense. It's the same with <sup>a</sup> computer play with one for <sup>a</sup> few days and suddenly it all falls into place.

However, you've read this far, so let's give you a mini guide to personal computers. First, we divide <sup>a</sup> computer into two parts: Hardware and Software (doesn't the electronics industry love making up names to confuse people).

So the first advice that <sup>I</sup> can give you is beg, borrow, build or buy <sup>a</sup> computer and stop wasting time reading about them.

This covers everything that, when dropped on your foot makes you say ever so softly, "Oh dear, what a silly thing to do!" In other words it's the solid electronics of the thing that you would normally identify as <sup>a</sup> computer.

#### **Software**

#### Hardware

This covers the hidden programs inside the computer. The side you don't normally see: but it is this part that makes a computer so attractive to the enthusiast. If you feed in <sup>a</sup> 'Mastermind' program the computer is <sup>a</sup> game (and <sup>I</sup> can vouch for this one as being <sup>a</sup> very entertaining one for all ages). You can then feed in <sup>a</sup> program to do a stock check of your freezer (vitally important when you have to convince your wife how much you need <sup>a</sup> computer). And so on, you create whatever system you want simply by changing the software. Unlike popular video games units, <sup>a</sup> computer can never become obsolete, so whenever choosing a system get one that can be expanded to cater for your future needs.

![](_page_15_Figure_11.jpeg)

#### Lets Take a Deeper Look Into Hardware

The first hurdle you have to cross is BITS. This is short for Binary Digit. In <sup>a</sup> computer all data is in binary, that is either 0 or 1, and it is usual to have <sup>a</sup> <sup>1</sup> represented as a high voltage and an 0 as low voltage. To make up bigger numbers we use <sup>a</sup> number of wires carrying high and low voltages (Os and 1s) in parallel. Hence you will see 4, 8, 12, 16 and 32 bit computers written about. Nearly all amateur computing is being done with 8 bit computers, so for simplicity forget the rest. When we have 8 bits in parallel this is called one BYTE. You may see the statement 'an 8 bit word is one byte'. A word can be any number of bits that has some particular function in <sup>a</sup> computer.

Now that we have sorted out the bits and the bytes we can move on to the MICROPROCESSOR. This is the heart of the system. In no way is it <sup>a</sup> brain. It does one job only, it carries out your instructions. It is best thought of as <sup>a</sup> willing idiot, it will do whatever you tell it to (within it's capabilities) so that if you make <sup>a</sup> mistake in your program — hard luck, you've blown your program. Say ever so politely to yourself "Oh, how silly I am", and start again. Everybody makes mistakes when writing programs, don't give up if your first try doesn't work.

What is the difference between the available 8 bit microprocessors? On the whole, to an amateur, not <sup>a</sup> lot. They will all do roughly the same job but the better chips (short for integrated circuits) require fewer instructions for the same job. The amateur computer scene at the moment seems to be centred on the Z80, 6800, 6502 and the SCMP chips. The Z80 is

*Typical home computer showing interconnections, signal directions and relative size of the sections of the computer. Note how all the signal paths go through the microprocessor.*

tops technically but maybe <sup>a</sup> little complicated to program. The 6800 and 6502 are very similar, very popular chips. The 6502 is used in PET but is not so readily available in the country. The 6800 is readily available and very easy to use and program (yes, you've guessed — <sup>I</sup> am a 6800 man). Last is the National SCMP which for some reason has always been looked down on but still has <sup>a</sup> strong following. Possibly National created the wrong image by promoting it as <sup>a</sup> Small Cost Microprocessor.

getting started because of them. It is in the nature of things that there will always be better chips on the horizon; but they cannot make the existing ones obsolete when they appear.

We now have an electronics block chewing data 8 bits at a time. Where does this data come from? Three main sources: External input, RAM, ROM.

To an amateur the most important thing is to have programs to run on his machine. On this score the 6800 and Z80 stand out as having mountains of programs available — just look at the adverts. Also magazines such as PCW publish programs regularly.

There are better 8 bit processors on the horizon but don't worry about them, and certainly don't put off

It is a strange fact but the bulk of the cost of a large amateur computer is in the memory.

External Input. Data is fed into the system from, the outside world. This can be from <sup>a</sup> keyboard, teleprinter, switches, tape recorder etc. The entry point on the printed circuit is called, believe it or not, <sup>a</sup> PORT. This can be <sup>a</sup> parallel port where 8 bits are fed in via 8 wires (you can have more or less bits), or <sup>a</sup> serial port that has only one wire and the bits are sent in one after another.

We store this data in Read Only Memory because this type stores its' data in <sup>a</sup> way that needs no power. You cannot normally enter data into it without special equipment, hence 'read only'. You can have the simplest possible data in ROM and always enter the main operating program from tape (very good but slow); or you can have <sup>a</sup> bigger ROM and have <sup>a</sup> quite complex 'monitor program always ready when you turn on. A further extension is PET that has <sup>a</sup> full BASIC in ROM so that it is always available (this is probably the ultimate for the amateur who does not know which end of <sup>a</sup> soldering iron to pick up).

RAM. Short for Random Access Memory. This is temporary storage that can be pictured as <sup>a</sup> vast wall of pigeon holes, each numbered, in which we can store and retrieve data at random. Since we are using an 8 bit system each hole should store one byte. How many bytes do we need? There is no answer to this, the more the better, but <sup>I</sup> would say 1000 (1K) bytes is reasonable starting **Fiant**, enough to learn programming and run some good programs. You do not see <sup>a</sup> computer acting like <sup>a</sup> computer until you have enough memory to store <sup>a</sup> BASIC program. This takes from 4K upwards. Basic is <sup>a</sup> language that lets you enter instructions in specialised English whereas you have to use 'MACHINE CODE' otherwise. Machine code is simply <sup>a</sup> set of numbers that the computer understands and programming in numbers is harder unless you can remember several hundred numbers.

In a computer there are normally three busses. The data bus, which in this case we are assuming is 8 bits wide, consists of 8 wires or printed circuit tracks that thread their way to all points that require data. That is, the processor, RAM, ROM and input, at least. The data bus is bi-directional, that is data can flow into and out of anything it is connected to (ROM excepted of course). The direction of data is controlled by the processor in the form of <sup>a</sup> READ WRITE line (usually called read/not write) which means that if the line is logic one the processor is reading from somewhere, if the line is zero then the processor is writing to (storing data) somewhere. You will see this 'not' cropping up a lot. It is also shown as <sup>a</sup> bar across the top of some data such as write above. What it means is that the statement with <sup>a</sup> bar on top is true or active when the data is *zero* voltage. A common one is *not* enable (enable) which means that whatever is being enabled is enabled when the control line is at logic zero. Another phrase for it is inverted logic. If you look at <sup>a</sup> properly drawn circuit diagram you will see the active low inputs shown with <sup>a</sup> small circle. Similarly inverted outputs come out through <sup>a</sup> small circle.

ROM. Read Only Memory. When you switch off power to RAM it loses its data. When you switch on again you have to have some data to tell the computer to get new data from <sup>a</sup> keyboard or tape recorder.

The address bus normally is 16 bits wide (double the data bus). When the processor wants to store or retrieve data it has to say where this is from/to. It does this by outputting an address on the address bus. If you work it out you will find that there are 65,536 possible combinations of the 16 address bit. This is where we see that the processor is capable of addressing 64K of memory. Just to confuse you it has become common practice to call 1024 bits, 1K so the 65,536 is wrongly called 64K except by those salesmen who want their product to look whiter than brand X.

An ADDRESS DECODER, which is a set of gates wired up to respond only to one particular address or

set of addresses is connected to the address bus and to the part of the computer being controlled so that, that part is turned on only when 'addressed'. In other words 'speak only when you're spoken to'.

The last bus is more of a minicab, this is the control bus. In the 6800 it can be as little as three wires: The read/write mentioned above, <sup>a</sup> signal called V.M.A. (valid memory address) and phase two of the clock. The system clock is only a high frequency oscillator that sets the speed at which the processor works.

Well, that's the transport system of the computer and if you think about it, it is also one of the least liked parts of it because you have about 30 wires to connect when joining printed circuits together.

How does this data get travel round the computer? By bus of course.

A bus is the term given to any length of wire that has wires joined onto it at various points. Your house has it's power fed from <sup>a</sup> bus under the road.

Now we have an 8 bit processor chewing data from RAM, ROM and Input. What do we do with it? One of two things. We make the data work, such as turning on the central heating, TV, lights, security system. Or more often we simply take the data into our brain. How? Two choices again — sound and sight. There are available, voice synthesisers that will let the computer talk to you. What a fantastic improvement these will make to the life of blind people; but for the rest of us they are <sup>a</sup> little expensive at the moment. The more usual visual output from the computer takes three forms: the calculator style display of varying size, the teleprinter and the television display. You will never approach the wonderful possibilities of even a 1K computer with a few numbers on a calculator display, so save your pennies and wait until you can afford <sup>a</sup> better computer. All the early computers used teleprinters. These are very useful but very expensive and use vast quantities of expensive paper. The last output device is the British national pastime, the TV. For most computing the TV display is perfect and cheap.

To convert the numbers that the computer spits out to <sup>a</sup> suitable signal for <sup>a</sup> TV we have the VDU or Video Display Unit circuit. These take many forms depending on cost. The average one will display 1024 characters on the screen in a 64 column by 16 row format. Again the average VDU will output 64 characters consisting of capital letters, numbers and punctuation marks. The more expensive ones generate small letters and shapes used for building up pictures (so called Graphics capability). There is not yet much software that generates graphics so this is not essential. The American systems generate full colour (they've not yet perfected colour) but we poor British can't afford this yet. Whenever you think of buying <sup>a</sup> system with 'frills', don't. Buy <sup>a</sup> good basic system and save your spare cash for more memory. Don't spend £40 on <sup>a</sup> flashy case, use an old hat box and buy another 4K of RAM.

First Line. Starts with RAM address 0000, the very first location. Here we store the command 86. This tells the 6800 to load into accumulator A (a RAM inside the 6800) the data stored in the *next* memory location. 05 is used as an example.

The computer now moves to the next RAM location expecting another instruction. At 0002 it finds 80 which tells it to subtract A (now holding 05) the contents of the next memory location which is 04. Now acc.A holds  $05 - 04 = 01$ .

This completes the brief tour of the Hardware — you feed data in  $-$  you get data out, the in between is controlled by Software.

To show you what it looks like here is the smallest working program that you are likely to see. It calculates the relative address offset used in programming, or in English it subtracts two numbers. It is written for the 68CII microprocessor.

Next instruction is B7, this tells the 6800 to store A at the memory specified in the next TWO memory locations, which is 000A.

It moves on and at 0007 gets the command 7E which is the command to *jump.* It jumps to address E0E3, which, for a 68[1] system with Motorola Mikbug as its' control ROM, is the signal for the end of <sup>a</sup> program. You would now examine the contents of 000A and find the answer to the calculation. Once you had started the program it took the 6800 about 15 microseconds to perform it. Suppose you made a mistake and at address 0004 you put B7 0009. This would have stored the answer where E3 is in the last instruction so the | computer would have jumped to E001 and that is the last we would see of a sensible program. You would have to press the reset to regain control. This is what software is all about. To give you an idea of how many instructions are needed to coax your willing idiot through <sup>a</sup> real program, Mastermind (or Bulls and Cows etc.) takes about 800 bytes of program. Noughts and crosses takes about the same (very boring game because the computer cannot lose.) A lot of simple number games take 200/400 bytes. Star Trek is <sup>a</sup> very popular game at 4K bytes, but games like chess run into tens of thousands of bytes.

As the jet flies, we may be your closest computer store, and we carry all the major products sold in the United States. When you come to New York (as everyone does, sooner or later) stop in and see our display of computers, peripherals, parts, software and books. Take advantage of our friendly advice, service and low prices.

Software. This is nothing more than <sup>a</sup> set of numbers, but because it takes time to put it together and debug it, software can be quite expensive. The popular stuff, sold in large quantities, is really very cheap and <sup>a</sup> lot is included in the better magazines such as this one.

![](_page_17_Picture_1672.jpeg)

![](_page_17_Picture_11.jpeg)

![](_page_17_Picture_12.jpeg)

### *WEARE ONLYA SHORT TIME AWAY!*

We sell and service the best products: PROCESSOR TECHNOLOGY, ALPHA MICRO SYSTEMS, SOUTHWEST TECHNICAL PRODUCTS, APPLE II, TDL, CROMENCO, S.D. COMPUTER PRODUCTS, NORTH STAR, REX, MICROMATION, KIM, RCA COSMAC VIP, HAZELTINE, and CENTRONICS. *STAN VEIT, Storekeeper*

*VISA MASTER CHARGE* **COMPUTER MART OF NEW YORK, INC.**

**118 Madison Avenue · New York, New York 10016 · 212-686-7923**

Sheridan Williams

The importance of Numerical Analysis in computing is twofold — firstly, because the speed of the computer is phenomenal (by human standards) a computer can **In** work hundreds of times faster than <sup>a</sup> person; and secondly computers do not make mistakes, so your results can be trusted. (Provided that your programs have been thoroughly tested with *good* test data). This speed and absolute trust in the results can cause serious problems, and this is why Numerical Analysis is so important.

Precisely

To the scientist and engineer the computer is just <sup>a</sup> tool, it is an instrument just like <sup>a</sup> calculator, <sup>a</sup> slide-rule, or <sup>a</sup> micrometer. The computer user must be able to trust the output that the computer gives. Apart from errors which arise from mistakes in the program, there are errors that arise from the computer itself. We have all been told at some time or other that computers do not make mistakes, this is true, but they do have certain inaccuracies which creep into the calculations, It is essential that the programmer is aware of where these inaccuracies may occur and know how to minimise them. The whole topic of errors and they ways in which they may be predicted and minimised is covered in "Numerical Analysis". This is <sup>a</sup> topic which is studied by all students of computing. (Indeed, if it is not, then it should be).

peaking

The scientist and engineer want an accurate as well as <sup>a</sup> fast tool, and hence they will place their trust in the computer's results. It is up to you as <sup>a</sup> programmer not to betray that trust and state the answer to 8 significant figures when only 4 figures are correct. It is hoped that you will be guided by this article in some of the techniques of numerical analysis, and maybe motivated to read further; suggested further reading is given at the end. Before going into detail on computational methods, it is perhaps worthwhile considering why computers were invented in the first place. They were invented for scientific not data processing reasons by Charles Babbage in 1830. He wanted <sup>a</sup> machine that could be used for making tables (not wooden ones) that were of guaranteed accuracy and error free. He designed two "engines" — the 'Difference engine', and the 'Analytical engine' If you had designed them then you would have called them "engines" too. They were large, bulky, mechanical machines. Babbage was Professor of Mathematics at Cambridge, and was an extremely brilliant man; it was a shame that he was not born 100 years later because technology was not sophisticated enough in 1830 to build his machines accurately enough. He died rather a frustrated man. <sup>I</sup> believe that his brain has been preserved and is on view at the Royal College of Surgeons.

1234.5 x 678.9 ; they are also unlikely to get the answer right consistently. The problem just given may take you <sup>a</sup> couple of minutes, but in this same space of time <sup>a</sup> computer would have done over one million such calculations. It would take you around two years working all night and day to perform an equal number of calculattions. That is : <sup>a</sup> computer can do in 2 minutes what it would take *you* 2 years to do; and the computer would give the correct answer every time — could that be said of you? Ah but wait, are the answers really correct, each answer may be 0.00000001 out, but nevertheless they are wrong. A single inaccuracy of this magnitude may appear insignificant, but after a few thousand calculations involving such errors they may accumulate to <sup>a</sup> substantial amount.

In order to understand how some of these errors creep in, we need to know something about binary. Binary is not frightening, it is just <sup>a</sup> different number system than the one that we are used to. Always remember that a computer has no powers other than those we give it; they are simpletons with even less brain power than a lobotomised flea. Their main advantage is that they are infinitely patient, and have the capability to perform <sup>a</sup> series of tasks flawlessly. Computers use binary because, being based on electricity and magnetism, they are composed of two-state devices; that is devices that can exist in one of only two states. (Example — <sup>a</sup> switch on or off, <sup>a</sup> current flowing or not flowing). Binary is a number system that uses two digits only (0 and a 1). Denary (meaning base ten) uses ten digits 0,1,2, 3,4,5, 6, 7, 8,9.

It was the Second World War that provided the impetus

for development of computers. This time electronics was available to help. It is worth noting that most of the people involved in their development had never heard of the work of Babbage, and were unaware that their ideas were already 100 years old. There were two reasons this time for the development of computers: firstly to calculate the trajectories of shells and rockets; and secondly to help in the tedious task of codebreaking. Even though computers were invented for scientific reasons, their use now is over 90% in the field of data processing.

Certain problems exist when trying to store noninteger numbers inside <sup>a</sup> computer; these problems arise whenever we are restricted to <sup>a</sup> finite size of store and are independent of the number system used. The problem would not be alleviated if computers did not use binary. As an example how would you store 1/3 as <sup>a</sup> decimal exactly? Similar such numbers exist in any number system. In binary the denary number 0.1 is <sup>a</sup> recurring decimal, it is 0.0001100110011 . . . . . . . . . . . I don't wish to go into detail about binary because it is <sup>a</sup> simple matter to find out about it from your younger brother or sister, who do "modern maths" at school. <sup>I</sup> will just convert 110001.11 into denary as an example:

To get back to the point, let us examine why we use computers in the scientific field. Although our brains are capable of good logical thought, they are slow and inefficient when it comes to <sup>a</sup> simple calculation such as

![](_page_18_Picture_2239.jpeg)

Add up the numbers above the ones and you get the answer:  $32 + 16 + 1 + 1/2 + 1/4 = 49.75$ . Extend the table to the left and right as far as necessary.

So it is in trying to represent numbers like 3.1 in binary that we get stuck — it is not possible. We have to make do and store them as accurately as we can, this usually means between 24 and 60 binary digits (bits) in <sup>a</sup> computer. This dilemma is in fact one of the many sources of errors in computing.

- 1) For the shortest fully working program : PRIZE £5
- 2) For the best documented and most easily understood program. (Program must include validation checks) : PRIZE £10.

Send SAE if you wish your programs to be returned. Address: Sheridan Williams, 114 Beech Road, St. Albans, Herts. AL3 5AU.

There are two types of numbers used in computers, they are "integers" and "non-integers" (usually referred to as "real" numbers). Each type has its own arithmetic circuitry, and integer arithmetic is much quicker. (Always use integer variables wherever possible, this will speed up your program). Most real numbers are held in "floating-point" form, in this way both extremely large and extremely small numbers can be represented. You will probably have met this form of number representation in maths already'. 12,000,000 is written 1.2 x 10<sup>7</sup> and 0.00012 is written 1.2 x 10 4. In the above example 1.2 is called the mantissa, and -4 is the exponent. Mantissa and exponent are usually packed together in one store, or one pair of stores, the unpacking being carried out automatically by means of appropriate routes: in the dataflow. A typical floating-point format for <sup>a</sup> 32-bit store allows 8 bits for the exponent and 24 bits for the mantissa giving an accuracy of about one part in 8,388,608 (the most significant bit in the mantissa is reserved for the sign). When floating point numbers are used in arithmetic then any surplus digits are discarded off the least significant end. Example: suppose that we only have 3 digits in which to hold the mantissa, then  $1.23 \times 4.56 = 5.60$  which is only roughly correct. This answer is in error by 0.0088, which is an error of approx 0.2%. In practice we have around 9 or 10 decimal digits available, but nevertheless the same applies.— we have <sup>a</sup> slight error. Languages such as FORTRAN have <sup>a</sup> facility for doubling the number of digits available for arithmetic variables and working, however this halves the capacity of the computer because two stores are used in place of every one.

The point of this article is to make the computer user aware of errors. Be careful when you get an answer from <sup>a</sup> program, don't assume that because it is printed to nine figures it is correct to all those figures. You should be able to calculate (in the program) the accuracy of your quoted results, and print them thus 5000±75 sq m. Another example may be where you measure an angle using an ordinary protractor as 30<sup>°</sup>, when it is difficult to measure to an accuracy of more than %° , and yet quote the cosine of that angle as 0.8660. You should quote it as 0.866 ±0.004, the fourth decimal is meaningless. An understanding of accuracy may help to have avoided the well known case of the person who received <sup>a</sup> bill for £0.00. A few weeks later there came <sup>a</sup> final demand for £0.00. Apparently he wrote <sup>a</sup> cheque for that amount and posted it; no more demands were received.

Let's look now at the sources of error in computing. They arise from (a) mistakes, (b) rounding and truncation (c) approximations of the method of solution. <sup>I</sup> will examine each source of error. MISTAKES need no further mention except to outline the places that most mistakes occur:

Errors accumulate when an arithmetic operation is performed. The way they accumulate is shown below. Error in addition/subtraction is the sum of the absolute errors. Whereas error in multiplication/division is the sum of the relative errors. An example is given below.

If <sup>a</sup> farmer measures his rectangular field as 100m by 50m correct to the nearest metre, then the absolute error is 0.5m in each measurement. If we wish to calculate the error in measuring the perimeter of the field we must add the absolute errors i.e. 0.5 0.5 0.5 0.5: 2.0m This means that if the farmer wishes to buy fencing to surround his field then he must buy 300m; an extra 2m to allow for the error in measurement, that is he must buy 302m of fencing. To calculate the area of the field the dimensions must be multiplied, and so we must add the *relative* errors, the relative errors are 0.5/100 = 0.005 and 0.5/50 = 0.01 and so the relative error in area will be  $0.005 + 0.01 = 0.015$ . If we know the relative error in  $100 \times 50 = 5000$  sq m is 0.015 then the absolute error can be found as  $5000 \times 0.015 = 75$  sq m; and so the farmer could be in error by as much as 75 sq m in area; the area of his field could be anywhere between 4925 and 5075 sq m and all because he measured his field to the nearest metre.

To summarise: when performing addition or subtraction add the *absolute* errors. When performing multiplication or division add the *relative* errors. Errors can also accumulate in powers, roots and other functions; this is left to the reader to find in the references if he is interested.

REFERENCES (for further reading)

- Transportation of digits. Example writing 6437  $i)$ instead of 6347.
- Repeating the wrong set of digits. Example  $\mathbf{ii}$ writing 46621 instead of 46221.
- iii) Mistakes in the location of the decimal point,and also omission of the negative sign.
- iv) Remembering constants incorrectly. Example writing pi as 3.14259 instead of 3.14159.

Conte S D Fox L & Mayers D F Computing Methods for Scientists and McCracken & Dorn Butler & Kerr Elementary Numerical Analysis McGraw-Hill 1965 Engineers Clarendon Press 1968 Numerical Methods and FORTRAN Programming John Wiley 1964 An introduction to Numerical Methods Pitman 1962

#### ROUNDING AND TRUNCATION ERRORS:

Two terms are needed; they are:-

Absolute error which is real value — rounded value Relative error which is absolute error/real value.

To see how relative error gives <sup>a</sup> better indication of the significance of an error, consider the following examples: If distance is measured as 3000 km with an error of ±5 km, then the absolute error is 5km which is quite large, but the relative error is  $5/3000 = 1/600$ which shows that the measurement is quite precise. On the other hand suppose that <sup>a</sup> quantity is measured as  $0.00007$  m and the error is  $\pm 0.00001$ m, then the absolute error is 0.00001m which is quite small, but the relative error is  $0.00001/0.00007 = 1/7$  which is rather poor.

#### **COMPETITION**

Write a program in BASIC to read an integer between 0 and 3000 and convert it to Roman numerals.

![](_page_19_Picture_2630.jpeg)

Two prizes will be given:

Computers in banks, save the clerks, hours of labourious work, totaling accounts, and checking balances. The computer, using <sup>a</sup> Magnetic Ink Character Reader, can debit <sup>a</sup> cheque from an account automatically, and at great speed. This is extremely useful in <sup>a</sup> country where 15,000,000 cheques are made out daily. In addition to thé' basic numerical aspects, the computer is often programmed to produce the various letters of business for the bank, i.e. statements, reminders etc. Lately in the press have come reports of the long arm of the law extending into computing. Not only can files on the criminal fringe be compared from Police stations many miles apart, but so can finger-prints, the computer converting each print into <sup>a</sup> digital code, then comparing codes. The final decisions as to prosecution, and of course the 'leg work' must still be done by the Police. For quite a few years now computers have been becoming more and more involved with selling and ordering. In some of the larger supermarkets, all ordering can be done via the computer terminal. Orders may be dispatched, the goods often turning up in a couple of days, which is very important in these competitive days. Invoices often come from the hard copy terminal, which means that the charices of human error are reduced.

In the USA a number of experiments have been

![](_page_20_Picture_8.jpeg)

carried out into the use of computers as an aid to learning. The terminal becomes a teaching machine' and presents lessons to children who respond to questions the machine asks, then adjusts its teaching rate accordingly. Automatic marking is <sup>a</sup> strong incentive to the pupils to work hard, as is the option to use <sup>a</sup> computer. More recently these experiments have led to the introduction of small dedicated calculators, which produce random number questions to demand, two common examples are the Texas Instruments 'Little - Professor' and Arnold's 'Digitor'.

Various computer applications are found in libraries. Most large libraries have their catalogues on micro-film, read by complex viewing systems. This initial file is computer produced. A library with <sup>a</sup> computer on site,

It is becoming common now for computers to have some form of graphic display, either the V.D.U., on personal computers or a graph plotter on commercial models. These are both capable of forms of drawing, and cartooning, but the incentive is of course human. The same applies to Computer poetry, which tends to follow <sup>a</sup> set of rules, to allow humans to understand it. One remembers the computer programmed to translate 'Out of sight, out of mind' into Russian. It produced 'Invisible, insane', which is a perfect translation, but misses the point of the saying. This emphasises the incapacity of the computer to deal with emotional quantities. A similar effect is found in Computer music, which is either totally random, or bound tightly to the rules of the program. Computing is now turning up in hospitals, in both <sup>a</sup> diagnostic role, and an information storage role. Records of treatments, drugs, vacant beds, pending patients, etc. all fall in the area of the hospital computer. Real time computing is coming to the fore with the introduction of Microprocessors. A number of instruments make full use of the processing capability of these devices. In situations where fast output to certain data is required real time computing is the only solution. Examples would include Airline Bookings, point of sale terminals, intensive care units, pressure gauges, and a number of other things. Small units with <sup>a</sup> magnetic tape or paper tape program can control various industrial machines. Drills, or lathes, punches, or milling machines can be adapted to work from M.P.U. based instructions. These instructions include depth of cut and position of cut. For those of us who regard these applications as examples of the displacement of people by computer, then we should remember that before thé advent of the mechanical digger people were forced by want of food, todig manually through mountains. No one today wishes to see those days back, nor should we regret the introduction of the computer.

The computer is a familiar tool to some people, yet others know hardly anything of its applications, many of which provide efficiency and pleasure, as well as speedy service to very many people. The following are some aspects of the uses to which we put computers.

![](_page_20_Picture_1.jpeg)

which has time to spare, could do away with tickets totally. Merely by running <sup>a</sup> light-pen over <sup>a</sup> label in <sup>a</sup> book, that copy could be marked 'loaned'or.'returned' inside the computer.

A number of Automatic devices are now in fact controlled by a computer. Examples are Railway Signalling systems. Traffic lights, Auto-pilots, even the common doorbell is becoming automated. These devices are dedicated computers in the main, where programming is accomplished by way of hard wiring or by the use of micro-circuits containing a program (R.O.M.).

*David McBride (Bottom Row, Centre) is a pupil at St. Patrick's R.C. Comprehensive School, Thornaby on Tees. Co. Cleveland. The two boys seen in the photo at the back row, left, are Anthony Walsh and Thomas Bennington. They completed successfully in the Kent Software Trophies competition organised by the University of Canterbury, winning <sup>a</sup> fourth prize with their flowchart to aid passenger enquiries for British Rail. They are both on/y fifteen and the competition was for students aged eighteen or over. Their teacher, Mr. ¡.H. Telford, encouraged David to submit his entry to* PCW.

#### **Personal Computer World**

![](_page_21_Picture_1.jpeg)

will be made to give every school its own computer. This approach, both financially and educationally, is <sup>a</sup> potential disaster.

"We stand at a turning point in the history of computing in Secondary education. We have passed through the eras of visiting Data Processing departments to gape at tape drives clicking round, and of carrying suitcases of marked cards to <sup>a</sup> friendly company five miles down the road, and we are now coming to the end, <sup>I</sup> think, of 'cheap' computing by telephone. What comes next is surely the personal computer in school and college . .". So wrote Charles Sweeten, secretary of MUSE, in his article 'Do we want our sche is to be personal or terminal' which appeared in the inaugural edition of PCW. The quotation has been carefully chosen since it highlights, in <sup>a</sup> single paragraph, the two great dangers now present in the area of schools computing. The first danger is the LEAs, (Local Education Authority) and possibly even the schools, will fail to recognise that the turning point has arrived. And yet the facts are indisputable. The computer, over the past two decades, has become virtually omnipresent, influencing so many facets of our daily life. Over the next 20 years this process will accelerate continuously so that, by the year 2000, we will be as dependent on the computer as we are, say, on oil today. The majority of

A global policy which puts a personal computer system into every school and college will require not only <sup>a</sup> commitment by LEAs to purchase the initial our school-leavers will obtain jobs which involve their system but also an on-going commitment to provide cash for software *for every site.* The possibility that <sup>a</sup> machine might sit idle, through lack of software, is only to real.

Consider the financial implications. In many ways, the personal computer boom is <sup>a</sup> demonstration of history repeating itself. Micro-systems are being sold, complete with varying amounts of software, in much the same manner as were mainframe systems 10 to 15 years a **I**. As then, such software as is available is relatively primitive (an educational problem!). But this situation will change. As demands increase, the manufacturers of micro-systems will produce wider ranges of bigger and better input/output routines, applications packages, compilers.

They will then discover that producing software has become more expensive than producing hardware and 'unbundle'; that is, sell hardware and software separately. Worse, they might well adopt the policy of the major computer manufacturers and license their software annually.

working with computers in some capacity — simply because few jobs will exist that do not have such an involvement.

It will, therefore, be as necessary to teach children the fundamentals of computing as it is to teach them the fundamentals of subjects such as Mathematics and English today. This has <sup>a</sup> considerable implication in terms of numbers. At present, it is common to think in numbers of 20 or 30 students. When those numbers are multiplied by  $10 - as$  they will be  $-$  and apply to *every* Secondary school, then the problem of providing computing facilities becomes enormous.

Herein lies the second danger: that since the advances in micro-processor technology have made it possible for every school to have its own computer, then the decision

Such <sup>a</sup> situation would, of course, be educationally undesirable; but this is <sup>a</sup> problem for the future. Of more immediate concern is the less obvious difficulty of the 'lone-terminal' syndrome.

As Charles Sweeten pointed out in his article, <sup>a</sup> common approach towards the provision of schools computing facilities has been the installation of <sup>a</sup> single terminal in a school, the terminal being connected by telephone line to <sup>a</sup> distant mainframe. In theory, this sort of facility can be used to support <sup>a</sup> course in Computer Science for <sup>a</sup> reasonable number of students. However, as with any subject, <sup>a</sup> class will be made up of the enthusiastic and the not-so-enthusiastic. What happens with the lone-terminal in practice is that it is used predominantly by the enthusiasts. The less-enthusiastic are unable to get near the terminal, they fall behind, become even less enthusiastic and a vicious circle has been created. In the end, the provision of the facility becomes counter productive, the full manner of its use having been discovered by the few, the majority viewing the terminal as an object of mystery. The fear is that replacing the lone-terminal by <sup>a</sup> £2000 configuration of micro-computer, control terminal and disc will merely exacerbate matters, fostering an identical situation with more complex equipment. Since the prime objective in teaching Computer Science is to dispel the air of mystique surrounding computers in general, this effect is terrible.

If Computer Science is to be adequately taught to a class, then facilities *for a class* must be available. It is

inconceivable, for instance, that <sup>a</sup> woodwork class be equipped with only one saw, one chisel etc,; it should be equally inconceivable that computing facilities be provided that are unsuitable for class use. For an in-house configuration, therefore, we are talking about either <sup>a</sup> multi-terminal system, or <sup>a</sup> system that can support <sup>a</sup> significant capability for the running of batch jobs. Ideally, we are talking about <sup>a</sup> system that can provide both. Thus, what is educationally desirable is likely to be financially impracticable — excluding the earlier point about future trends in the pricing of software. Even if the money is made available, it must be questioned whether every school has the desire to run its own computing service, coping with the attendant problems of maintenance, documentation, advice and so on. However, having argued that personal computers in every school and college are not the answer, <sup>I</sup> am sure that the personal computer must form an essential part of the solution to the schools computing question.

IMSAI 8080 computer  $-10,000$  sold in 18 months  $-$  the world's fastest and most successful selling machine. Flexibility that everyone can afford.

Powerful programmes are available – designed so that you can tailor them to your needs without programming skill.

![](_page_22_Picture_12.jpeg)

One clear indication, for instance, of the microprocessor revolution is that it now enables relatively inexpensive Computing Centres to be created *specifically for schools' use.* This certainly seems to be <sup>a</sup> realistic way in which a classroom's worth of terminals could be made available to every school. Such centres could be based at selected schools or, as the result of some collaborative arrangement, at local computer installations. Polytechnics or Universities for instance would be ideally suited for such an arrangement. Wherever it was located, the centre would be responsible for serving the requirements of <sup>a</sup> number of schools both in terms of facilities and advice.

The use of the term 'centre' has, in the past, implied that the computer user visits the computer facility, the latter being immovable. Again, the advent of the microsystem has been particularly notable for the fact that they can be transported from place to place without problem. Thus, we could well see the large-scale emergence of Mobile Computer Units. Vans, akin to those employed by mobile libraries, could be equipped with anything from <sup>a</sup> simple system to one comprising 20 or more computer terminals. Used in combination with a Computing Centre, this approach is highly attractive. Given that it is now **Example to buy limited facility** microprocessor based terminals — such as the Commodore Pet  $-$  for less than £750, mobile units could be a highly cost-effective way of providing class teaching systems for schools use. There is no doubt that the micro computer is the means by which effective shcools computing facilities can be provided. To quote Charles Sweeten again, "We stand at a turning point in history of computing in Secondary Education". Given that the right road is taken, schools computing need never took back.

Main distributors for IMSAI products, reliable low cost. Micro Computers, cassette or multi-floppy disk based systems. Ideal for all business, industrial, medical and educational use. Simple and quick to learn programming with BASIC, FORTRAN, and ASSEM-BLER languages.

IMSAI latest product, the VDP80 with 32K or 64K memory, <sup>1</sup> million alphabetic characters of disk memory and loaded with lots of super features.

Designed for you with thought. Join the successful people — buy IMSAI.

> Profit/Loss accounts, Balance Sheet, Sales Ledger, Stock Control, Invoicing, Purchase Ledger, Budgetary Controls, Postal Lists, Production Control, and Word Processing.

> All products are competitively priced for the finest budget. For details call or write:

Mark Proudfoot 0723-63638 or 67027

![](_page_22_Picture_13.jpeg)

We are looking for suitable local and area distributors. Join our successful team supported by successful products. IMSAI The standard of excellence in Micro Computors.

**Telephone 0723 63638 (67027 - 24 hours) Belvedere Computer Services (Scarboro) Limited 9 Belvedere Place . Scarborough . North Yorkshire . you 2QX**

P.s. All parts are guaranteed for 6 months, we have <sup>a</sup> repair service to back up our products.

#### Personal Computer World

![](_page_23_Picture_1.jpeg)

they do facilitate real programming with conditional program. Five minutes later we have 1000003, and branching, loops, and subroutines. The author has tackled the following number problems on his T157. The program first makes the keyed-in number odd am constantly amazed at what power is available in pocket calculators for only <sup>a</sup> few tens of pounds. While programmable calculators are definitely not computers

- Find the prime factors of any whole number.  $i)$
- Find the sequence of prime numbers starting at  $ii)$ any predetermined point.
- iii) Find the right-angled triangles whose sides are whole numbers.

#### i) Prime Factors

The method is to try 2 as a factor. If it is, then divide the number by <sup>2</sup> and "pause" with <sup>2</sup> in the display. The program then tries 2 again. If 2 is not <sup>a</sup> factor then the program proceeds to try all odd numbers as it is not practical to try only the prime numbers. If the number

![](_page_23_Picture_1696.jpeg)

and then tries all odd numbers up to the square root as factors. As soon as a factor is found the number is discarded, but if <sup>a</sup> prime is found the program stops.

![](_page_23_Picture_1697.jpeg)

![](_page_23_Picture_1698.jpeg)

itself is found to be prime then the display flashes.

#### ii) The Sequence of Primes

To find the first two primes greater than <sup>a</sup> million. Simply key in 1000000 Press RST, and start the another eight minutes produces 1000033.

**iii)**Most readers will know that <sup>a</sup> triangle with sides in the ratio 3:4:5 has <sup>a</sup> right angle, some will also know that <sup>a</sup> 5:12:13 triangle also has <sup>a</sup> right angle. There are many others like this, possibly infinitely many though I haven't managed to prove this. <sup>I</sup> have managed to prove, however, that the longest side is always odd except for cases like 6:8:10 which is just <sup>a</sup> magnified 3:4:5 triangle. This proof enabled me to write a faster program, but omitting triangles where all the sides are even, like 6:8:10:

The program starts with a hypotenuse (longest side) of specified length. It must be odd and greater than 2. The program pauses to display the sides, shortest first, longest last, and then stops with the smallest angle of the triangle displayed. This angle enables the user to see quickly whether the triangle is <sup>a</sup> magnification of <sup>a</sup> smaller right angled triangle. The sides can be reviewed by keying GTO 3, R/S. To continue to the next triangle press R/S.

![](_page_24_Picture_1932.jpeg)

![](_page_24_Picture_1933.jpeg)

2n

cepts common to all microcomputers . . . . . . . . . £5.90 they might help a beginner was a conservative and the E5.90 **VOLUME ZERO** 'The Beginners Book' is clearly and sensibly written with pictures and diagrams wherever **VOLUME ONE** 'Basic Concepts' provides sympathetic teaching leading to a thorough understanding of con-**VOLUME TWO** 'Some Real Products' is the handbook forthe professionalswhich describes, comparesand contrasts twenty leading microprocessors tn detail.. £11.90

You don't have to be a programmer or computer scientist to read Personal Computing. It's the magazine that tells you how to gel started in computing. How to have fun. And how to use the Computer for your own personal and business applications.

#### **BYTE**

One year's subscription to BYTE magazine...... £14.90

#### **Mol MINE OF INFORMATION LTD. Mol**

#### **INTRODUCTION TO MICROCOMPUTERS**

We are pleased to offer you three exceptional books by Adam Osborne & Associates of California, USA.

Each volume can be read alone as a self-contained book. The set of three volumes spans the gap between the layman and the specialist.

![](_page_24_Picture_10.jpeg)

 $\square$  Access

- *• Prices include postage.*
- *• To pay. by ACCESS give card number, name, address andsignature.*

#### **MINE OF INFORMATION LTD. <sup>1</sup> FRANCIS AVE, ST. ALBANS AL3 6BL Tel. 0727-52801**

Lach month Personal Computing is loaded with practical, fun articles designed to help you get the most out of your computer. We're the magazine with style, color and practicality. Topics covered in recent issues Include: Getting Imo Computer Games. Using the Computer to Manage a Drug Store. Using Computers in Schools, teaming to Program in Three Easy Lessons. Ten Easy Steps to Become a Computer Hobbyist. How to Set Up a Word Processing System. The Future of Robots. A Computer That Speaks English. Intelligent Video Games. How to Profit from Your Computer Hobby, and much, much more.

A**rrerbean Etproi**

Dincri Club

#### Open your eyes, put on your thinking cap and subscribe to **PERSONAL COMPUTING ? NAME ADDRESS ... ................. POST CODE ....................... άτν** μ. .... .. **OVERSEAS UK <sup>1</sup> ycir(l2iiwn)CI6OO <sup>I</sup> »«HU >i.w0£l?'OO** *(Pltw rimit ^mtni UK fundi on UK B^nkf.* **CMrj« my; Barclaycafd Cheque enclosed**

**Account »................ ...........**

Card Expiry Duc.

Scrutare ... ... ............ .

**BACK ISSUES£ IJS/COPY (Payment mutt accompany aider).'**

**Trade Enquiries Welcome**

Mail to: L. P. ENTERPRISES 313 Kingston Road. Ilford. Essex. IG I IPJ England

## D UALLIE FOR M

**Mike Dennis** 

PCW Our special thanks to Barney Price of Tandy for the whole-hearted cooperation given us. Readers will note that this evaluation is not entirely uncritical, and we congratulate Tandy on its enlightened attitude. PCW welcomes the TRS-80 to the ranks of value-formoney machines.

#### **Introduction**

The Tandy TRS-80 is <sup>a</sup> microcomputer system that has clearly been designed to blend in with the decor, to provide the user with practical computing ability and with the minimum of effort. It is a computer for the person who doesn't want to be bothered with busses and buffers and just wants to get on and write programs. <sup>I</sup> have tried to evaluate it with this in mind.

The Tandy microcomputer system arrives carefully packed in three boxes and is a 'smart' system. What this means is that there is an interpreter program already installed in ROM. As soon as you switch on, you can immediately start writing programs in a high-level language. Usually, this language is BASIC and the Tandy is no exception. The m**ullehelthat I had for review was one** from the budget end of the range with Version <sup>1</sup> Basic and 4K of RAM. Unfortunately, <sup>I</sup> couldn't have the machine for very long and as <sup>a</sup> result this review is not

as exhaustive as <sup>I</sup> would have wished.

The power supply is nothing more than a transformer and some rectification and supplies 16v AC at <sup>1</sup> Amp and 18v DC at 350mA to the computer alone as the video display has its' own internal supply. All the actual smoothing and regulation is done on-board in the computer itself. <sup>I</sup> think this approach *good* in their particular design context as it removes <sup>a</sup> bulky object from the case and thus allows the packaging to be that much smaller. The transformer is double-wound for electrical safety and so the mains lead is two core.

Upon unpacking, one could be forgiven for wondering whether or not there was <sup>a</sup> bit missing because Tandy have very neatly packaged all the main 'guts' underneath the sloping keyboard. This has resulted in <sup>a</sup> very compact assembly in <sup>a</sup> case belonging to the hydrocarbon world. The styling is vaguely futuristic and has obviously been designed to be aesthetically pleasing in the home. It will be <sup>a</sup> question of personal taste whether you or your wife like it. Where <sup>I</sup> personally feel the entire concept has come unstuck is in the inevitable birds nest of cables as <sup>a</sup> result of connecting up these units. There are the three mains leads (which come with American style plugs) plus the various leads carrying the logic and power supplies. Also, this multi-unit approach does mean that transporting the computer from room to

#### **Cassette**

The cassette recorder is just an ordinary general purpose 'cooking' version and comes under the 'Realistic' label. I expect that you may have one already. It offers a remote stop-start facility and this is used by the computer during tape handling. You have to remember to:-

b) Remove the Remote jack from the recorder if you want to rewind or fast wind the tape. This is only <sup>a</sup> minor irritation and virtually all remote operated recorders do this and it is <sup>a</sup> feature of the recorder and **not** the computer. If it was my system <sup>I</sup> would probably put an over-ride switch in the recorder.

room becomes <sup>a</sup> bit of <sup>a</sup> chore as you need <sup>a</sup> lot of hands! I prefer the more 'integrated' design style for the front parlour.

#### **Connecting Up**

Connecting up is both 'fool' and 'idiot' proof. The computer connects up to the power supply, video display and cassette recorder via three 5-pin DIN plugs. As you can plug any lead into any socket, this could be <sup>a</sup> potentially disastrous situation. Tandy, however, have chosen different combinations of pin connections for each socket to prevent any mishaps and it works  $-1$ tried it!

#### Power

a) Stop the machine after loading or dumping to prevent 'flats' wearing on the pinch-roller.

Connection is made via three miniature jack sockets and <sup>a</sup> special lead (supplied) that converts to the DIN socket on the computer. Table 1 shows the pin connections. Data transfer rate is 300 baud but not Kansas City CUTS.

#### Video Display

The video display is housed in <sup>a</sup> normal television receiver case; The video lead comes out from the front of the case where the volume control would normally have gone. 'V' obviously either means Volume or Video! <sup>I</sup> would have liked this lead to be at least double the length provided which was only about 18". If you are going to adopt the unit approach then it seems reasonable to expect <sup>a</sup> long lead to give you the chance of arranging the system more conveniently.

The video'signal itself couples into the display via an<br>opto-isolator. The video information is almost the The video information is almost the professional broadcast standard of 1v peak to peak when terminated by 75 ohms and with negative going ¿yncs. <sup>I</sup> tried feeding this signal into various television monitors with varying degrees of success. This was due to the unfortunate fact that the Tandy appears to generate <sup>a</sup> video signal with <sup>a</sup> field rate of 60Hz and not the standard in this country which is 50Hz. The effect on most monitors was <sup>a</sup> loss of vertical hold. Those monitors which were specifically designed to accept either standard locked up satisfactorily. This would also explain why some people experience <sup>a</sup> 'hum-bar' or dark bar which slowly rises up the screen. <sup>I</sup> received the circuit for the TRS-80 after the review sample was returned and so was unable to try the effect of one of the preset controls in the computer itself to see whether or not it was possible to adjust the field rate to 50Hz. Obviously, since the system is sold with its own display, you may well argue that my point is rather academic. However, <sup>I</sup> suspect that there may be <sup>a</sup> potential market who may well have wanted the facility of using the TRS-80 as a caption generator in CCTV applications or wanted to feed the output to <sup>a</sup> number of monitors as <sup>a</sup> visual aid when teaching BASIC programming. They may find that it won't work. Inside, there is very little else apart from the power supply and some scanning circuitry. The internal construction was that of 'yer average tele'. To be frank, <sup>I</sup> found the performance of the display disappointing. The screen could have been <sup>a</sup> bit more sharply focussed and there was some ghosting on the characters. As there was no clamp or de restoration of the signal, the setting of the Contrast and Brightness controls were fairly critical. Altering the brightness control to make the background grey (as suggested in the manual) resulted in an objectionable flutter on the display becoming visible. The characters themselves also tended to jitter up and down albeit by <sup>a</sup> small amount. <sup>I</sup> have seen <sup>a</sup> stable display on <sup>a</sup> different sample so perhaps it's only <sup>a</sup> question of checking and tweaking the displays before they leave the show. However, <sup>I</sup> do think that Tandy ought to look at this problem. The character format is 64 x 16. <sup>I</sup> have read that it is software controllable to 32 x 16 but <sup>I</sup> didn't come across this in the manual. There is <sup>a</sup> quite versatile graphics capability provided which gives <sup>a</sup> matrix of 128 x 48.

One feature I liked was the provision of an edge connector for further expansion. Most of the CPU signals are present together with RAS, CAS etc for dynamic RAM. All the signals are fully buffered. Five volts is also provided but at 'limited current' which alas is unspecified. I0RQ, MREQ, RD and WR hav<sup>e</sup> also been gated together to provide IORD, I0WR, MRD, MWR. <sup>I</sup> can't really see the point of this as it doesn't save any pins on the connector. I usually prefer to keep my options open and keep the signals separate. There

In early versions of Palo-Alto Tiny Basic, there was one small bug which was corrected in later versions. The programme line that reveals this bug is "For  $A = 1$  to 32767" which never ends. As <sup>a</sup> matter of interest, <sup>I</sup> tried

would appear to be no system clock available on this connector which would be annoying should you need it!

The keyboard was OK apart from the 'graunchy' noises some of the return springs made as the keys were released though this could have been specific to my sample. Certainly, the keyboard has a much better feel to it than has the PET. <sup>I</sup> occasionally got some doubleentries.

#### **Software**

As mentioned earlier, the TRS-80 is 'smart' and expects you to talk BASIC to it. You cannot enter any program in machine code or any other language and many of you will be happy about that! However, there is a monitor ROM (available sometime) called T-BUG which allows you to write in machine-code. Machine-code is particularly useful for 'talking' to your own peripherals - BASIC usually is not. *Tandy have tried to make the whole operation as simple as possible.* One feature that <sup>I</sup> liked very much was the ease of deleting wrong keystrokes. There is a key labelled  $\leftarrow$  which does precisely that: back-steps and erases the last character. No more having to remember whether it should be Control D or whatever. Nice one, Tandy. Version <sup>1</sup> BASIC is fairly elementary. The available statements are similar to Tiny Basic but with the addition of floating point, two string variables and graphics statements such as Set, Reset and Point (test) a specific location on the display. One minor trauma with the graphics is that location 0,0 is at the top LH corner of the screen and not the bottom LH corner as you would expect on <sup>a</sup> graph. This is <sup>a</sup> very minor point as the position of the origin can be easily modified by the program.

You can use the computer in 'calculator' mode by entering PRINT followed by the equation. By some

quirk, there are some minor errors involving numbers around the figure 10. <sup>I</sup> give <sup>a</sup> few examples below:

![](_page_26_Picture_2791.jpeg)

Obviously, this must be due to rounding up by the algorithms but if you repeat the sums with a pocket calculator and round up the intermediate results, the final result is not the same as the TRS-80. All other calculations that <sup>I</sup> tried were very accurate and rounded up as expected. Most strange.

As there are no trig., log., squares, powers or square root statements in this version, sub-routines are provided in the back of the handbook. They proved to be pretty accurate and included the correct signs in "All Stations To Crewe'' as my old maths master used to say! Unfortunately, loading in the TAN sub-routine also necessitates those for COS and SIN and so you eat quite considerably into your available RAM. But twenty-seven of the normal statements can be abbreviated thus retrieving some of this loss. Some further savings can also be made with the TRS-80 BASIC as it allows you to put more than one statement on <sup>a</sup> line. However, the available RAM should be *more than ample* for your early programs. This "loss" of available memory is really <sup>a</sup> fact of life when one uses fairly elementary BASIC interpreters and in no way detracts from the TRS-80. Any answers out of the normal integer range of 32768 are converted automatically into scientific notation before display. The range of scientific notation is  $1E \pm 38$ .

running <sup>a</sup> program with <sup>a</sup> similar instruction and although only of little consequence, it didn't finish either. If you have a TRS-80, try this small program:-

> 10 FOR A = <sup>1</sup> TO 32500 STEP10000 20 PRINT A 30 NEXT A 40 END

You should get printed 1, 10001,20001 and 30001 in theory.

such as Version 2 BASIC, or a price reduction. The computer would then offer exceptional value for money.

Program debugging itself is facilitated by being able to examine the variables with <sup>a</sup> PRINT statement after <sup>a</sup> program break. <sup>I</sup> would have liked to have seen the ERROR statements summarised in the otherwise *excellent* program statement list inside the back cover of the handbook. You can list the program both from the beginning and from <sup>a</sup> specified line. As some programs may have more lines than there are lines on the display, it is sensible to inhibit scrolling and this is what the TRS 80 does. Hidden lines can then be displayed sequentially by using the 1 key. When you reach the statement that you wish to alter, you must remember to hit the ENTER key before writing the new line otherwise it won't go in. <sup>I</sup> would have preferred some form of visual prompt to remind me.

Nevertheless, at this moment in time, the Tandy TRS-80 is still probably the cheapest way to wake up 'smart' and thus provides good value for money.

5

![](_page_27_Figure_7.jpeg)

### Cassette Input

1/ If the pinch-wheel of any tape recorder is kept pressed against a stationary capstan, there is the risk that <sup>a</sup> flat will be imprinted on the pinch-wheel. This will cause perturbations (good word!) to the speed of the tape past the heads. The audible effect of this is wow or flutter. As far as digital recording is concerned, it will depend on the type of data acquisition circuitry used and error checking as to whether this will have any effect or not.

<sup>I</sup> ran the bench mark programs given in PCW Vol <sup>1</sup> No <sup>1</sup> and have tabulated the results in Table II. Space does not allow me to reprint the actual programs again. The results were a trifle slow when you compare them with other machines running <sup>a</sup> similar BASIC. The most likely reason for this must surely be the slow clock frequency which measured about 1%MHz.

I tried to corrupt the program with mains interference by switching motors, large transformers, and other inductive loads on and off but with no effect. One quirk which happened and which I was unable to reproduce was <sup>a</sup> sudden doubling in height of the display characters with PIDS in the middle of the screen! Needless to say, the computer was totally inoperative in this condition and I had to switch it off to clear the fault being none the wiser as to the actual cause. Normal resetting could be <sup>a</sup> problem with dynamic RAM if you don't design it carefully. Tandy *have* done so and use the NMI input (and some software presumably) driven by <sup>a</sup> pushbutton at the rear of the machine. It does mean that you can't use the NMI yourself and to this end, it is one of the Z-80 signals that is not brought out to the rear expansion socket. The documentation was generally excellent being in the form of <sup>a</sup> *very good* introduction to BASIC although I expect that some may find the American approach rather over-powering to say the least. <sup>I</sup> did find it extremely tedious searching through the book for individual chapters. It would have been far better if Tandy printed the chapter number in front of each.page number. Just <sup>a</sup> number would have sufficed, e.g. 20 - 130 for Chapter 20 - Page 130, to make life <sup>a</sup> bit easier. <sup>I</sup> wish manufacturers would also include circuit diagrams as part of the documentation. <sup>I</sup> am afraid that Tandy do not provide

#### TABLE II

#### Appendices

![](_page_27_Picture_2294.jpeg)

<sup>a</sup> circuit or <sup>a</sup> software listing of their BASIC ROM.

#### **Summary**

2/ Most monochrome television receivers and some colour receivers for reasons of economy (cheapness) do not have mains transformers. It is therefore possible for the chassis of the set to be at mains potential. This is generally safe enough until you want to connect up to your hi-fi or computer. The Tandy display is no exception. One way around this problem is to fit an opto-isolator which effectively couples the video signal to the set but isolates the computer from the set chassis. Aerial sockets perform the same function being rather special beasts but of course you need a manulated version signal to feed in.On *no* account should you try and

modify your own domestic television if you are in any doubt as to your competence and/or skill at artificial resuscitation and heart massage.

To be fair, one should examine this machine within its design context and as <sup>a</sup> machine to get you computing with the minimum of effort, *it most certainly succeeds.* Tandy have gone to <sup>a</sup> lot of trouble to make computing as easy as possible. <sup>I</sup> have some reservations regarding the package as <sup>a</sup> whole as you almost certainly will have your own cassette recorder. If <sup>a</sup> small UHF modulator was included in the case and some slight adjustments made to the display field rate then you could feed the TRS-80 into your own a mestic television. If the computer was then sold as a stand-alone device, the extra money could either go towards extra facilities,

»

PCW Reader Freddie Nicholls of the Optronix Co., <sup>1</sup> Strawberry Vale, Twickenham, has had his TRS-80 updated to Level 2 BASIC. He likes it, saying that the only criticism he has is that its impossible to define a function. Approximate cost of up-date was £70. He also has T-BUG (new) enabling amongst other things programming in Hex for the Z-80 mpu. T-BUG runs on both Level <sup>1</sup> & Level 2 systems. Barry Nicholls says he's very pleased with his TRS-80 running Level 2 BASIC. PCW

Personal Computer World

## **MK14-theonly low-cost keyboard-addressable microprocessor!**

## The new Science of **Cambridge MK14** Microprocessor

## JUSt £39.95  $(+23.20 \text{VAT}, \text{and } p\&p)$

**The MK14 National Semiconductor Scamp-based Microprocessor Kit gives you the power and performance of a professional keyboard-addressable unit -forless than half the normal price! For less than £44.00 you can have your own microprocessor. One with a specification that makes it perfect for the engineer who needs to keep up to date with digital systems, or for use in school science departments. It's ideal for hobbyists and amateur electronics enthusiasts,too.** But the MK14 isn't just <sup>a</sup> training aid. It's been designed for practical performance, so you can use it as a working component of. even the heart of, larger electronic systems and equipment.

#### **MK14 Specification**

- \* Hexadecimal keyboard
- \* 8-digit LED display

\* 512x8 Prom,containing monitor program and interface instructions

\* <sup>256</sup> bytes of RAM \* 4MHz crystal \* 5V Stabiliser \* Single 6V power supply \* Space available for extra RAM and RAM I/O

. Please send me an MK14 Standard Microprocessor Kit. <sup>I</sup> enclose cheque/money order/PO for £43.55 (£39.95  $+8\%$  VAT and 40p p&p).

**Designed for fast, easy assembly** Each 31-piece kit includes everything you need to make a full-scale working microprocessor, from 14 chips, a 4-part keyboard, display interface components, to PCB, switch and fixings. The MK14 can be assembled by anyone with a fine-tip soldering iron and a few hours' spare time, using the step-by-step illustrated instructions provided.

> Science of Cambridge Ltd , 6 Kings Parade, Cambridge, Cambs.,CB2 1SN. Telephone: Cambridge (0223) 311488

#### **Tomorrow's technology-today!**

*"Itis not unreasonable toassume that within the next fiveyears...there willbehardly anycompanies engaged inelectronics that are notusing microprocessors in onearea oranother."*

*Phil Pittman, Wireless World, Nov. 1977* The low-cost computing power of the microprocessor is already being used to replace other forms of digital, analogue, electro-mechanical,even purely mechanical forms of control systems.

Name

The Science of Cambridge MK14 Standard Microprocessor Kit allows you to learn more about this exciting and rapidly advancing area of technology. It allows you to use your own microprocessor in practical applications of your own design. And it allows you to do it at a fraction of the price you'd have to pay elsewhere. Getting your MK14 Kit is easy. Just fill in the coupon below and post it to us today, with a cheque or PO made payable to Science of Cambridge. And, of course, it comes to you with a comprehensive guarantee. If for any reason, you're not completely satisfied with your MK14, return it to us within 14 days for a full cash refund.

#### **Free Manual**

Every MK14 Microprocessor kit includes a free Operation <Manual.lt> contains operational instructions and examples for training applications,and numerous programs including math routines,timing, general purpose sequencing, games, etc.

To: Science of Cambridge Ltd, 6 Kings Parade, Cambridge, Cambs., CB2 ISN.

![](_page_28_Picture_21.jpeg)

Robert Henley

### **FIRST COURSE Bits and Bytes**

In everyday life and indeed even in the realms of advanced mathematics we count using a system which has come down to us from antiquity. We use the decimal system in which ten symbols are used to represent any quantity, great or small between —oo and +oo. This system strikes <sup>a</sup> reasonable balance between economy of symbols and <sup>a</sup> compact representation of large quantities, as we shall soon appreciate when we consider other number systems. The only disadvantage of the decimal system as far as computing is concerned is that it poses <sup>a</sup> formidable problem for the hard-ware designer.

This difficulty derives from the fact that it would be necessary to design a system which could electrically represent the ten quantities 0 — 9. In electrical circuits the two circuit states 'on' and 'off' are considerably more reliable. A transistor circuit can be designed with comparative ease to have *two discrete states;* and similarly where signal voltages or currents are concerned, the two states of 'signal' or 'no signal' can be achieved with little ambiguity even in the most hostile electrical environments.

Counting in the binary system proceeds in exactly the same way as in the decimal system except that we 'carry' to the next column when the count reaches 2 instead of 10. Only two symbols are required 0,and 1.

In the decimal system each column represents <sup>a</sup> power of 10. Thus, if the digit <sup>3</sup> appears in the *third* column to the left of the decimal point then it represents 3 x 10<sup>2</sup>. The same digit 3 in the *first* column to the left of the decimal point represents  $3 \times 10^0 = 3$ . Similarly, the columns to the right of the decimal point represent *negative* powers of 10. The first column represents  $10<sup>-1</sup>$  and so on; thus a 3 in this column represents  $3 \times 10^{-1} = 0.3$ .

In *binary* notation the corresponding columns represent powers of the base 2. For example the binary number 1101.11001 represents:—

These considerations have led — from the earliest days of computer design  $-$  to the use of the binary number system . Although the binary number does not embody the economy of the decimal system particularly in the expression of large quantities  $-$  in fact it is positively clumsy as far as the human user is concerned — it does over-come the problems of stability which attend the use of the decimal system in electrical circuits.

#### 1,0000000

i.e.,  $0.78125_{10} = 0.11001_2$  the required binary equivalent. Of course, not all decimal fractions will convert to exact binary numbers, for example the decimal fraction  $1/3 = 0.01010101... = 0.01<sub>2</sub>$  recurring.

 $1 \times 2^{3} + 1 \times 2^{2} + 1 \times 2^{-1} + 1 \times 2^{-2} + 1 \times 2^{-5}$  which is the binary equivalent of  $12\,25/32 = 12.78125$  in the decimal system. Conversion of decimal numbers to their binary equivalents is quite straightforward. The decimal number is successively divided by 2 and the remainder is recorded (including 0) until all the digits have been exhausted.

Thus in the case of  $29_{10}$  (the subscript denoting that it is to base 10); dividing successively by 2 and recording the remainder yields; -

29 14 7 3

The above method works only for integers, ie., whole numbers. To convert fractions we must instead multiply successive digits by 2 and record the value of the digit (1 or 0) carried to the left of the decimal point and then discard it. In this case the highest order binary digit is produced first. Thus for the decimal fraction 0.78125 we get: $-$ 

0.78125 x2 **<sup>1</sup>** 1.56250 x2 <sup>1</sup> 1.12500 x2 0 0.25000 x2 0 0.50000  $x<sub>2</sub>$ 

- iii) The odd or even character of a number is preserved in arithmetic operations which result in a change of sign. Thus, testing of the least significant digit to determine rounding can be used.
- iv) It is not necessary to provide separate logic to perform subtraction since this operation can be performed by means of negation followed by addition. Addition of two's complement numbers is exactly the same as for ordinary binary numbers with the sign being automatically taken care of, for example: $-$ 
	- $-12_{10} = 11110100$  $- 3_{10} = 00000011$

 $11110001 = -15_{10}$ 

The addition and subtraction of binary numbers proceeds in exactly the same way as for decimal numbers except that we carry 1's to the left when the total in a column reaches 2, e.g. 110101 + 1101 1000010

Thus  $-1_{10}$  is represented by 11111111, the left-most digit indicating the sign which is <sup>1</sup> for negative numbers and 0 for positive numbers. The range of numbers which can be represented will be from  $-128_{10}$  to  $+127_{10}$ , which in binary form is from 10000000 to 01111111. The sign automatically changes as we count through zero from —<sup>1</sup> to +1. Logically, two's complement numbers are easy to handle. To form the negative of <sup>a</sup> number we simply invert each digit and add <sup>1</sup> e.g.,

 $+22_{10} = 00010110_2$  and  $-22_{10} = 11101010_2$ 

- i) The sign of the number is contained in the leftmost digit.
- ii) Zero is uniquely represented by 00000000 (assuming <sup>a</sup> 1-byte word).

<sup>1</sup> 0 1 <sup>1</sup> <sup>1</sup>

The required binary number is 11101. Note that the digits are produced in reverse order, i.e., the *least significant* digit first.

and, in paper calculations, we can use positive or negative numbers at will.

However, the principal use for the binary notation is with digital processors. These are generally organised to operate with binary numbers of fixed length, referred to as 'words'. The length used is usually <sup>a</sup> multiple of 8 bits. The single 8-bit word is referred to as <sup>a</sup> 'Byte'.

It is desirable that a single word should embody both the *sign* and the *magnitude* of the quantity which it represents. This is accomplished with the use of two's complement arithmetic. In this method, assuming <sup>a</sup> word length of 1 byte, zero is represented by 00000000. If we substract  $1_{10}$  from 0 we get  $-1_{10}$ . Carrying out this operation on the binary zero, i.e., 00000000  $- 00000001$ 

11111111

The use of two's complement representation has <sup>a</sup> number of advantages:—

Thus far we have seen that a single eight-bit word may be used to represent either signed or unsigned quantities, it can however be used to represent many other things, depending upon the particular requirements of the programme.

Before we move away from numerical representations, we should consider other number systems which are used to ease the human task of handling what are basically multi-digit binary numbers. Human beings experience enough difficulty in reading and/or copying strings of decimal digits without error; these difficulties are increased manyfold if the decimal digits are replaced with binary numbers. For this reason *alternative* number bases have come into wide spread use as <sup>a</sup> short-hand for writing binary numbers.

These bases are the octal and hexadecimal (i.e. numbers to base 8 and 16 respectively). Both bases are related to a simple manner with the base 2; ie.  $8 = 2<sup>3</sup>$ and  $16 = 2<sup>4</sup>$ , and this leads to a simple procedure for translating from one system to another. The octal system simply uses the symbols 0 through 7 of the decimal system whilst the hexa-decimal system requires additional symbols to represent the quantities 10 through 15; the letters  $A - F$  are used for this purpose.

simple check at the receiving end can determine whether or not the received parity is what is expected. This simple system will only detect an odd number of errors in <sup>a</sup> given word; an even number of bit changes will leave the parity of the word *unchanged* and therefore no error would be detected even though it existed.

A binary number can easily be translated to its Octal or Hexa-decimal equivalent simply by grouping the binary digits in groups of either 3 or 4 digits respectively,  $e.g., -$  consider the binary number: 11101010111101  $In Octal: - 111,010,101,101 = 7255<sub>8</sub>$ In Hexa-decimal: $-$  1110,1010,1101 = EAD<sub>16</sub>

Of the two systems, hexa-decimal seems to have become the more popular particularly with the advent of microprocessors. Both systems can be used to represent two's complement binary numbers without any modification. Considering an eight-bit binary number, the number range translates to: $-$ 

Returning to the ASCII code, it is valuable to note that the numbers  $0 - 9$  are represented by  $30<sub>16</sub>$  to  $39<sub>16</sub>$ . Hence within the processor it is fairly easy to convert these decimal digits directly to binary and viceversa. In fact, if one writes out the binary equivalent of  $30<sub>16</sub>$  to  $39<sub>16</sub>$  it is seen that the conversion to binary is simply <sup>a</sup> matter of discarding the four most significant bits.

A final, numerical use of the eight-bit word is Binary-Coded Decimal (BCD). Since only four binary digits are required to represent the decimal digits  $0 - 9$ , an eightbit word can represent two decimal digits in BCD form. Thus a single word can represent the decimal number range  $0 - 99$ .

The computer word need not be used to represent intelligence in any of the ways discussed above. It can

The most important non-numerical use of the binary word is perhaps its application to representing the alphanumeric (letter-and-number) character set used by most input/output devices such as teleprinters and video displays. Various codes have been used but probably none as widely as the ASCII. (American Standard Code for Information Interchange).

The code is in <sup>a</sup> number of distinct parts corresponding to upper and lower case alpha characters, numerals, punctuation and control characters. An eight-bit code is used, seven bits represent <sup>a</sup> letter or number and bit 8 is used as a parity check bit.

Parity checking is an elementary form of error detection. Dependent upon whether ODD or EVEN parity is required, an additional bit is added to the code so that the total number of 1's in any character generated will be odd or even. For example in the code word PO111101 where <sup>P</sup> represents the parity bit, for even parity  $P = Q$ ; whereas for odd parity P would be set to 1 (i.e., so that the total number of 1's shall be even  $-$  in this case = 6).

The contents of the A register are first tested to see whether they are zero. If the A register is non-zero it is then rotated left eight times. After each rotation the carry bit is examined; if it is <sup>1</sup> then the memory location associated with the input represented by the bit which has just been rotated into the carry bit is incremented by one. At the end of the input cycle the input buffers for the port are *reset,* so that on the next cycle only newly set inputs will be registered. The rate at which the port is sampled must be determined by the maximum rate at which the input signals can arise.

 $+127_{10}$  to  $-128_{10}$  $7F_{16}$  to  $80_{16}$  $177<sub>8</sub>$  to  $200<sub>8</sub>$ 0111111<sub>2</sub> to 10000000<sub>8</sub>

> In the opposite direction we can string together two or more words in order to handle numbers of greater magnitude than can be handled by <sup>a</sup> single eight-bit word. Many high level language compilers, notably FORTRAN, permit the use of two words to represent integers, thus extending the number range to  $-32768_{10}$  $-$  +32767 $_{10}$ . Integer arithmetic has its limitations especially when we wish to handle numbers which have a fractional part — referred to in FORTRAN as REAL numbers. The commonest way of handling these numbers is by means of floating point representation in which all numbers are scaled so that they are of the form a x 2<sup>b</sup> where a is always less than 1, and the exponent b is always an integer. Multiplication (division) is achieved by multiplication (division) of the mantissa a and addition (sub traction) of the characteristic b. For addition and subtraction the characteristics (b) must be equal and the mantissas must be adjusted accordingly. Single precision is normally carried out with double word characteristics and mantissas; double precision arithmetic is also provided using four words for each. We have discussed <sup>a</sup> few of the ways in which <sup>a</sup> binary word may be used to represent intelligence. The treatment is by no means exhaustive but it is hoped that it will serve as an introduction to the subject.

If <sup>a</sup> code is transmitted with <sup>a</sup> known parity, then <sup>a</sup>

be used simply as *eight separate* input/output lines. For example suppose we have eight transducers, e.g. switches, photo-electric beams etc, and we wish to record the number of times that each is operated. *Each* of these separate devices can be connected to <sup>a</sup> *single* input port of our processor via <sup>a</sup> suitable interface, so that when one of the devices is actuated an appropriate bit in the input word is set to logical value 1. In our programme we arrange to sample the port concerned periodically and read into the "A" register one eight-bit word.

In a similar way a single computer word can be used to selectively *output* eight separate signals, for example to actuate solenoids. For example, by setting the A register to the value  $08_{16}$ , bit number 3 only is set to 1 and this could be output via <sup>a</sup> suitable interface to actuate <sup>a</sup> solenoid connected to this bit of the output word.

## **GETTinC IT** TOGETHER Build your own ourembler Mike Banahan

requiring the value of the ASCII character "". This is quite handy, especially from the point of view of somebody who wants to understand the program when either coming back to <sup>a</sup> program written some time ago or to one written by someone else. Imagine the internal dialogue "Compare the accumulator with 40? What the \*\*\*\*\*for?" or instead, "Oh yes, looking for a space character".

#### **PART 2**

Of course, the vicious minded can just as easily use the same technique to reduce the intelligibility of <sup>a</sup> program, (opaque programming is <sup>a</sup> field worthy of <sup>a</sup> separate article) but that's <sup>a</sup> different matter, and the best of luck to anybody who wants to try. How would you like to try debugging some code which had SEMICOLON set equal to the value of <sup>a</sup> space? Try it sometime.

Another step in the same direction is to allow mathematical operations on these IDENTIFIERS. Maybe there's <sup>a</sup> table of data that needs to be set up at run time and you want to know how long it is. It's very handy to be able to write the code like this:

The last article took a distant look at assembly language and gave a general explanation of what an assembler is used for. For those of stout heart and <sup>a</sup> determined will, this time all will be revealed and the exotic mysteries of the innards of an assembler will be laid bare. Well, enough to be getting on with, anyway!

#### **TWO PASS OR NOT TWO PASS?**

Most assemblers are of the "two pass" variety, that is to say they have to read the source (input) text twice or three times, depending on whether or not the system they run on allows them to produce a listing of the source code and <sup>a</sup> binary (object code) output at the same time. It is possible to produce an assembler that only reads the source code once, but the restraints that have to be placed on the programmer to allow this to happen remove one of the advantages that assembly language is supposed to provide, namely making the messy business of machine code programming easier for the programmer. Why, you may ask, is this so? Well, that's an easy one. It has to be done to remove what are called FORWARD REFERENCES. These naughty items are to be found whenever this sort of situation crops up:

JUMPTO LABEL CODE MORE CODE LABEL:

![](_page_31_Picture_2058.jpeg)

TOPLABEL: LENGTH=TOPLABEL-BOTTOMLABEL

and so on. None of them is particularly wrong, but some are easier than others for the assembler to decode. The usual procedure and easiest to deal with is to have the opcode first, followed by the **experands**, if any: as in the first example above.

In the assembler to be described later, that would allocate the value 40 (octal) to the symbol SPACE, allowing the programmer simply to specify SPACE when

On the first pass, the assembler gets to JUMPTO but doesn't know anything about LABEL. It isn't able to fill in the bit of the JUMP instruction that tells the processor where to go, so it doesn't bother and continues reading the input, It gets to LABEL eventually and enters LABEL into its SYMBOL TABLE together with the address at that point. On the second pass, when it reaches the JUMP instruction, it digs around in the symbol table looking for the address associated with LABEL. Having found it, it can then put the right information into the instruction. Whilst we're talking alwart the symlest table it's worth noting that another type of entry is usually allowed for. This is the VARIABLE type of entry. Variables are provided for the convenience of the programmer and are, as their name implies, allowed to change value. Typically, <sup>a</sup> variable could be declared by <sup>a</sup> statement of the form:

 $SPACE = 40$ 

The degree of complexity allowed in expressions of that sort varies between assemblers but it's unusual not to find at least addition, subtraction, multiplication and division.

The important distinction between labels and variables is that whilst a variable can take <sup>a</sup> number of values at different points in the assembly, (VARIABLE= VARIABLE<sup>\*</sup>2 is quite legal) a label must have only one value, the value of the address at which the label was declared. Attempting to declare <sup>a</sup> variable twice is an error and must be flagged as such. A flowchart for the process of dealing with identifiers is to be found at the end of the article. The real job of the assembler is of course to produce machine code output. To do this the assembler must read through the source text and decide from the characters it is receiving what it should be doing. The difficulty of the task depends greatly on the SYNTAX of the language being assembled. Syntax is not, as you might think, something the Inland Revenue claim from the morally suspect, but is a word borrowed from those arty types, the linguists. It is <sup>a</sup> term used to describe the order of words in <sup>a</sup> language. Think about this: The operation of adding register B to register A is specified absolutely (as far as the computer is concerned) by one particular combination of noughts and ones in the instruction. The assembler syntax, on the other hand, could be any of these:

![](_page_31_Picture_2059.jpeg)

The number of ways that can be chosen to check the syntax and generate the output code are almost endless, and there just isn't a best answer which fits all machines and any syntax. There are, though, some points worth thinking about if you decide to design your own syntax.

1) It doesn't matter how you process it as long as correct cable is produced at the end of assembly, unless your procedure is so slow that results never appear.

2) Try and make the syntax fairly consistent and avoid too many "special cases" - the assembler is meant to make it easy for the programmer and should deal with most of the "funnies" itself. Example:

The input text is read serially, character by character, into <sup>a</sup> space in store, until <sup>a</sup> TERMINATOR character is found. The group of characters just read is treated as the smallest "particle" of text that's of any interest and gets called an "atom". Leading spaces and comment are ignored, which allows the programmer to have some control over the layout of the source text.

ADD A, B

By taking this path, the add instruction mentioned before (ADD A, B) becomes broken down into:

ADD A, B

If A could legally be either a register or a variable or label, confusion would arise as to what is meant by the instruction above. Is A being added to B (two registers), or is the value *represented* by the symbol A implied? It's up to the person writing the assembler to implement <sup>a</sup> solution to the problem. Please don't skirt round it by insisting on <sup>a</sup> nasty rule such as "no labels may be used which could be mistaken for <sup>a</sup> register". At <sup>a</sup> pinch it might be justifiable to insist on <sup>a</sup> different opcode, perhaps ADDR for add registers and ADDC for add constant, but that isn't really helping the programmer who uses the assembler. A bit of extra effort by the assembler writer can make things <sup>a</sup> lot easier for the assembler user. 3) Avoid like the plague (this is a direct contradiction of 2 above) syntax dependent **prodes**. All right then, at least try to reduce them. They can become the bane specifically for the processing of ADD, but it depends on of your life! Take for example <sup>a</sup> beautiful, straightforward opcode like HALT. Most machines have a few like that, and they are dead easy to deal with, just produce the code for halt and it's out of the way. The forthcoming Z-80 assembler contains some vile syntactic constructions:  $112^*$  < LABEL/3 > (IX)  $\leftarrow$  A takes a bit of sorting out, it isn't until you've reached the  $\leftarrow$  that you can even be sure that you're dealing with <sup>a</sup> LOAD instruction. It just makes the assembler easier to use later. 4) Write down <sup>a</sup> definition of your proposed syntax before you start and make sure that you understand it. Not that you're likely to produce one without ambiguities anyhow, but it helps to have something to work to. 5) Flatly reject ridiculous suggestions such as "labels either start in column <sup>1</sup> of the text or terminate with semicolon.". That sort of thing needs to be drowned at birth. A label is <sup>a</sup> label wherever it appears and must be easily identified as such. Any suggestions to the contrary should be met only with scorn.

From which it becomes evident that space and comma must be terminators. As soon as the ADD part has been read, the assembler goes to see if ADD is <sup>a</sup> valid opcode. It does this by searching a table of  $\blacksquare$  codes which also contains the address of where to process that opcode if it exists. Having found ADD in the table, the assembler jumps to the indicated address and continues processing from there. By calling for the next atoms as they are required and checking their legality in the particular context, the whole instruction can be decoded more easily than by attempting to "solve" the instruction all in one go. The routine to deal with ADD needn't necessarily be the processor that the code is being prodcued for whether or not other opcodes can be dealt with in the same place. It usually turns out to be the case that several instructions for <sup>a</sup> processor are very similar and can be processed by the same routine, with a considerable saving in size of the assembler. Other techniques are available to reduce the size of the assembler and the amount of work it does. It might prove to be possible to include information about the individual opcodes in <sup>a</sup> table of "permitted operands". In turn that table could be coded to allow a single routine deal with the majority of the opcodes. Which will be the best method depends on the instruction set of the particular processor you are working on. Applying the ancient principle of never doing more work than is necessary (unless it seriously affects your fee), the next principle to be employed is that beloved by educational psychologists, "Learn By Example". Instead of reading any more hard - to - understand words, wait 'till next time round and have <sup>a</sup> look at some pictures, in this instance the Z-80 assembler in the flesh. It's written in its own syntax which should help to explain the syntax better than any formal introduction, but you get one of those too. A listing is worth <sup>a</sup> thousand articles.

This routine reads the input changed and ignores leading tabs, spaces and comment. It assumes that <sup>a</sup> line of text has been read into <sup>a</sup> buffer in core and that the line terminates with carriage return. The reading of <sup>a</sup> line is

#### MYTHOLOGY AND ANCIENT GREASE.

Both Helen of Troy and the Gadarene Swine were constructed of pretty much the same sort of parts - <sup>a</sup> handful of bones, some hair, <sup>a</sup> great deal more intestine than you would think, <sup>a</sup> large quantity of water and so on. The difference lay in the way they were fitted together. It's pretty much the same with assemblers. A lot of the skeleton of an assembler is independent of the syntax to be processed, so once you've got it written, you can use it for the rest of time to come. The' input/output routines, mathematical evaluation routines, table searching and other utility routines take up quite <sup>a</sup> lot of space and <sup>a</sup> lot of writing. Typically they may make up 60 per cent of the code in an assembler and are not trivial by any means. To help anybody interested, the flowcharts for some of these processes are included at the end of the article.

#### **SNEAK PREVIEW - SOME FLOWCHARTS**

First <sup>a</sup> few words of explanation about these flowcharts. Although there will be an individual note on each one it's only fair to point out now that they are not exactly the same as the ones from which the Z-80 assembler was written. Since the originals went the way of all documentation, either lost or never written at all, these are lifted from <sup>a</sup> cross-assembler written on <sup>a</sup> PDP-11. They have the great advantage of being considerably more likely to be correct because of this! They should be quite easy to code for almost any machine.

That's <sup>a</sup> hard one. There isn't any "right" way of dealing with the problem, but an approach which seems to work in at least some of the cases is the one used in my Z-80 assembler.

#### BUT HOW DO YOU DO IT? GETATM. — GET next ATOM

dealt with by <sup>a</sup> separate routine. Two pointers are used to store the start and finish addresses of the atom. The pointers are assumed to point at the previous atom when GETATM is entered.

#### EVALU AND EVAL.

**EVALU deals** with mathematical expressions. This is not much like the corresponding routine in the Z-80 assembler which is horribly wrong. EVALU uses three stacks and another routine EVAL. EVAL can call EVALU recursively so EVALU has to consist of "pure code". EVAL produces <sup>a</sup> number from a simple expression, say VALUE when VALUE has been defined as <sup>a</sup> label or variable, and simple numbers, say 127 for example. EVALU deals with things like 1\*2/3. When EVALU finds open brackets "<" it assumes that the thing inside the brackets is just a simple expression. Since EVAL can't deal with anything other than <sup>a</sup> simple expression, it uses EVALU to evaluate whatever is *inside* the brackets. Hence the recursion. Normal algebraic notation is used, \*and / having precedence over + and -. Bracketed expressions take overall precedence. Try and make sure that you understand the use of the stacks because it isn't simple. Remember that EVALU expects to find the bottom limit of the operand and operator stacks on the subroutine return address stack these addresses must be there whenever EVALU is called. They are normally set up by calling EVALU via a simple initialising routine.

#### **LABEL**

Label comes straight from the Z-80 assembler and describes the process of dealing with labels and variables. It is pretty simple. One or two things need a little explanation, though. An entry in the symbol table consists of <sup>a</sup> string of text (the characters in the label) and the value associated with that label. As the characters only need 7 bits to define them and up to six characters are allowed, there are six bits spare in a label. (In an 8 bit processor). These bits are used to flag things, notably whether or not the label is really a variable, if the label has been multiply defined, and if <sup>a</sup> sequence error has occured. Sequence errors are often caused by this sort of mistake:

BLKW LABEL 1-LABEL 2; ALLOCATE SOME STORAGE LABEL 1:

LABEL 2:

![](_page_33_Figure_10.jpeg)

**On the first pass,** LABEL1 and LABE L2 are undefined so the storage block allocated by the .BLKW directive will not be the correct length. On the second pass, the labels will be defined and <sup>a</sup> different amount of space will be produced by .BLKW. Lo and behold, when LABEL1 is reached, the address counter will not be the same as it was last time. The error is known as <sup>a</sup> sequence or phasing error.

![](_page_33_Figure_5.jpeg)

## IN PRAISE OF THE PART-2 Mike Lord

#### PROCESSOR ARCHITECTURE

Word Size

The PDP-11 is basically <sup>a</sup> 16 bit machine, in that the data bus is 16 bits wide, the processor can handle 16 bit data *words,* the 'natural' addressing range (without recourse to Memory Management schemes) is defined by

16 bits, and instructions use 16 bit words.

However, for many applications, the basic unit of data handled by a computer system is less than 16 bits, and is typically an eight bit *byte* as in, for example, text handling and BASIC interpreters. In these cases <sup>a</sup> 16 bit data word would be <sup>a</sup> disadvantage, so to overcome this problem the PDP-1<sup>1</sup> has been designed to handle 8 bit data bytes as easily as 16 bit words.

Use of an *odd* address with <sup>a</sup> 'byte' operation refers to the most significant 8 bits of the word.

An odd address *cannot* be used with an instruction which has a 16 bit operand.

The last few years have seen much argument about the relative merits of 8 and 16 bit architectures, particularly from microprocessor manufacturers (it is interesting to note how the arguments in favour of 16 bit words have gained strength in parallel with the manufacturers' expertise in producing 16 bit microprocessor chips), but it is worth reviewing the main points to be considered when making a choice:

To achieve this the majority of the data manipulation instructions are available in two forms; one which uses 16 bit operands, and <sup>a</sup> second form which operates on 8 bit bytes. Also, memory space is addressed in terms of bytes, or half-words, using the conventions.

An *even* address refers to <sup>a</sup> complete word if the instruction defines <sup>a</sup> 16 bit operation; or to the least significant 8 bits of that word if the instruction defines a byte operand.

*Program Speed.* Theoretically a 16 bit machine will execute an algorithm faster than an 8 bit machine because it can transfer information between CPU and store faster. For <sup>a</sup> given cycle time <sup>a</sup> 16 bit data bus can carry twice as much information as an 8 bit one. And even if the data you are processing is based on 8 bit bytes, don't forget that instructions, which are often 16 or more bits long (when you include the addressing portion) have to be transferred over the bus as well. Also, most programs involve <sup>a</sup> fair amount of address manipulation, requiring movement of 16 bit address words over the data bus, and often arithmetic calculation of addresses by the program, which is performed much faster by <sup>a</sup> 16 bit machine. *Memory Size.* The number of bits of memory required for <sup>a</sup> particular application is determined by the amount needed to hold the data, which is not really affected by the word size, and the amount required to hold the program. The amount of memory the program takes depends to <sup>a</sup> large extent on the programmer's skill and the amount of time he spends. (One programmer <sup>I</sup> know says he can reduce the size of any program by  $10\% - 1$  sometimes wonder for how many iterations). And in practice it is usually possible to trade speed of execution for

In addition to the main memory, all modern computers also have <sup>a</sup> number of registers associated with the CPU for holding data and addresses in frequent use. There are two main reasons for doing this;

memory size. The 'efficiency' of the instruction set will also have an effect on the memory spare required, but unfortunately the 'efficiency' of <sup>a</sup> particular machine language is almost impossible to define, it depends too much on the particular problem being programmed and the algorithm used. The only sure statement is that there is as much difference between the 'efficiency' of different 8 bit machines as there is between 8 and 16 bit architectures.

*Ease of Use.* If you are programming in a.high level language then the fundamental machine characteristics are hidden, and it really makes no difference to you whether you are using an 8 or <sup>a</sup> 16 bit machine. However, for those condemmed to work in the murky depths of Assembly Language, the quirks of <sup>a</sup> particular machine's instruction set become painfully obvious, and <sup>a</sup> messy instruction set must surely prolong the time taken to write <sup>a</sup> program and complicate debugging. While, again, there is as much difference between different 8 bit machines as there is between 8 and 16 bit architectures, it seems reasonable that designers of <sup>a</sup> 16 bit machine would have <sup>a</sup> better chance of devising a powerful but simple to understand instruction set than those limited to the constraints of an 8 bit word.

*Cost* As 90 — 95% of the cost of <sup>a</sup> computer system is in the memory and peripherals, any increase in cost of the central processor caused by <sup>a</sup> change from 8 bits to 16 bits is negligible.

Summarising, by designing <sup>a</sup> 16 bit machine which can also easily handle 8 bit data bytes, the PDP-11 designers have achieved the best of both worlds.

#### CPU General Registers

As there are relatively few of them, and as they can be physically located close to the CPU, high speed devices can be used to give shorter access times than would be economic for main memory. Thus the overall system speed can be increased by holding the more frequently used words in the registers rather than in main memory.

The registers can be referenced by far fewer 'address' bits than can a word in main memory; again because there are far fewer of them. This means that instructions which reference registers can be shorter (less bits) than those which reference words in main memory, so a significant saving in overall program memory size can be obtained by keeping the most frequently used information in registers. (Speed is also improved as shorter instructions mean fewer bits to be transferred over the system bus).

In general, registers may be used as temporary storage for variables, as 'accumulators' to hold interim results during <sup>a</sup> calculation, to hold address offsets or bases for indexing, as stack pointers and as a program counter. Some machine designers seem to delight in providing <sup>a</sup>

selection of different types of register, each governed by <sup>a</sup> different set of instructions. For example the 6800 has 'A' & 'B' accumulators, with slightly different functions, also an Index Register, a Stack Pointer and a Program Counter.

The PDP-11 has 8 general purpose 16 bit registers (RO  $-$ R7), the only restriction on their use being that one (R7) is also used as the Program Counter and another (R6) as the system Stack Pointer. All of the fundamental data manipulation instructions can be applied to any of the 8 registers. (Rotating the Program Counter left one bit may not be required often, but it is possible!). This gives a consistency which makes the whole instruction set simpler to understand while keeping it more powerful than most. For example, to move the stack pointer by 6 locations, the PDP-11 user can use the single instruction;

While to copy the current value of the Program Counter (sometimes useful when writing position independent code) then;

ADD#6,R6 or SUB#6,R6 (R6 is the stack pointer)

#### TABLE <sup>1</sup> PDP-11 2-OPERAND INSTRUCTIONS

#### MOV R7,TEMP (R7 is the PC. TEMP <sup>a</sup> temporary storage location).

does the trick simply.

Although R6 is designated as the system stack pointer, any of the other registers RO — R5 may also be used as another stack pointer. Alternatively, they may be used as general purpose accumulators, as address index registers, or as address pointers.

#### INSTRUCTION SET

Two Operand Instructions

Unlike most mini's and micro's, the PDP-11 has <sup>a</sup> true '2 Address' instruction set (see Table 1). That is, in two operand instructions such as;

> ADD A to B COMPARE A with <sup>B</sup>

SBC Subtract carry They are of the form;

there is no restriction on where the operands A and B may be stored. They can be in registers or main memory, and any addressing mode may be used to refer to either. Thus the contents of a register may be added to a memory location as easily as one register to another, or even one memory location to another. All of which makes machine language programming much easier than with CPU's such as, say, the 8080 which requires that the 'B' in 'ADD A to B' is located in one of the registers.

```
. . . . . . . . . . . .
CMP A, B
BLTPROG1
BGTPROG2
```
. . . . . . . . . . *.* . .

- MOV Move A to <sup>B</sup>
- CMP Compare A with <sup>B</sup> (without altering A or B)

![](_page_35_Picture_1958.jpeg)

This symmetry simplifies the instruction set (and so reduces the burden on the programmer's personal memory) as, for example, the single PDP-11 'MOV' instruction is all that is required to do the equivalent of the 6800's LDA (Load Accumulator from Memory), STA (Store Accumulator to Memory), and TAB, TBA (Transfer between accumulators), not to mention the LDX, LDS, STX, STS, TAP, TPA, TSX, TXS, PSH and PUL instructions.

#### Single Operand Instructions

These are shown in Table 2, and again can operate on data in main memory as well as on data in the registers. Except for SWAB, all single operand instructions can operate on either bytes or on 16 bit words. On <sup>a</sup> historical note, the PDP-11 was the first mini to provide the TST instruction which examines data and sets status flags accordingly (positive or negative, zero or nonzero) without disturbing the data. This instruction is particularly useful for examining the status of peripheral device control & status registers.

#### TABLE 2

PDP-11 SINGLE OPERAND INSTRUCTIONS

![](_page_35_Picture_1959.jpeg)

$$
\begin{array}{|c|c|c|}\n\hline\n & & 6 & 5 & 0 \\
\hline\n & 0p Code & D & \\\hline\n\end{array}
$$

Where D defines the location of the data to be operated on.

#### Branch Instructions

One of the features of modern CPU design which was pioneered by the PDP-1<sup>1</sup> is the concept of 'status bits' which hold information about the last data manipulation type instruction to be executed (i.e. whether it gave <sup>a</sup> positive, negative or zero result, or whether it resulted in an arithmetic overflow or set the Carry bit). This status information can then be tested by 'conditional branch' instructions which can alter the program flow if the specified conditions are met. Thus the program

sequence;

All of which take the form;

![](_page_35_Picture_1960.jpeg)

Where S and D fields define the source (A) and destination (B) locations of the data. All except ADD and SUB can be specified to operate on bytes (e.g. MOVB) as well as whole words (MOV).

branches to PROG1 ¡f A was less than B, to PROG2 if A was greater than B, and continues without branching if A equals B.

This will, of course, be familiar to users of the 6800 and similar CPU's, as will the PDP-11's use of relative addressing  $(± 127$  words range) for the branch instruction, however the point to bear in mind is that it was the PDP-1<sup>1</sup> that introduced this approach.

#### Addressing Modes

The way in which the PDP-1<sup>1</sup> specifies the addresses of memory locations and memory is, in the author's opinion, unequalled in elegance and power.

An instruction set should allow the programmer to specify addresses in <sup>a</sup> variety of ways, according to the natural requirements of the program. Thus data might be in a register or in main memory, on the top of a stack or <sup>a</sup> number of words below the top of stack. Data or subroutine addresses might also be held in an array, in which case indexed addressing is needed, or might be referenced via an array of pointers. Also, programs can be simplified if 'immediate' data is allowed (data word immediately following the instruction), and some programming problems are best solved by specifying memory addresses relatively, while others demand

In most CPU designs these diverse requirements are met by defining specialised types of instruction to cater for the most common functions, and leaving the programmer to write his way round the missing ones. The PDP-11, however, solves the problem in a more general way.

The register contains the address of the required memory location, e.g. if R4 contains '1234', then;

absolute addressing. Further, some applications require the program to search through <sup>a</sup> list of data words or bytes in memory, and others are made easier if more than one stack is available.

As mode 1, except that the contents of the register are decremented before they are used as an address, e.g. if R4 contains '1234'

As mode 4 except that the contents of the register are <sup>a</sup> pointer to <sup>a</sup> location containing the desired address.

As mentioned previously, the single and double operand types of instruction contain six bits to specify each address. Three of these bits are used to define one of the eight registers (RO — R7), and the other three bits determine one of eight address modes. These modes are;

Where  $X$  is a 16 bit integer. In this case the value of  $X$  is added to the contents of <sup>R</sup> to give the address, e.g. if R4 contains '1234', then

*Mode* 0, Register; <sup>R</sup>

As mode 6 except that the address obtained by adding X to the contents of R is a pointer to the location which contains the desired address.

The data is contained in one of the registers RO — R7. e.g. CLR R4 clears the contents of Register 4.

#### *Mode* 1, Register Deferred; (R)

Take for example the auto increment mode (R)+. Since the program counter R7 is a valid register, then;

> MOV (R7)+,R0  $# 1234$  ( $# 1234$  is an integer constant)

CLRB (R4) clears (byte) location 1234 JMP (R4) causes <sup>a</sup> program jump to location 1234

#### *Mode* 2, Auto Increment; (R)+

As Mode 1, except that the contents of the register are incremented after they have been used as an address. The increment is by <sup>1</sup> if the associated instruction operates on <sup>a</sup> byte, by 2 if it operates on <sup>a</sup> 16 bit word.

#### *Mode* 3, Auto Increment Deferred; @ (R)+

As mode 2 except that the contents of the register are not the required address itself, but specify a location which contains the desired address, e.g. if R4 contains '1234'. and location 12 34 contains '4567' then

CLRB @ (R4)+ Clears location 4567 (one byte)

will decrement R2 to point at the new top of the stack, and store the contents of RO in that position, effectively <sup>a</sup> PUSH to the stack defined by R2. (PDP-1<sup>1</sup> stacks work from high addresses downwards, thus the 'top' of <sup>a</sup> stack is actually the lowest numbered address). Data is retrieved (pulled) from the stack by using the Auto Increment mode; MOV (R2)+,RO

*Mode* 4, Auto Decrement; —(R)

CLRB —(R4) changes R4 content to '1233', and clears the byte at location 1233.

*Mode* 5, Auto Decrement Deferred; @—(R)

```
Mode 6, Indexed; X(R)
```
CLRB 20(R4) clears location 1254

#### *Mode* 7, Index Deferred; @X(R)

The author can still remember how baffled he was on first reading about these addressing modes. Why all the trouble? What would all these modes be used for? But with some thought and <sup>a</sup> lot of experimentation things began to fall into place.

*r*

moves the data 1234 to register 0, and increments the Program Counter to point to the instruction following the data word #1234. This gives us <sup>a</sup> Load Immediate Data #1234 to RO instruction, and in practice the PDP-1<sup>1</sup> assembler allows you to write the above sequence as

#### MOV #1'234, RO

. . . . . . . . . . .

. . . . . *.* . . *.* . . .

Similarly, by using Mode 3 ; @ (R)+ with R7, the word following the instruction is treated as an absolute address;

. . . . . . . . . . . . . . . . . . .

CLR @(R7)+ #1234

clears the contents of the word at memory location 1234, and can be written in assembly language as CLR 1234

Using the Index mode 6 with the Program Counter gives relative addressing;

CLR 1234(R7)

since the value 1234 is added to the current value of the Program Counter to give the effective address, while the Index Deferred mode gives indirect relative addressing; CLR @1234(R7)

The Auto Decrement mode allows you to use any of the registers as <sup>a</sup> stack pointer; thus if R2 is pointing to the current top of <sup>a</sup> stack, then

 $MOV$  RO,  $-$  (R2)

To access an item which is on the stack but which is not at the top, then the Indexed mode is useful, e.g. if R2 is being used as <sup>a</sup> stack pointer, then MOV 2(R2),RO

copies the second word on the stack into RO.

The auto increment and auto decrement modes are also useful when moving blocks of data or when examining strings. The program below shows how two areas or memory, treated as two 1024 byte strings, can be compared. The strings start at locations STRINGA and STRINGS;

MOV #STRINGA,RO ; point RO @ start of MOV #STRINGB,R1 LOOP: CMPB (R0)+,(R1)+ BNE NOTEQUAL first string. ; point R1 @ start of second string. ; compare- bytes then increment pointers. ; end comparison if <sup>a</sup> mismatch. CMP R1, #STRINGA+1024 ; end of string? BLT LOOP

> The contract of the contract of the contract of the contract of the contract of the contract of the contract of  $\label{eq:3.1} \frac{1}{(2\pi)^{2}}\left(\frac{1}{2\pi}+\frac{1}{2}-\frac{1}{2}-\frac{1}{$

#### **POSTAMBLE**

If these articles have not conveyed the impression of <sup>a</sup> machine which is both powerful and easy to use, then the fault lies with the author, not with the PDP-11. Although he has never worked for DEC, either directly or indirectly, he did have the pleasure of using their machines <sup>a</sup> few years ago, and has since found his enthusiasm shared by many PDP-1<sup>1</sup> users.

- + NEW Z80 CPU Board with jump on reset complete with sockets etc.
- 8080 CPU Board with jump on reset complete with sockets etc.
- 8K RAM Board low power 350 n Sec. (21L02-1) Cassette Interface Board 187 to 540 Bytes/Second — built & tested
- PROM Board for 8K EPROM 2708 with Integral Programmer
- S.100 Motherboard 10/11 slot with Active Terminations and 4 edge connectors

Readers may care to note that <sup>a</sup> PDP-1<sup>1</sup> based system is sold by Heathkit, while Rapid Recall have now been appointed distributors for LSI-11 boards. Also, LSI-11's may now sometimes be found on the 'surplus' computer market for not unreasonable prices.

I/O Board with bootstrap loader — built & tested Video Interface Board with Case & Power Supply features reverse video and character flash. £135.00  $E$  88.50  $\vert$ 

![](_page_37_Picture_8.jpeg)

#### KEYBOARD

7 Bit Parallel Output and Strobe TTL Compatible — requires 5V @ 100mA Querty or Alpha/Numeric Block Face + Kit price (including case)

#### BOARD KITS

We are distributors of the full range of **^appta** products and other peripherals with software back-up.

- Twin Quad Density Micropolis Discs (over 630K on line)
- **1 serial port, 2 parallel ports**

£38.50

**WRITE** 

FOR

NEW

LOW

PRICES

#### STOP PRESS!

Used 9" Video Monitors, cased (carriage at cost) £38.50

#### NEW ITEMS

• 32K Static Ram • 12K Prom/Ram Bond with Monitor **• Extended Disk Basic.** *PRICE -* £2,450.00 <sup>+</sup> VAT PERIPHERALS:-Centronics 779 printer 1850.00 + VAT Eibit Data VDU £550.00 + VAT Send for Details of all our Products today. **ALMARC DATA SYSTEMS LTD., 29 Chesterfield Drive Burton Joyce Nottingham. Tel: 0602 248565**

![](_page_37_Picture_1389.jpeg)

**1ftthe buffer speed my sales ledger was up in 20 minutes."**

> What is important is whether the system works for you and how long it takes to get you on the air.

#### **Collins Consultants**

For information or demonstration ring Collins Consultants, Tel: (02816) 2572 or Templeman Software, Tel: (0789) 66237

![](_page_37_Picture_12.jpeg)

#### **NO HIDDEN EXTRAS JUST PLUG IN A V.D.U. AND GO.** The Basic Vector MZ includes:

• 4 MHz 2-80 CPU

![](_page_38_Picture_1.jpeg)

Howard Kornstein of Intel recently gave <sup>a</sup> presentation in London of Intel's new 16 bit microprocessor, the 8086. Having been there, and also having spent the last two years working on another 16 bit microprocessor <sup>I</sup> should like to report my first impressions of what is undoubtedly a very important new arrival on the 16 bit microprocessor scene.

My first impression, and it is still with me, is that this is <sup>a</sup> superb processor. It is not particularly expensive; Rapid Recall (very generously) raffled <sup>a</sup> development kit costing £250. From this you will see that the processor and its support chips actually exist; as Howard Kornstein said, the 8086 is implemented on silicon, not paper!

microprocessors, though many are known in minicomputers. The processor has <sup>a</sup> 20 bit address bus and <sup>a</sup> 16 bit data bus. This would appear to give the processor access to <sup>1</sup> mega-word of memory but this is not the case. In order to be able to access <sup>a</sup> single byte of memory as well as words the least significant address line and another control line (BHE/S7) are used to signal whether <sup>a</sup> word or odd or even byte is being accessed. The processor therefore only has access to <sup>1</sup> megabyte of memory; it is rumoured that Intel will give an 8086 away with every megabyte of memory ordered.

In order to use such <sup>a</sup> large address space with <sup>a</sup> 16 bit processor some memory address translation is required. In the 8086 this is achieved automatically by adding one of the four segment base addresses to the program produced address. As the segment base add-

![](_page_38_Figure_8.jpeg)

#### **Travelling toward miniland**

The processor has many features not previously seen in

resses are 20 bits wide (though they can only point to a 16 byte boundary as the 4 least significant bits are 0) this produces <sup>a</sup> 20 bit address. As an example of this, the sum of the instruction pointer and the code segment base address register is used to access instructions from memory. It is worth pointing out that the 8086 bus is compatible with the MULTIBUS used by Intel single board computers.

#### **FIFO**

Another advanced feature of this processor is the use of <sup>a</sup> fetch ahead first-in-first-out (FIFO) queue for instruction bytes. This means that instruction bytes are fetched from memory and placed in a queue waiting for execution. As <sup>a</sup> result of this there is no time wasted by locating instructions off word boundaries. This feature will also significantly increase instruction throughput in <sup>a</sup> system where several processors share the same bus. The queue is automatically cleared on any branch instruction. Even with multiplexed data and address buses there is a problem with providing bus control signals which are economic for small systems and sufficiently powerful for large systems. Intel have used an elegant solution to this problem which provides the best of both worlds and keeps the pin count down to 40. An input to the processor called MN/MX determines the signals which appear on 8 other pins. When MN/MX is strapped to Vcc the 8 pins provide decoded control signals suitable for minimum systems, and when MN/MX is strapped to ground the 8 pins provide encoded control signals suitable for maximum systems. This is hardly <sup>a</sup> comprehensive introduction to the hardware of the 8086 but it does give an idea of the many novel and exciting features available. The software features provided for the Intel 8086 are <sup>a</sup> little bit less spectacular but the none the less interesting.

#### **Target instruction set**

Howard Kornstein emphasised the suitability of the instruction set as <sup>a</sup> target language for compilation, and Intel already have a PL/M86 compiler ready. They intend to release <sup>a</sup> compiler for ANSI Fortran IV next year, although there was no mention of Pascal or Basic. A high level assembler is available (ASM86), as is <sup>a</sup> utility (CONV86) for converting 8080 assembly code to 8086 assembly code.

![](_page_39_Picture_9.jpeg)

The register arrangement is <sup>a</sup> logical extension of that of the 8080's, which it includes as <sup>a</sup> subset. In general all addressing modes (and therefore all registers) can be used with all instructions where meaningful, although there are exceptions. As an example, the multiply and divide instructions require one operand to be in the A register. The processor has signed and unsigned, word and byte multiply and divide instructions. In general instructions exist in word and byte versions.

#### **Felicitous Facilities**

Interrupts are handled by <sup>a</sup> vectored single priority system, but even in this there are useful software twists. There is <sup>a</sup> status bit which, when set causes an interrupt to occur after each instruction (but not in the interrupt handling routine of course); this facility greatly facilitates the writing of <sup>a</sup> software trace program. Attempted division by zero also causes an interrupt, and there is <sup>a</sup> one byte instruction which causes an interrupt if the overflow status bit is set. In addition there is <sup>a</sup> one byte software interrupt instruction, which as those of you who are familiar with the Motorola 6800 will know is <sup>a</sup> useful way of inserting breakpoints into <sup>a</sup> program. There are several string handling primitives which operate on words or bytes. They can be repeated until <sup>a</sup> count register (CX) becomes zero. If the primitive operation being repeated is an arithmetic one (compare or subtract for example) then the repetition will also cease when the Z flag reaches the desired state. The direction along which the strings are traversed is determined by the state of a user definable status bit. The addressing modes are flexible and therefore powerful, although their power can be hard to utilise when compiling <sup>a</sup> high level language. It is for example possible to directly address the byte whose address is given by the sum of the base register (BX), the source index register (SI) and <sup>a</sup> 16 bit displacement specified in the instruction. If any deeper addressing is required it is possible to place the effective address of an operand into the extra data segment base address register. <sup>I</sup> am quite sure the available addressing modes will meet most good programming requirements. In conclusion, it has to be said that the 8086 will amply repay the effort that is required to get to know it well. Its great software power combined with relatively simple hardware is sure to make it popular device for professional and amateur users alike.

![](_page_40_Picture_1.jpeg)

#### EDITER/ASS. £36.00 ETC.

£1640.00

41

**MS1 6800** £375.00 KIT £565.00 ASS.

### Sole U.K. Distributor for M.S.I. and S.S.B. STRUMECH ENGINEERING LTD.

**Portland House, Coppice Side** Brownhills, Walsall, Staffs. **Phone: BRO 4321** 

## **The Soft** Facade G. J. Flanagan

gramme. In order to access the instruction in memory so that it may be printed on the VDU additional NMI pulses will occur. However at this point in the trace programme the NMI routine pointer word is changed to point directly to an RTI (return from interrupt) instruction so that access to traceable memory from within the trace programme does not cause the already interrupted programme to be interrupted again other than momentarily whilst the active registers are pushed on to the stack and pulled off again by the non-maskable interrupt and its following RTI instruction.

**One of the problems that any user of a microprocessor faces is that many systems have very little in the way of indication as to what is happening. To construct a workable system, various manufacturers have written and supplied short programmes in read only memory to allow the user to create and modify programmes. Some of the systems are designed to work with simple hexadecimal displays, whilst others provide the correct output to drive teletype like devices. Providing that programmes are fairly small and the user's hand coding is efficient, then this is all that may be required by many users. Should the programme not run correctly, however, problems develop when the user attempts to find what has happened to his programme. He needs to know whether it is waiting in a loop or, due to incorrect coding, is executing data rather than programme.** Two recent articles (Ref 1, 2) have described "trace" features to allow users of the M6800 to map out programmes as they are run. These articles have extended the software interrupt facilities already provided in many of the manufacturer supplied read only memories so that after each instruction of the user's programme <sup>a</sup> display of all active registers in the M6800 is created on the control terminal. **The beauty of these articles** was the simplicity of the additional hardware required to obtain this feature. Figure 1 shows the connections required to M680C system as supplied by South West Technical Products. Using the above hardware this programme provides the user with <sup>a</sup> hexadecimal printout of his programme including all relevant addresses, as the programme is run. It also displays the result of executing each instruction, showing what happens to all active registers in the M6800. Thus all the information that might have been available via lights and switches on a mini computer can *now be printed* on the control device of the M680C**in:** A typical output is shown in Figure 2. On the assumption that this device is usually <sup>a</sup> VDU the programme puts out column headings, and then <sup>a</sup> set number of instructions of the user programme are printed, including the way in which they modify any active register before the programme halts so that the text may be read. On depressing any key on the control device the programme will execute <sup>a</sup> further page full of instructions of the user programme. The feature can be activated at any time by setting up the correct address for <sup>a</sup> nonmaskable interrupt in the locations A006 A007 and depressing the trace switch. Lifting this switch again will allow the user programme to continue at full speed.

**The programme is entirely** pre-locatable but for it to work using the Impic of Figure 1 it must reside above 8000. In our own system it forms part of our standard read only memory operating system located at \$DF00 upwards with the six words of random access memory required being located in the "Mikbug" RAM area at \$A018 upwards. The programme is normally used with <sup>a</sup> SWTP 6800 kit and has been checked using both the Motorola "Mikbug" and also the "SWTBUG" firmware. In conclusion, the developed programme has been of use on <sup>a</sup> number of occasions both to assist in the teaching of the micro-processor language and to find programme loops which otherwise require extensive use of the software interrupt facility to trace the actual error. With the trace programme in the read only memory these problems can now be simply solved at the flick of <sup>a</sup> switch.

In performing the trace, one non-maskable interrupt pulse is generated for each instruction of the user pro-

#### REFERENCES

M6800 single instruction execution. B. J. Frost. New Electronics 7th March 1978 P.19.

![](_page_41_Figure_9.jpeg)

M6800 trace facility. J. Brydon. New Electronics 16th May 1978 P.18.

**There are two limitations** in the use of this feature. One is that the user programme is slowed by the output to the control device therefore checking of time dependent routines is impossible. The second limitation arises from the fact that information is made available after the execution of <sup>a</sup> particular instruction. It is therefore very difficult to print out the first instruction of any trace operation since the programme effectively prints out the active registers followed by the programme counter and instruction for the *next* instruction to be obeyed and information is not available as to whether the first instruction obeyed is a one, two or three byte instruction. Therefore on entering the trace feature printing of the first instruction is suppressed. The only trick used to generate this system is one in which the non-maskable interrupts of the M6800 are effectively switched off.

A15 PC **Printed Circuit** UNIV/MED PHYS/AT Layout TRACE

Figure 2

![](_page_41_Picture_2920.jpeg)

![](_page_41_Picture_2921.jpeg)

I

![](_page_42_Picture_3218.jpeg)

**LU**  $\sum_{i=1}^n \gamma_i \leq \sum_{i=1}^n \gamma_i$ **LU in X m** ≻ **PRGE UJ**  $1\overline{r}$ **o X CM X X a Z X tn** ►Μ **0 X**  $5\,$ **X X a» X in**  $\frac{1}{\sqrt{2}}$ **a z in z •Μ Z Lt UI LU UJ X X**  $\alpha$ **X in z a o**  $\mathbf{\mathbf{t}}$ F<sub>OR</sub> **o > X m**  $\ddot{ }$ **LU m**  $\mathbf{\tilde{N}}$ **z O z LU X z a**  $2, 1$ **XX in UJ X X (X UJ X •3? ® in z**

PERSONAL COMPUTER WORLD

![](_page_42_Picture_3219.jpeg)

43

#### Personal Computer World

#### **AIRAMCO LTD. MICRO COMPUTER PRODUCTS**

![](_page_43_Picture_1.jpeg)

#### FILL

This routine enables <sup>a</sup> block of memory to be filled with a specified byte.

![](_page_43_Picture_1250.jpeg)

The general syntax of the FILL command is FILL, (start addr) (end addr) (byte)

A few examples follow: +++FILL 10 1000 BD +++FILL 100 2000 3F

This routine is particularly useful for placing S3F in sections of memory to catch 'runaway' programs using the monitor SW1 re-entry routines.

![](_page_43_Picture_1251.jpeg)

![](_page_43_Picture_1252.jpeg)

![](_page_43_Picture_1253.jpeg)

Meeting of people interested in coordinating BUS STANDARDS. Venue: Conference Hal! of PCW Show.

![](_page_43_Picture_13.jpeg)

44

![](_page_44_Picture_1.jpeg)

Colin Chatfield, MICRO-AID

In order to use large programs in a small amount of

'core' it is necessary to use some form of subtlety in coaxing the computer into acting like <sup>a</sup> giant. There are several ways this can be done and we have used the mailular one in presenting a series that make up a statistical package.

In future issues we will build up a suite of programs that will give even <sup>a</sup> modest system the power of <sup>a</sup> machine several times its own size. Starting with the basic program for data entry and verification and going on to an information program and programs to do all the main statistical analysis that the majority of people will require.

The system is based on keeping the program in 'core' as small as possible in order that the data to be analysed can have as much memory as possible, thereby enabling more data to be processed. The data is entered into <sup>a</sup> matrix and stored on disc when not in use. Each subprogram can call this data from the file and process it separately. We have used the CHAIN command which brings in <sup>a</sup> program from another to do this. This is hidden in the MSIDOS V 1.2 interpreter and although not listed in the documentation it works very well. A disc system is necessary using this command and the data must be stored on the disc otherwise using CHAIN will destroy it. If you have CALL, as in MSIDOS V3, you need not store the data to be processed as it is not destroyed when calling any different package. In the latter case certain lines may be omitted from each program. It is not the intention of this series to go into the technicalities of statistics or how to interpret the results but leaves that to the user. Some of the analysis to be covered will be ten different averages, chi-square and associated statistics, correlations, regressions, graphs, charts and relationships between answers to questionnaires. More advanced programmers will be able to add to the package if they wish to.

#### **Stat <sup>1</sup> Main Statpack Program**

Two files are used, STATFL2 which holds the number of data items, and STATFL1 which holds the data up to 255 x 255 items. These files must be created before running any part of the package, in the following manner:

CREATE STATFL1, REC=6, FILE=1000 (THIS LAST FIGURE CAN BE AS LARGE AS YOU LIKE UP TO 65025); CREATE STATFL2, REC=12, FILE=1 STAT1 takes up about 3K of memory; so using a SWTPC 6800 system and a 12K disc BASIC you would be able to process about 1100 items of data.

MSI BASIC uses <sup>a</sup> ? for <sup>a</sup> print statement and <sup>I</sup> have in future parts used  $?$ # (Z9) for printout. This statement is set for whichever port you are using by <sup>a</sup> statement at line  $20$ ,  $Z1 =$ (whichever port you intend the answers should be printed to). LINE=132 sets the carriage or screen width. Sub-routines are used extensively and LINE 9380 is used to clear and set the screen of <sup>a</sup>

CT64 system. Lines 120 to 150 check if you require help, if you do STAT2 is chained for information. (See next article). Lines 1010 to 1135 set up the array size if you are not using stored data. Lines 1140 to 1240 are requests for the type of statistic you wish to do. Lines 9100 to 9140 are the data input. Lines 9450 to 9515 check the data and allow for correction. Lines 9530 to 9540 allow for corrected data to be entered before storing on disc. Lines 9600 to 9690 allow you to look at the data. Lines 97 00 to 97 90 save the data onto the disc. Line 9800 declares the arrays.

 **REM - STAT1 MAIN STATPACK PROGRAM FOR ENTERING DATA LINE\* 132: G0SUB9380 ? TAB(22)¡"STATISTICS PROGRAM'S? ? sINPUT" DO YOU REQUIRE HELP - <sup>Y</sup> OR <sup>N</sup> ",At ? : IFA>«"N"THEN1010 IF AIO"Y"THEN120 CHAIN STAT2 INPUT ' NEU OR SAVED DATA ",AI IF LEFTI(AI,1)\*"S"THEN1135 ? :?"ENTER DATA AFTER STATING \* ROUS I COLUMNS;" ? " MAXIMUM OF 255 IN ONE DIMENSION" INPUT ' ENTER NOU ROM, COLUMN ",A,B IF A<2THEN?"AT LEAST 2 ROUS": GOT01030 IF B<1THEN1030 IF A>255THEN1022 IF B>255THEN1022 IF A\*B>1000THEN?"ARRAY TOO BIG, RE-ENTER'1: G0T01O2O ? "YOUR ARRAY IS ";A;"X ";B;:?CHRt(8);:?". " ;A\*B;"ITEMS." ? :?"ENTER DATA ROU BY ROM. RETURN AFTER EACH ITEM." GOSUB 9800 GOSUB 9000: G0SUB9450: GOSUB970O INPUT "DO YOU UISH TO SEE STORED DATA",Al:IFAI="Y"THENG0SUB9600 ? :INPUT"UHAT STATISTICS DO YOU UISH TO DO? 'SOS' FOR HELP ",AI IF LEFTXAt,3)«"S0S"THENCHAINSTAT2 A3=ASC(AI):A3=A3-48: IFA3=0THEN1240 IF A3=1THEN?"3=BASIC, 4=M0VING, 5=PR0GRESSIVE ': G0T01190 GOTO 1200 INPUT " ENTER TYPE OF AVERAGE REQUIRED ",A1 IF A1>5THEN1180 1194 IF A1<1THEN1190 IF A1=3THENCHAINSTAT3 IF A1=4THENCHAINSTAT4 IF A1=5THENCHAINSTAT5 IF A3=6THENCHAINSTAT6 IF A3=7THENCHAINSTAT7 IF A3=8THENCHAINSTAT8 IF A3=9THENCHAINSTAT9 IF A3=10THENCHAINSTAT10 GOTO 1140 ? TAB(20);"STATPACK END": END REM - SUB ROUTINES ♦♦·♦♦♦·♦♦♦ FOR 1=1T0A:F0RJ=1TOB ? "#";j;" ";:INPUTC(I,J) NEXT J: IF I+1>A THEN9140 ? "ROU ft ";I+1;" NOU BEGINS" NEXT I; RETURN ? CHRS(25);:?CHRI(25);:?CHRI(22);:?CHRI(12);: RETURN GOSUB 9380:FOR <sup>I</sup> <sup>=</sup> <sup>1</sup>TOA:B3(I)=0:NEXT <sup>I</sup> ? "CHECK DATA ROU BY ROU <sup>S</sup> RETURN IF OK. "; ? "IF DATA ROU IS INCORRECT THEN ENTER 'X' ." ? :F0RI=1TOA:FORJ=1TOB ? C(I,J); NEXT J:?:?"R0U ";I;: INPUTAI:IFAIO"X"THEN9485 9480 B3(I)=I A4=A4+B3(I):NEXTI IF A4>0THEN?"INC0RRECT ROUS ARE "; A4 <sup>=</sup> 0:FOR <sup>1</sup> <sup>=</sup> <sup>1</sup>TOA:IFB3(I)<>0THEN?B3(I); A4=A4+B3(I) NEXT I:?:IFA4=0THENRETURN FOR I=1T0A:IFB3(I)>OTHENG0SUB9530 NEXT I:RETURN ? "INPUT NEU ROU DATA FOR ROU ";B3(D FOR J=1T0B:INPUT" " ,C(I,J):NEXTJ ? :F0RJ=1TOB:?C(I,J)J:NEXTJ:? INPUT " IS DATA OK ",AI IF AI="Y"THENRETURN GOTO 9530 IF A7-1 THEN9670 OPEN I110,STATFL <sup>1</sup> FOR INPUT OPEN #20,STATFL2 FOR INPUT FIELD #10,F=6 FIELD #20,A=6,B=6 SET #10=1:SET#2O=1:GET«2O GOSUB 9800 FOR I=1T0A: FORJ=1TOB: GETN10: C(I,J)=F: NEXTJ: NEXT1 ? : F0RI=1T0A: F0RJ=1T0B: ?C(I,J)J: NEXTJ: ?: NEXTI: ? IF A7=1 THENRETURN CLOSE 410:CL0SE420:RETURN OPEN H10, STATFL1 FOR UPDATE OPEN 420,STATFL2 FOR UPDATE FIELD 410,F=6 FIELD #20,A=6,B=6 A4=A:A5=B:SETI10=1:SET420=1:GET420 A=A4:B=A5:REURITEN2O FOR I=1T0A:F0RJ=1T0B GET N10:F=C(I,J):REURITE#10 NEXT J:NEXTI CLOSE #10:CL0SE#20:RETURN DIM C(A,B),B3(A): A7=1: RETURN**

**THE GHOST**

**#**

![](_page_45_Picture_1.jpeg)

![](_page_45_Picture_2.jpeg)

W. Mc Ivor

#### A Byte Orientated Hex Keyboard

Fig <sup>1</sup> shows <sup>a</sup> block diagram of the circuit. With no key pressed the strobe and hex data lines are held at logic '1' by the 1K pull-up resistors. When <sup>a</sup> key is pressed the strobe line and the appropriate data lines are taken to lagic 'O' via diodes.

When designing my MPU system <sup>I</sup> decided that input and output should be completely software independent. This would allow the use of <sup>a</sup> relatively small monitor program in 256 bytes of CMOS memory with battery backup in place of the usual ROM monitor. The use of ROM was avoided because it would involve either expensive programming charges during the development of the monitor program or the building of <sup>a</sup> programmer and UV-eraser. CMOS RAM on the other hand is relatively expensive and therefore the monitor program has to be as compact as possible without sacrificing any of the monitor's power. This is achieved by using input and output hardware which requires minimal software to communicate with the MPU.

A hex keyboard was therefore required which would *debounce itself,* and assemble <sup>a</sup> full byte of data before setting the data ready flag. This reduces the software requirement to testing the data-ready flag and loading data from the keyboard if the flag is set, the loading of data automatically resetting the data ready flag. Figure 1

#### Software Intensive Keyboards

Most commercial hex keyboard use a software scanning technique which scans <sup>a</sup> matrix of *push to make* switches one column at <sup>a</sup> time until <sup>a</sup> closed switch is found. The *row* on which this switch is located is *read into* the MPU and used *with* the column information to determine the appropriate hex digit. This method has two disadvantages. Firstly, <sup>a</sup> lot of software is required, not only to find the closed switch but also to convert the information into <sup>a</sup> hex digit. Secondly, the keyboard is only active when the program requires it and therefore cannot be used to interrupt <sup>a</sup> program. Where <sup>a</sup> hardware hex keyboard is used it generates <sup>a</sup> four bit binary number and <sup>a</sup> *data-ready* signal whenever <sup>a</sup> key is depressed. This simplifies software substantially but software still has to allow for keyboard switch contact "bounce" and has to pack the four bit numbers into eight bit bytes.

#### Self Debouncing

![](_page_45_Figure_9.jpeg)

be used to erase an incorrect first digit but not to correct the second digit.

The first delay takes care of any contact bounce and then clocks the first flip flop (F/F 1). The second delay is to ensure that the flip flop has time to change over before the latch clock pulse is sent from mono 1. Initially F/F 1 is cleared  $(Q = 'O')$ . Therefore, when the first hex digit is keyed in Q becomes logic 'O' followed by a negative pulse from mono <sup>1</sup> which clocks the data into latch 1. When the second digit is keyed in Q becomes lagic 'O' and the pulse from mono 1 clocks latch 2. The rising edge of this clock pulse triggers mono 2 which sets the second flip flop (F/F 2). The Q output of F/F 2 is therefore the data ready signal. A 'read' performed by the MPU will clear F/F 2 and enable the tristate buffer which connects the outputs of the latches to the data bus allowing the eight bit byte to be read.

Fig. 2 shows the complete circuit diagram. The delays are produced using 7413 schmitt triggers. For example the strobe line is initially high and C1 is fully charged. When a key is pressed the strobe line goes low and C1 discharges to o.7V, the voltage drop across the diode. The output of the schmitt trigger goes high when C1 has discharged to it's lower trigger voltage. The time taken for C1 to fall to this voltage is the delay time. Contact bounce is eliminated as long as the delay time is longer than the contact bounce time.

The second part of the circuit is used to display the data entered. This again saves software and leaves the main output free for the rest of the program. A squarewave oscillator alternatively selects the output from each latch as the input to <sup>a</sup> binary to 7-segment hex decoder. At the same time, the appropriate digit drive buffer is also enabled. After keying in the first digit the second digit must be blanked. This is achieved by using the Q output of F/F 1, which is logic 'O' after the first digit is keyed in, to disable the drive buffer for the second digit.

#### **BEGINNER'S GUIDE TO COMPUTERS** T.F. Fry

#### Figure 2

#### **Reset System**

**BUTTE RWORTH & CO I (PUBLISHERS) LTD Borough Green, <sup>I</sup> Sevenoaks, Kent TN15 8PH** 

![](_page_46_Picture_22.jpeg)

Finally, <sup>a</sup> reset system is required to ensure that when the power is first turned on the first keyed digit goes into latch 1. The reset button clears F/F <sup>1</sup> and sets an R-S flip flop constructed from two nand gates. This flip flop blanks both displays.  $\overline{O}$  from F/F 1 is used to reset the R-S flip flop after the first digit is keyed in allowing normal operation to continue. The reset button can also

#### **Conclusion**

Several points should be noted. The data selection for the display is performed using 7451s which invert the data. The inputs are therefore derived from the  $Q$  outputs of the latches.

![](_page_46_Figure_7.jpeg)

Because the monostables only need to produce very short pulses no timing capacitors are required. The timing resistors must however be included.

The diode matrix for the keyboard gives <sup>a</sup> logic 'O' of 0.7V whereas TTL logic 'O' is defined as less than 0.8V. This means noise immunity is only 100mV. In the original circuit, with a  $0.1\mu$ F decoupling for every three ICs this caused no problems, but germanium diodes could be used if felt necessary.

The original circuit was designed for use with the SC/MP which uses memory mapped peripherals. Data ready was connected to one of the sense inputs. PE was derived from an address decoder and R is the MPU read strobe.

When the input marked DMA is taken high the keyboard is connected to the data bus allowing it to be used as a data input device when using direct memory access to write data into memory.

No technological development over the past 30 years has had as great an impact on society as the computer. This book examines what computers can do, and how they do it. Computer number systems, logic and logic gates, as well as the central processing unit and the memory, are all examined, together with input and output devices, and programming. The book concludes with a brief survey of the effect of the computer on society.

1978 192 pages 186x 123 mm illustrated 0 408 00359 6 paperback £2.95 US 86.00 By the same.author:— **Computer Appreciation Second Edition**

**T.F. Fry** 1975 256 pages 216 x138 mm illustrated 0 408 00181 paperback £2.90 US 86.00 **Further Computer Appreciation T.F. Fry** 1977 208 pages 216x138mm illustrated 0 408 00239 5 paperback £7.50 US 815.00

#### **NEWNES-BUTTERWORTHS**

![](_page_46_Picture_20.jpeg)

![](_page_47_Picture_1.jpeg)

Mike Lord

Homer G. Homebrey

#### ON STANDARDS, AND OUR PLACE IN THE SCHEME OF THINGS

IE VV

A computer is a complicated beast. One which can be described on many different levels, and must be, since the only way we can understand it is by abstraction. Take for example the BASIC statement;

LET  $A = B + C$ 

Fairly obvious what this means. Now think about current flowing in a wire. Easy to visualise, and any A level physics student could describe it in terms of Field Theory. Now describe the execution of the BASIC statement in terms of Field Theory.

Alan Secker would also like to hear of any other areas which amateurs consider it would be worthwhile considering for possible standardisation exercises.

Impossible. But, one can use Field Theory to describe the behaviour of conductors & semiconductors, and so gain an understanding of how <sup>a</sup> transistor works. From this one can abstract the idea of <sup>a</sup> transistor and its principal characteristics, and then use the concept 'transistor' to understand how a NAND gate works. The abstract idea of <sup>a</sup> NAND gate gives us an understanding of registers, memories, and the other circuit blocks used to build part of <sup>a</sup> computer. And having an abstract (or 'programming model' or 'block diagram', call it what you will) of the computer hardware, one can then move up the levels of software; machine language, assembler, high level language etc. At any one level one can understand how the machine works but you can't describe the minute details of its operation, or describe why it is doing what it is without changing the level of abstraction. Because the computer is <sup>a</sup> complicated beast it takes many man-hours to design the hardware, and many more to produce the software. At <sup>a</sup> professional, full time, level it takes at least three man months to design a typical board, and six man months to produce a decent BASIC interpreter. For the average amateur, working with limited resources one or two evenings a week, to design a half-way decent computer from scratch, with a reasonable amount of software, would take years. So the amateur, as well as the professional, has to choose the level in which he will operate. Whether he is to design logic gates or COBOL compilers, he has to work with an abstraction of what the people working at a 'lower' level produce ('transistors' or 'assembler code'), and he has to accept whatever he is given as sacrosanct, unalterable; in other words, a STANDARD. STANDARDS needn't be decided by committee. In fact committees usually just accept what has been thrown up by the marketplace, changing only the names to protect their reputations. 74 TTL, the S100 bus, and FORTRAN weren't designed by committees, but surely they are real STANDARDS in the computing world. What a committee can do, however, is *crystalise* a new STANDARD. If the time is right, then <sup>a</sup> review of new ideas, coupled with a determination to fully support their final decision, can bring forward a new STANDARD to be used and cursed for many a year. Therefore, the ACC would like to re-open the question of cassette tape standards for amateur use. In 1975, <sup>a</sup> conference at Kansas City adopted the CUTS (Cassette Users Tape Standard) from <sup>a</sup> choice of about <sup>a</sup> dozen systems. It has become widely adopted and is reasonably satisfactory for the exchange of dat, between different hobbyists; however, it is agonisingly slow (300 baud) and there are <sup>a</sup> whole host of faster post 1975 developments now available for comparison. Anyone having views on this subject is invited to draw up <sup>a</sup> brief outline of his position, preferably as a series of short numbered notes, and send them together with any proposed circuit or other details to Alan Seeker, 209 Albury Drive, Pinner, Middx. HA5 3RH. All proposed systems will be compared and contributors with like views will be put in touch with one

The syllabus is designed to provide a conceptual framework within which a microprocessor system can be understood in terms of the co-operative relationships between <sup>a</sup> number of relatively simple devices: MPU, memory, buffers, I/O controllers etc.

Willesden College of Technology, Denzil Road, London NW10 2XD Tel: 01-459 0147/8/9

another with the intention that <sup>a</sup> debate will be staged with the minimum of duplication.

#### NEW ENCOUNTERS

Anyone interested in forming an amateur computing club in the Leicester area is invited to contact Mr. G.B. Foden, <sup>11</sup> Gaddesby Lane, Rearsby, Leicester. (Telephone, Rearsby 247).

A Computer User Group has been formed at the College of Higher Education, High Wycombe, by Roy Woodbridge and Ken Spencer of the Department of Engineering.

Colchester enthusiasts should contact Donald Clarke, 21 The Avenue, Colchester CO3 3PA (Tel: Colchester 66637).

Jim Turner, 63 Millais Rd., London E11 4HB, has offered to co-ordinate the resurgance of the London Group, and invites anyone willing to help to send him an s.a.e.

Mr. N. Beard, of High St., Braithwell, Rotherham, S. Yorks wants to hear from anyone else in the area with an interest in computing. (The address is correct, no street number!) Eltham enthusiasts are invited to get in touch with Mr. R. I. Mitchell, 58 Kenilworth Gardens, Shooters Hill, London SE18 3JB (Tel: 01-856 2489) as he would like to start <sup>a</sup> local group in that area. Finally,. Norman Fox and Tom Turnbull feel that an independent PET User Group (PUG?) would be worthwhile, and ask anyone interested in joining to contact Norman at 22 Firs Walk, Tewin Wood, Welwyn, Herts (telephone: Bulls Green 433).

The SUACC have just formed a sister club called Southampton Amateur Computer Coub. This club is open to anyone, whether connected with Southampton University or not, and we ambitiously hope that this will be the start of <sup>a</sup> major nucleus for personal computing in the South. In this connection we are very willing to contact individuals who would like the assistance and pool of knowledge that the club can provide.

Paul G. Dorey, Advisory Editor, *Benchmark,* (SUACC Newsletter)

#### MICROPROCESSORS

\*A ten week course on Wednesday evenings starting October 11th, 1978.

#### Outline Syllabus.

Internal organisation, bus structure, clocking, timing diagrams, control signals, input/output, interfacing, interrupts, machine code, addressing modes, memory organisation, ROM and RAM, monitor programs.. .

People with some knowledge of software *or* hardware will be welcome on the course, which attempts to bridge the gap between the two.

To illustrate the material taught we have a 6800 system, a Z80 system, and an idealised low level language which is simulated on the college mini computer.

Approximate cost £25.

**Send for an up-to-date catalogue to:**

#### PERSONAL COMPUTER WORLD

![](_page_48_Figure_1.jpeg)

**£199.0C**

**carriage £1.0C**

**VIM <sup>1</sup> The new 6502 based micro from Synertek. Fully assembled and tested Send for data sheet**

**Hardware Components Section**

### **THE NEWBEAR COMPUTING STORE**

![](_page_48_Picture_2559.jpeg)

**Goods are normally shipped within 24 hours subject to availability. Barclay card & Access VAT at 8% for Hardware Components. 30p postage and packing unless otherwise stated. Cheques to be made out to 'The Newbear Computing Store'**

#### **The Newbear Computing Store 7 Bone Lane, Newbury.**

Callers welcome Monday to Saturday 9.00a.m.-5.30p.m. The Newbear Computing Store is <sup>a</sup> division of Newbury Laboratories Ltd.

#### **BEAR BAGS**

![](_page_48_Picture_2560.jpeg)

![](_page_48_Picture_2561.jpeg)

Personal Computer World

## **DOMPHTER WORLD SHUW**

#### **General**

![](_page_49_Picture_1.jpeg)

The Exhibition and Conference aim to show the latest developments in the field of micro-processor technology and how they can be applied to the small business, in education and research, and by the computer hobbyist. The Exhibition will highlight applications and benefits

#### $21 - 23$  September Three Days to Remember PCW and NCC get together.... International Chess Master *David Levy to co-ordinate Microchess Championship*

of micro-processors which increase business efficiency, save time and money.

- Best Software
- Best Homebrew System
- **Best School Application**
- **Best Home Application**
- Chess

£200.00 prize £200.00 prize £200.00 prize £200.00 prize £200.00 prize

• The PCW Microchess Championship. The international chess master, David Levy, is the PCW advisor on all aspects of the Microchess Championship, and has drawn up its rules.

#### **The Exhibition**

David Levy is a leading world authority on the subject of Computer Chess. In 1968 he started a bet, now worth £1,250, that no computer pregram would beat him in <sup>a</sup> match within ten years. That bet is due to expire at the end of August when Mr. Levy expects to collect his winnings. Since 1971 he has been the tournament director and commentator at every major computer chess tournament, including seven North American and two World Championship events.

The equipment on display will cover all aspects of hard and software, components and systems up to a price of about £20,000. Over 40 manufacturers will be showing their latest products — the list of exhibitors already includes — Crofton Electronics, Tandy Corporation, Micronics, Bywood Electronics, Research Machines, Mutek, Comart, Nascom, Personal Computers, Computer Workshop, Star Devices, Belvedere Computer Services, Cytek UK, Technologies, Strumech Engineering, Datac, Sirton, Pelco, Collins Consultants, Newbear Computing Store, Sintrom . . . . . Stands will have been fully booked by mid-August.

#### The Features Area

Among the main attractions to be included in the area will be the voice-controlled Sol Computer presented by Leslie Solomon, the 'father' of personal computers in the U.S.A.; a somewhat upgraded version of CAP Microsoft's computer controlled model railway previously exhibited at the IEA Show in Birmingham; and various personal exhibits by private individuals.

Would *you* like to show off your homebrew system or your innovation? Write to PCW immediately. Mark your envelope "Homebrew" or "Innovators' Corner".

The PCW Competitions Enter the Competition Now. Write to PCW immediately for the rules of the Competitions.

*Write now* to Competitions, PCW, 62a Westbourne Grove, London W2.

The National Computing Centre Enters the Show The National Computing Centre has generously donated £200 prize money for the 'best home applications' category which includes software for home accounting, timetables, central heating control and recipes. Brian Stanford-Smith of the National Computing Centre has advised PCW on the drawing up of the rules of the competitions, and will be one of the panel of judges. Prizes for runners-up from manufacturers will also be awarded and so far Newbear Computing has donated a Petitevid terminal, and Lynx Electronics has donated a Nascom <sup>1</sup> hobbyist kit.

#### The Conference

The Conference programme is tailored to a particular interest each day. The timetable allows delegates to follow-up points individually with speakers at coffee, lunch and tea breaks in addition to the set discussion periods. In addition to the speakers listed below, Leslie

Solomon, Technical Editor *of Popular Electronics* in the United States and regarded as the father of home computing across the Atlantic, will be available at discussion sessions.

The Conference programme will start promptly at 09.30 each day and finish at 17.00. Delegates should check in no later than 09.15.

#### David Goadby *Computer Consultant* The Gentle Art of Interfacing — How to Make Your Processor **Communicate**

The Conference will give the businessman, educationalist and hobbyist the chance of updating their knowledge on the applications of microprocessors,of learning more about them and of discussing them with the experts.

Thursday 21 September Micro-Processors for the Small Business Starting with first principles, expert advice on all aspects of applying micro-processor techniques for greater efficiency in the small business.

#### Sheridan Williams LIMA AFBIPS

*Lecturer in Computer Science Barnet College of Further Education*

#### An Introduction to Computer Programming (Including a Simple Explanation of the Rules of BASIC)

Mike Gurr BSc (Eng) *Data Base Consultant BOC Ltd* The Language of Business Computing (Basics for the Business Beginner)

John Coll *Department of Electronics Oundle School* Assemblers and Editors (An Introduction to Machine Language Processing)

#### **Conference Fees .**

Charges include coffee, tea, VAT and printed speakers' abstracts. The Conference admission pass entitles delegates to free entry to the Exhibition on any day.

Thursday and Friday (including finger buffet lunch) Saturday Whole Day £20.00

Half Day £9.00 « · £5.00

Book now by filling in the application form below and sending it together with the appropriate remittance to **Will Martin, Interbuild Exhibitions Ltd., 11 Mançhester** Square, London W1M 5AB. Telephone: 01-486 1951

John Burnett *Computer Workshop* Case History of a Beginner in Business Computing (How to Accelerate the Learning Process)

*Master in Charge, Computing, Down School, Dartford* Use of Micro-Computers in a Secondary Modern School (Demonstration of Programmes for use with children including a 5-a-side football game)

Laurence Payne

Professor G D Dawson MSc MB ChB *Professor ofPhysiology, University College London* Micro-Computers in the Teaching of Laboratory Research **Methods** 

*Accountant and Principal Computech Systems* Micro-Computer Applications Economics v Technology — Which is more important?

(General review including hardware and software developments and availability)

Richard Waller FCA BCS *Consultant CAP Microsoft* Acquiring the Software for <sup>a</sup> Small Business

David Hebditch FBCS MIDPM *Consultant* How to Choose a Small Business System (Practical Guidelines for Evaluation and Selection)

Friday 22 September Micro-Processors in Schools and Universities

Please apply for Conference tickets on the form by 8 September.

Saturday 23 September Miçro-Processors for the Hobbyist and Beginner An opportunity for delegates to hear from the experts what is **First**ible and how to achieve it.

The teaching and application of micro-processor techniques in schools and universities; fascinating case histories (and demonstrations) of the use of these techniques in medical research and to help the handicapped.

> Please send me......tickers @ £1.00 each. I do not wish to attend the conferences.

#### Derek Esterson MSc

*ILEA Inspector for Computer Education* Development of Computer Education in London Schools (A General Survey from Mainframe to Micro)

#### **The Show Catal**

The centre section of the next issue will feature the Show's catalogue containing a full run-down on each exhibitor together with a plan of the Exhibition and detailed information on the Conferences.

**Show Time:** 21 — 23 September. Three days to remember. The Show is open:  $10.00 - 19.00$  Thursday 21 Sept.  $10.00 - 19.00$  Friday 22 Sept. 10.00 — 17.00 Saturday 23 Sept.

#### The Venue

The West Centre Hotel is situated in Lillie Road, London SW6. The closest London Transport Underground Station is West Brompton (5 minutes walk); and buses 30, 74, 74b pass the Hotel.

#### **How to get your tickets**

#### Colin Wells MSC BSc

**Personal Computer World Show 21-23 September 1978 West Centre Hotel London Application for Tickets**

(Application to Investigation of the Nervous System. A Demonstration of Some Capabilities of Minimum Systems)

#### Frank Lovis MBCS

*Senior Lecturer in Mathematics at the Open University* Student Computing at the Open University — Including Future Plans

#### **Conference**

![](_page_50_Picture_1842.jpeg)

Julia Howlett BSc . *Project leader of MA VIS, General Consultant on Micro-Processor Information Systems* Some Special Aspects of Micro-Processor Driven Personal Information Systems

*\*Includes free admission to exhibition.*

#### **Exhibition**

<sup>I</sup> enclose <sup>a</sup> cheque for £ ... . made payable to Interbuild Exhibitions Ltd.

#### Mike Dennis

*Consultant to Personal Computer World* An Overview of Computer Architecture — A Review of First Principles of Micro-Processors

![](_page_50_Picture_1843.jpeg)

John Miller-Kirkpatrick *Bywood Electronics* Soft/Hardware — How to Treat Your Micro-Processor as <sup>a</sup> TTL/CMOS Simulator Including the Application of PORTs etc

51

![](_page_51_Picture_1.jpeg)

Leslie Solomon Technical Director of *Popular Electronics* magazine, with <sup>a</sup> message for our readers, conveyed through Boris Sedacca.

**"My main purpose will be to make people in the UK aware of the State-of-the-Art in the USA, and where we stand today, because I believe that this is where the UK will be in a year's time.**

on it, the same as they do not need to know how <sup>a</sup> piano or <sup>a</sup> synthesiser works in order to play it.

The flashing lights, switches and buttons must go too; this is one thing <sup>I</sup> realised when <sup>I</sup> was working on the Altair microcomputer. They just scare people away. This is why an increasing trend among personal computer manufacturers is to integrate the computer circuitry within a keyboard casing and nothing else. This in fact is how the Sol is constructed — just <sup>a</sup> keyboard on the face óf it.

We are looking at ways of aiding people who are, for instance, totally paralysed. Some of them cannot even talk let alone move. Whatever faculties they do possess we try to harness them. For example, if they are capable of uttering any sounds, these may be input through <sup>a</sup> voice synthesiser in a predetermined code. The computer may be trained to recognise <sup>a</sup> certain voice pattern and turn lights on and off, adjust temperature controls or warm up <sup>a</sup> meal in the oven.

All this may sound very well, but the most important aspect to be considered is how the computer can be used to work for people. There is <sup>a</sup> certain mystique which surrounds the expression 'computers' and <sup>I</sup> wish to see people regarding them as no more than tools to be used. For this reason <sup>I</sup> want to demonstrate some of the many possible applications other than those more conventional applications commonly associated with computers such as science, business and ruling the world. Everything <sup>I</sup> will be demonstrating will be aimed at non-computer people. For example if you have <sup>a</sup> television, you use it. Do you know how it works? Do you care? No, you just turn it on. The word 'computer' scares most people. This is fuelled by the influence of the cinema, television and other media. People associate computers with flashing lights, huge reels,of magnetic tape, and white dust coats. <sup>I</sup> want to show that it is no more than an utilitarian tool.

In the US, <sup>I</sup> am the chairman of the Committee for the Handicapped. We do not regard the home computer merely as <sup>a</sup> game playing machine — we see it as <sup>a</sup> means for the handicapped to set up communication with the universe.

I hope also to have on display in the features area a computer that can play music and to display the use of high quality colour graphics on <sup>a</sup> Sol computer.

At the show <sup>I</sup> will be participating in the discussion sessions in between the presentations. <sup>I</sup> will be there to help in any way I can to get the show on the road.

My message to you all in the UK is: there is <sup>a</sup> tidal wave coming over from across the ocean. There are <sup>a</sup> couple of sharks as well so you'll have to be careful. The water is lovely otherwise."

There are numerous musical applications which <sup>I</sup> hope to demonstrate too. The relation between mathematics and music makes it an ideal application for the computer.

This is useful for music students. They do not need to know how <sup>a</sup> computer works in order to produce music

What people will have to realise is that there is no more intelligence in a computer than in a cash register. No computer ever made has solved a problem. Humans solve the problems. They are, and will always be superior. The only thing a computer can do by itself is get rusty. My little girl plays around with <sup>a</sup> computer at home, and <sup>a</sup> friend of mine once asked her, 'aren't you afraid that the computer may one day take over and rule the world?' Her reply was 'no chance; <sup>I</sup> know where the power plug is'. Now that the average man-in-the-street is involved in computers they should not be made to look complicated. If he gets into <sup>a</sup> car, he does not want lights and guages indicating temperature conditions, wind, tyre pressure, etc. He is not running a submarine. Lights are at best confusing. When they come on does it mean it's good or bad? <sup>I</sup> believe in one light emitting display; *<u>inver-on.</u>* In the long run, humans will have to learn to control computers, just as they learned to control past technologies, or even in fact wild animals. The horse or the dog had to learn to adapt to man — not vice-versa. As far as I am concerned, it is an answer looking for questions.

In hardware terms what <sup>I</sup> will be exhibiting is <sup>a</sup> 'speechlab' facility in which <sup>I</sup> participated. Speechlab allows one to talk to <sup>a</sup> computer and for the computer to reply by way of voice synthesis, or to activate controllers attached to appliances, central heating, lights, etc.

![](_page_52_Picture_1.jpeg)

From the representatives in Europe . . . for America's leading Micro computer magazines and books, for the hobbyist, educationist and professional alike, we bring you a little light browsing! Reading maketh <sup>a</sup> full man .... Francis Bacon (1561—1626)

Tick or indicate quantity ordered **Tick or** indicate quantity ordered.

![](_page_52_Picture_1821.jpeg)

![](_page_52_Picture_1822.jpeg)

All publications are published in U.S.A. and shipped air-freight by L.P. Enterprises. In unusual cases, processing may exceed 30 days. \*BYTE subscriptions are processed in U.S.A. and are air-freighted & posted from Amsterdam and will take 3 months to start. *¿/. K. Subscriptions start within 3 weeks.*

![](_page_52_Picture_1823.jpeg)

![](_page_52_Picture_1824.jpeg)

**THIS LIST CANCELS ALL PREVIOUS PRICE LISTS: EFFECTIVE AUGUST 1978 PCW/878/VC**

#### **HOW TO ORDER**

**Please note our prices include postage and packing, but not insurance, if wanted add 12p for every £10. of books ordered. Make cheques, PO's etc. payable to:—**

#### **L.P. Enterprises.**

**CREDIT CARDS accepted · BARCLAYCARD VISA / ACCESS DINERS CLUB / AMERICAN EXPRESS**

**Phone: 01-553 1001 for Credit Card orders (24—hr service)**

![](_page_52_Picture_1825.jpeg)

#### **TRADE ENQUIRIES WELCOME**

#### **THE S100 BUS Bus of the Century** Francis E. Cox **Technical Director Interam**

The release of the MITS Altair 8800 personal computer in the USA in January 1975 began the era of the home **microcomputer. This machine, together with the IMSAI 8080, established the S100 ("Standard-100") bus as the** leading microcomputer bus structure. The purpose of a computer bus is the support of high speed information trans**fer between the major components of the computer.**

**These are: the central processor, the memory and the input/output devices. Since the two original home** computers used the Intel 8080 microprocessor as the central processor, the bus was designed around the 8080 signals. This has not however, as will be seen, limited its applicability to this processor; now over 150 manufacturers **make boards compatible with the S100 bus system.**

**Technical aspects**

as a magnetic disk controller, plugged into the bus, takes

control of the system over from the CPU and reads data into or out of memory at very high speeds. This avoids <sup>I</sup> the bottleneck effect of having to pass all data via the I CPU. This powerful concept of the system having different bus "masters" and bus "slaves" at different times can lead to very efficient data processing.

The following section is <sup>a</sup> summary of the technical aspects of the S100 bus; it may be skipped if you are not really interested in hardware.

The signals on the S100 bus are functionally divided into five groups: a) the Address lines, b) the Data lines, c) the Status lines, d) the Command/Control lines and e) miscellaneous lines.

The 16 Address lines hold the address of the memory byte being read from or written into during <sup>a</sup> memory read or write cycle; up to 65, 536 8-bit bytes may be individually accessed. Additionally, during an I/O port read or write cycle the address lines hold the address of the port (0 to 255) on the first eight of the lines, with the same pattern repeated on the second eight. The Address lines are notated A0 to A15 (inclusive); the numerical suffix in all groups designates the position of the line in the group, with 0 indicating the least significant bit.

Additionally, there are power supply inputs (unregulated) at  $+8V$ ,  $+16V$ ,  $-16V$  and a ground, of course.

The 16 Data lines are split into the input lines to the CPU D10 to D17; and the output lines from the CPU D00 to D07. Both the input and output data paths are, clearly, eight bits wide. The 8 Status lines and their functions are as follows: SINTA— acknowledge interrupt request; /SWO (/ indicates signal is active low) — current operation is a write to memory or output to port; SHLTA — acknowledge halt instruction; SOUT — address bus holds the address of selected output port; SMI — machine is in op-code fetch cycle; SINP — address bus holds address of selected input port; SMEMR — data input bus is to hold data from memory. The 5 Command/Control lines and their functions are as follows: PHLDA — CPU acknowledges and enters hold maile (used for direct memory access – DMA); PSYNC — CPU is beginning a machine cycle; PDBIN the input data bus strobe {lines D10-D17); /PWR — the output data bus strobe {lines DOO · D07); PWAIT — CPU acknowledges wait request.

> The physical realisation of the bus concept is the 'motherboard'; this is <sup>a</sup> printed circuit board with 100 copper traces running parallel down the board, usually

There are a number of miscellaneous other signals on the S100 bus; the main ones are as follows: XRDY, PRDY — addressed device ready to accept data from or send data to, the CPU {wait state request); /PHOLD hold (suspend) CPU request; /PRESET — reset the CPU; /ADDR DSBL, /DO DSBL, /CC DSBL, /STATUS DSBL — disable the address, data output, command/control and status lines respectively; /PINT — interrupt CPU request.

![](_page_53_Picture_2383.jpeg)

Comprehensive details of the timing characteristics of the signals mentioned above can be found in the references listed at the end of the article.

#### **Power and versatility**

Although the S100 bus may appear at first sight to be rather complex, it is in fact very powerful and versatile. An example of this is the ease with which direct memory access (DMA) may be accomplished. Here a device such

![](_page_54_Picture_1.jpeg)

50 per side. At intervals holes are drilled through the board, perpendicular to the direction of the copper tracks, and <sup>a</sup> card connector fitted and soldered to the board. Typical motherboards have capacities for 10\*20 S100 cards. The edge connectors for the cards have 50 contacts per side (double sided) on 0.125" centres. The card size (10" x 5.3") is now an industry standard. The motherboard must be carefully designed if the system it is used in is to function reliably. In particular, it must have good shielding from external radiation to avoid corruption of data, also it should interleave the signal tracks with ground tracks to avoid crosstalk

Random-access (read/write) memory is an essential part of every computer and the S100 bus system supports a variety of types. There are more suppliers of S100 bus compatible memory cards than any other type of card, and so the end user has <sup>a</sup> very wide choice. Board capacities vary from 4Kbytes (4x1024 8-bit bytes) to 64Kbytes. Boards also vary in their speeds (access time) and power consumption (heat dissipation). A typical board in use today is the Econoram III 8Kbyte dynamic memory; this has an access time of under 250ns and dissipates only 6W of power.

Read-only memory (ROM) boards are also popular; these are non-volatile, i.e. they  $\mathbb{C}$  not lose their data when the computer is switched off, and hence are used to store bootstrap and power-up routines. The larger sizes are also used to hold systems software programs, e.g. monitors, editors and interpreters. They are useful in computers with slow program storage media, e.g. cassettes or paper tape, since then your 8K Basic does not have to be read in every time the system crashes or is switched off; this is the approach taken in the Commodore PET. In <sup>a</sup> system with fast mass storage like between adjacent lines.<br>magnetic disks, it only takes a few seconds to load large pregrams anyway so large quantities of ROM are unnecessary. A small amount to hold the system bootstrap is nevertheless almost essential. The boards on sale are normally known as EPROM boards; EPROM is an acronym for Erasable Programmable Read-Only Memory; data can be programmed into specified locations by high voltage electrical pulses and later erased by ultraviolet light; hence it is desirable that an EPROM board should have an on-board programming circuit (a "PRAMMER") to ease the programming process.

![](_page_54_Picture_5.jpeg)

calculation, for example in science and engineering, the time taken by the computer to perform floating point operations can become significant. These operations  $(+,+)$  $-$ ,  $*$ ,  $\prime$ ) have to be implemented in software and this can be very time consuming for long computations. This difficulty is overcome with the S100 compatible floating point board by North Star. This performs the basic operations up to 50 times faster than the best software implementations and can lead to an amazing improvement in system throughput for scientific and engineering problem solving.

#### Floating Point Operations

For certain applications involving a large amount of

An active terminator is also desirable: when the CPU or other device sends data onto the bus, transmission line effects will take place unless the bus is properly terminated; this can be avoided by the use of an active termination network, which additionally is used to help pull the lines up or down with the signals, thus speeding up transition times and increasing the noise immunity which is vital in <sup>a</sup> system using many cards loading the bus. An excellent example of motherboard design, which has all these features, is the Wunderbuss by George Morrow (see photograph).

#### Peripherals

There are large numbers of peripheral devices available to plug into the S100 bus and the following paragraphs deal with the main classes of cards available.

As mentioned previously, the S100 bus was designed around the Intel 8080 microprocessor; however, there are now numerous manufacturers offering alternative CPU's. The best-known alternative is of course the Zilog/ Mostek Z-80 chip with which the 8080's instruction set is upward compatible. The Z-80 offers 158 instructions compared with the 8080's 78 and is obtainable in <sup>a</sup> 4MHz version (Z-80A) which is twice as fast as the standard 8080A. Other MPU's implemented for the S100 include the 6502, 6800 and TMS 9900. Although the S100 is nominally an 8-bit bus, one manufacturer, Alpha Microsystems, has gone to the trouble of interfacing <sup>a</sup> very powerful 16-bit microprocessor to the bus by multiplexing the 16-bit data down the 8-bit lines. This is totally invisible to the user, and gives phenomenal throughput due to the powerful architecture of the 16-bit CPU.

#### Input/Output

Now we will turn our attention to input/output in the microcomputer based on the S100 bus. The first requirement is usually some means of communicating with <sup>a</sup> terminal, either <sup>a</sup> visual display unit (VDU) or <sup>a</sup> teletype (TTY). These devices send and accept data as <sup>a</sup> string of bits in series and hence need what is known as a serial I/O port. Two different electrical interfaces are in common use, the V24/RS232C and the 20mA current loop; <sup>a</sup> good board should be able to produce both types of signal, however, the trend is away from the latter towards the former for various technical reasons. The speed at which the interface communicates with the terminal is measured in bauds; in this context, one baud is one bit transmitted per second. Typical speeds are 110, 300, 1200 and 9600 baud. These represent 10, 30, 120 and 960 characters transmitted per second, and most S100 serial I/O boards can run at these speeds. The board ideally should have two serial ports so that two serial devices, e.g. a VDU and a printer, can be in use simultaneously. A useful addition found on most boards is a parallel I/O port. This is used for parallel devices such as paper tape readers, stand-alone printers and keyboards.

Mass storage of data, text, programs, object code and the like is necessary in all but the smallest microcomputer systems. The cheapest and most popular method at the moment is to use an ordinary £30 cassette recorder and an S100 audio cassette interface board. This combination stores and plays back data at speeds from 30-120 bytes (characters) per second. The most common recording standard is the Kansas City ("Byte") standard at 30 ch/ sec (300 baud), which is very reliable.

![](_page_55_Picture_2.jpeg)

#### The Morrow Speakeasy

A typical board using this format is the Morrow Speakeasy cassette I/O board: this will drive three cassette recorders with individual motion control. This enables the board to switch the motor of the recorder on and off, via the 'remote' socket on the recorder, after reading or writing a file on tape so saving tape space; this is quite important as only best quality tape should be used to avoid data errors. Total storage capacity will be about 50Kbytes per C60 side. Although cassette storage is cheap, it is somewhat slow. At 300 baud, reading in an 8K Basic, for example, would take over four minutes. If data of this quantity had to be read in repeatedly, say ten times a day, then three-quarters of an hour would be wasted. The solution to this problem is in the use of magnetic disks. Most types of disk system can read or write 8K in under two seconds, over one hundred times faster than cassettes.

#### Disk storage

Magnetic disks come in three sizes or types: the smallest known as minifloppies, the intermediate known as full size floppies (or diskettes) and the largest known as hard disks; capacities are: minifloppies 80-400 Kbytes, full size floppies 250 Kbytes to 2 Mbytes and hard disks 10 Mbytes upwards.

Many of the microcomputers in use in industry are used for process control. Here the computer senses the state of the external world and causes action to be taken under control of its resident program. A card to do this via the S100 bus is the Mullen Optoisolator and Relay control board. This has eight inputs, each via an optoisolator, and eight outputs via relays. The status of the inputs may be sampled by a simple IN port instruction and the relays may be set by an OUT port instruction, one bit to one input or output.

The Heuristics Model 50 speech recogniser is capable of recognising between 30 and 60 words spoken into a microphone connected to the card. The card digitises the speech input at specified intervals and this information is stored in the memory of the computer; typically 60 bytes of data are produced for each word. Then a software pattern match program compares the input speech pattern to the patterns already in memory; the closest match gives the answer. The effectiveness of this board is obviously dependant on a good algorithm for the pattern matching operation.

A disk system consists of <sup>a</sup> controller board which fits into the S100 bus motherboard, with <sup>a</sup> cable leading to the disk drive which contains the motor, read/write head and associated electronics. As can be seen the S100 bus user has a wide choice of disk storage; the options available on each type of drive (like double density recording) widen the choice further to enable the user to choose <sup>a</sup> configuration precisely tailored to his needs. Unfortunately, pressure of space makes it impossible to describe all these possibilities; no doubt <sup>a</sup> future article in this journal will explore the subject in detail. Now we come to some of the more unusual S100 compatible boards. For certain applications, the conventional VDU and its standard ASCII character set is inadequate. The solution here is to use an S100 compatible video monitor card with <sup>a</sup> video monitor. Now, the display of computer graphics is possible: applications include foreign language character sets, graph plotting, 3-D displays and games like Star Trek.

#### Process Control

The port address is selectable by <sup>a</sup> DIP switch on the board, hence <sup>N</sup> (N<257) boards can be slotted into the computer to control Nx8 devices in the outside world. In a similar manner, other boards to perform digital to analogue and analogue to digital conversion are available which can sense and generate voltage levels under computer control.

Three highly specialised examples of the latter types of card are speech recognisers, speech synthesisers and music synthesisers.

The Ai Cybernetics Model 1000 speech synthesiser is an S100 compatible card which generates synthetic speech. It is fed <sup>a</sup> stream of ASCII characters representing speech phonemes via an OUT port instruction and is very simple to program. The board circuitry is an analogue model of the human vocal tract driven by various oscillators and noise generators selected by an on-board ROM chip. The intelligibility of the system is low at first, but one soon learns to follow its unique accent. The Newtech Model 6 music synthesiser board, with on-board loudspeaker, plays monophonic music; it sounds rather like an electronic organ and is driven in <sup>a</sup> similar manner to the Ai board. It is an interesting device for use in the home computer environment: have the computer play "For He's <sup>a</sup> Jolly Good Fellow" when you win at noughts and crosses, or the theme from Star Trek? . . . The last board to consider here is the S100 logic analyser. Microcomputer systems, like everything else, go wrong sometimes; the task of finding the problem in an S100 bus system is reduced by custom designed logic state analysers which plug into the motherboard like any other card. Signals on all the bus lines can be monitored and displayed on an oscilloscope as an 8-bit wide binary pattern, sixteen levels deep in time; this enables addresses, data, instructions, I/O ports and the like to be observed in real time, in the data domain. Selected binary patterns can be used to trigger an oscilloscope in the conventional mode so that hard to catch stitches can be observed and remedial action taken. In conclusion, I hope this article has demonstrated the merits of the S100 bus; although no bus structure can be ideal for every application, the S100 has shown itself to be, by its adoption by over 150 manufacturers, a popular base for developing powerful and reliable computing systems.

#### References:

- 1. Intel 8080 Microcomputer Systems User's Manual.
- 2. Proceedings of the West Coast Computer Faire, 1978, pp 345-361.
- 3. Interface Age, June 1977, pp66 78.

![](_page_56_Picture_1.jpeg)

![](_page_56_Picture_2.jpeg)

When people who had psychiatric problems were locked up and forgotten, their 'care' was <sup>a</sup> simple if somewhat grim matter involving little skill and not much identifiable knowledge. Today, fortunately, the situation is very different. There is an immense array of new knowledge, techniques for treatment and rehabilitation of psychiatric patients. The use of this knowledge is in the hands of highly skilled personnel — doctors, nurses and, like myself, psychologists. Improvements in mental health care therefore would seem to involve large increases in these skilled personnel, so that more people may have proper attention. There, however, is the rub. The National Health Service employs <sup>a</sup> large number of people, there are branches in every town and wages alone are an enormous bill. In the present economic situation, little if any improvement in Health Service care is envisaged and that must mean that increases in staff of any kind will be minimal. Mental health has long been <sup>a</sup> Cinderella of the health field and Cinderellas rarely do well in an economic crisis.

I wish to propose a partial solution to the problem. I believe that much can be done in the way in which our present mental health resources are managed, and the technological backup they are given. By management <sup>I</sup> mean how the individual therapists or teams utilize the available time and information. The technological backup to which <sup>I</sup> refer consists of aids to problem formulation and solution, information control and retrieval and personal resource planning. It will be obvious to anyone who knows their capability that <sup>I</sup> have just outlined <sup>a</sup> role for the microcomputer. Few, if any, technological innovations could have arrived at such an opportune time but it remains <sup>a</sup> major challenge to the mental health professions to take advantage of this early period of microcomputer development so that we may influence its development in terms of software and suitable peripheral I/O devices. This proposal is by no means <sup>a</sup> straightforward one. There are many prejudices in both psychiatry and psychology against not only devices such as computers but to new or different ways of thinking. Recently, at the Day unit of our hospital, we replaced the previous **Dream referral system with one involving thorough pre**assessment, problem oriented records<sup>\*</sup> and an adequate therapy and review system. When we described the

"systems approach" to the psychiatric tutorial, the comment of an otherwise open minded consultant was that problem solution in psychiatry was an art and that "the next thing you know, they would be suggesting the use of computers to do medical diagnosis". He was less than pleased when <sup>I</sup> informed him that not only did computer diagnosis exist but was consistently more reliable and accurate than human diagnosis. <sup>I</sup> did not tell him that <sup>I</sup> would have introduced a computer into the

system if <sup>I</sup> could have found someone to provide the money!

This sort of attitude contrasts sharply with that in general and surgical medicine where X-ray equipment is ancient history, electron microscopes are old hat and EMI scanners with their attendant capital and recurrent costs are the latest thing.

The prejudice is always well reasoned of course. The most general argument goes like this: psychiatric problems are largely interpersonal and social problems and need to be solved with <sup>a</sup> lot of face to face discussion.

•Problem oriented records cross reference all the daily records on a patient with an agreed problem list stating concisely what is wrong with him or her. These are a major improvement on traditional methods of record keeping, which can be difficult to understand.

Some versions of psychotherapy, for instance 'behaviour therapy', emphasise the need for the individual to learn from experience outside the therapeutic relationship, even so there is <sup>a</sup> fundamental need for'human contact and understanding. It is not surprising therefore that many psychotherapists see the introduction of <sup>a</sup> 'machine' into the process as a hindrance, even <sup>a</sup> retrograde step.

Let us try and dispose of this problem first of all, without it we may consider the issue more soberly. To do so, we could do no better than to borrow <sup>a</sup> notion from that eloquent mathematician, the late A M  $Turing<sup>1</sup>$  $Turing<sup>1</sup>$  $Turing<sup>1</sup>$ . When considering the problem of whether <sup>a</sup> machine could be capable of thought, he suggested that a good test would be to question <sup>a</sup> man and a machine (a computer) simultaneously and remotely via a neutral communications device such as <sup>a</sup> teletype. If then the person posing the questions cannot tell which is which from the answers, we may accept that the machine can think (at least as well as the man). Suppose now that the computer is used as an extension of man's brain in psychotherapy, so the scheme shown in Figure 1A below is replaced by that shown in Figure 1B.

<sup>I</sup> <sup>I</sup> . I·

\*1 use 'systematic' here in the systems theoretic sense. That is, the human being should be described in terms of all the major influences on his or her behaviour, internal and external, in <sup>a</sup> way which specifies their interaction over time. <sup>I</sup> avoid the use of the more usual word 'dynamic' because in psychiatric parlance this usually refers to psychoanalytic oriented ideas.

![](_page_57_Figure_5.jpeg)

#### Figure 1B

What would the observer, in this case, the individual being treated, notice were he or she able to compare the two procedures? Not much, <sup>I</sup> suspect. They may notice that the therapist at stages III and IV seems to have <sup>a</sup> more thorough grasp of the facts of the case and to ask

The following are the areas where I foresee a future for microcomputers used on a personal basis by therapists and therapy teams. The list is by no means exhaustive and others with different perspectives and problems may be able to extend the list manyfold. <sup>I</sup> have tried to limit myself to those areas of most general use, irrespective of therapeutic orientation or professional training.

#### ADVERTISEMENTS

#### TRS-80?

IF YOU HAVE the machine we have the software BUSINESS/FINANCE/MATHS/GAMES etc. Send SAE for list to GENERAL SOFTWARE 15 Rockwood Avenue Crewe CW2 8LU.

follow-up questions of <sup>a</sup> different or more penetrating nature, but as far as the observer is concerned, the primary relationship is maintained.

What if we now reveal to the person concerned that <sup>a</sup> computer is involved and, throwing caution to the winds, invite him or her to interact directly with it? Suitably programmed, the computer might well conduct much of the substance of the initial interview. This is not irresponsible day dreaming! As long ago as 1967, J Colby and H Enea<sup>[2](#page-58-0)</sup>, two American researchers into machine intelligence, programmed <sup>a</sup> computer to imitate a psychotherapist giving an interview. All the evidence indicates that, seated at <sup>a</sup> terminal keyboard and interacting with <sup>a</sup> computer which is behaving in this way, patients respond to it as if it were <sup>a</sup> psychotherapist. Furthermore, they seem to enjoy the experience. Reality seems to have moved very close to Turing's ultimate test of machines 'thinking' and it seems reasonable to suppose that computers, particularly microcomputers, may have a role to play in psychotherapy and may extend our horizons as well as standing in our place in certain time-consuming tasks.

- 1) Data gathering, collation and retrieval (the psychiatric interview).
- 2) Model formulation and manipulation for the purposes of description and prediction (case diagnosis/formulation and treatment).
- 3) Treatment itself.
- 4) As <sup>a</sup> personal management tool.

These four areas are dealt with in more detail below:

![](_page_57_Figure_12.jpeg)

#### 1) *Data gathering, collation and retrieval*

As <sup>I</sup> have already indicated, microcomputers could be very directly involved in the gathering of data from the patient but the data base also consists of all that the therapist has learned from similar cases. Nowadays, so much is being written of interest and relevance to the medical sciences that indexes of scientific literature such as the 'Index Medicus' have had to be computerised to keep pace with the volume of material. Even at <sup>a</sup> personal level, it is possible to amass large quantities of information about various aspects of <sup>a</sup> particular disorder. A personal microcomputer would not only provide <sup>a</sup> suitable means of indexing and storing such information but also in collating relevant aspects, a task performed with varying efficiency by humans.

#### 2) *Model formulation and manipulation*

<span id="page-57-0"></span>You can learn computing easily from our book A FAST INTRODUCTION TO COMPUTING. Send S.A.E. for leaflet or £2.95 plus 50p P&P total £3.45 for book to:

*Industrial Training Press, dept PCW, 3 Ringwood Way, Winchmore Hill, London N21 2RA.*

All science is concerned with models in the sense that any theory, proposition or representation of reality may be considered to be <sup>a</sup> model, even if it takes conceptual rather than physical form. This area is the most speculative of the possibilities I am going to deal with. As far as <sup>I</sup> know, the methods for computers to use have yet to be developed. What follows is therefore based upon preliminary thinking of my own and it is not claimed to be authoritative. Models in the psychiatric field are diverse and often seen by their practitioners as incompatible. For the most part, they are all conceptual i.e. held in people's heads or via language in books and non-systematic<sup>\*</sup> in that even where they claim to cover the whole individual, they do

#### **BASIC PROGRAMS ON CASSETTE**

LEDGER A/C. INVOICE, PAYROLL PROFIT & LOSS A/C. V.A.T. SCHEME B OR D BALANCE SHEET STOCKS & SHARES PRICE £9.95 each C.W.O. (License to sell above programs considered) R. JAQUES, 16 MARKET PLACE, HEXHAM, NORTHUMBERLAND, NE46 1X0.

not specify exactly how important components of the model interact over time. This frequently leads to nonlinear-interactive relationships being simplified to fit linear-atomistic models which are easier to handle. So that two milligrams of antidepressant drug are often seen as twice as good as one milligram and psychiatric problems are isolated from the other aspects of the patient's existence which are not obviously connected to the occurrence of the problem. Evidence from models of other behaving systems such as those produced by Jay Forrester<sup>3</sup> indicates that startling effects may be produced on the system output by the cumulative effects of apparently minor parts of the total system.

Microcomputers seem to be the best available aid to both the research that is needed to develop the more complex models necessary and to exploit their potential. More immediately, there is the possibility of integrating the apparently incompatible models in use at the present. <sup>I</sup> spend much of my time doing this, and <sup>a</sup> microcomputer would allow a more sophisticated integration given <sup>a</sup> suitable set of concepts and programming language.

The eventual framework for the formulation, manipulation and evaluation of psychiatric models must lie in the methodology of General Systems Theory. Since the late L Von Bertalanffy<sup>4</sup> first indicated the need for a 'science of models' to express the complexities of interacting systems, more has been achieved in the areas of business and economics than pure and applied science. Forrester and his colleagues at the Massachusetts Institute of Technology have developed modelling techniques of extreme sophistication to describe economic systems ranging from those of companies to the economy of the world. Models for psychiatry will have to be different in form and concept from the economic models mentioned. They will have to deal with probablistic outputs rather than flow outputs from instance and interactions between system components may be in terms of excitation and inhibition rather than numbers of components or orders as is the case in economic systems. They are therefore likely to be more, not less, complex models and wili still require the power of <sup>a</sup> computer to make them understandable.

**TURING, A M** 

possible using such techniques can be very effective. The reorganisation of the Day Unit which <sup>I</sup> mentioned above has resulted in a 25% reduction in patient numbers and <sup>a</sup> 30% reduction in patient attendances. The resulting improvement in patient care astonishes even us. The year's saving in ambulance use alone would pay the salaries of all involved for more than <sup>a</sup> year. However, we have reached the limit of what can be achieved by sheer reorganisation. Further improvement would require more complex and far-seeing management skills than we possess. It is equally important that the control of this remain in the hands of those clinically responsible and <sup>a</sup> microcomputer with suitable software backup could fill this need.

These then are the areas where <sup>I</sup> foresee personal microcomputers playing <sup>a</sup> role in the field of mental 'ill' health in as far as that term is defined. It should be added that there is also the huge field of promoting and maintaining good or positive mental health. Imagine your own microcomputer programmed with your own personal parameters and advising you on your best course of action for the near future to maintain or achieve a state of calm or happiness. Eventually it could do us out of <sup>a</sup> job! Not for some time to come perhaps, but it is <sup>a</sup> happy irony that in view of the dire predictions of microcomputers putting us all out of work, they may also allow us to live truly creative, happy and above all healthy lives.

ENEA, H

<sup>3</sup> FORRESTER, JAY W

COLBY, J and

VON BERTA-LANFFY, L, HEMPEL, C G, BASS, R E & JONAS, H

- Can Machines Think? in Fiegenbaum & Feldman (Eds): Computers and Thought. New York McGraw Hill, 1963
- Heuristic Methods for Computer Under standing of Natural Language in the Context Restricted On Line Dialogue Mathematical Biosciences 20, 1967

Understanding the Counterintuitive Behaviour of Social Systems in Beishon, J & Peters, G: Systems Behaviour pp 200-217. London, Harper & Row, 1972

General Systems Theory: A New Approach to the Unity of Science, 1—VI Human Biology, 23, 302-61,1951

#### 3) *Microcomputers and treatment*

At present the most likely area of microcomputer involvement is that of gaming simulation. The games used are not necessarily different, in many respects, to the games sold commercially for pleasure, except that they are specifically designed to simulate an aspect of reality, of which we wish to give people some experience for the purpose of teaching. Many readers will be familiar with the idea of business games, aimed at teaching managers to handle simulated companies. Similarly, if our problem is to help someone who has difficulties in dealing with others, then we may consider developing <sup>a</sup> game to teach the rudiments of social behaviour. The more complex the game, and the more detailed its assumptions, the more it will be necessary to commit these to the memory of <sup>a</sup> microcomputer which can then monitor the progress of anyone playing the game.

4) *The microcomputer as a personal management tool* Personal management applications of microcomputers can range from anything to do with the storing of case records, with the obvious implications for privacy and confidentiality, to patient scheduling and forward planning using software packages providing such things as 'Monte Carlo' models or 'critical path' analysis, tailored to the needs of the individual or small team. Small scale management innovations which might be

#### ADVERTISEMENTS

8080A £9. INTEL CPUs & MEMORIES. SAE for list. Dept P1 TORTSTAR LTD., 14 Robert Rayner Close, Orton Longueville, Peterborough, Cambs, PE2 OAY.

<span id="page-58-0"></span>complete with front panel, cabinet, power supply Full Supporting Documentation and Comprehensive System software.

SAVE approx. £1,100 at current list prices This ex-Demonstration system is fully software compatible with the popular PDP-8 and comprises: One only powerful Mini Computer System FOR SALE AT £1,500 C.P.U., 16K BYTES of RAM Memory Binary Bootstrap Loader 2 x Teletype/CRT Interface <sup>1</sup> x ASR-390 Silent Teletype

For further details call S.C.I. Ltd. on High Wycombe 445806.

#### **OUTSTANDING OFFER**

#### Personal Computer World

![](_page_59_Picture_1.jpeg)

**<sup>A</sup> to <sup>D</sup> Converter - Analogue to Digital converter. A device, typically an integrated circuit, which gives a digitally coded output whose value is proportional to an analogue input such as a varying voltage. For instance a digital thermometer comprises, in essence, an analogue sensor, an A to D converter and a digital display.**

Absolute. Pertaining to a fixed address as opposed to <sup>a</sup> relative address; see *absolute address.*

Absolute Address. The description of a location in a computer's working store which identifies it explicitly and unchangingly in machine language, without reference to any other location. An absolute address can be expressed as <sup>a</sup> number, for example, 5 **5 and Signifying the five-thousandth storage location.** See *address* for an illustration of the distinction from *modified* and relative address. Synonymous with *specific* address.<sup>7</sup>'See also *direct* address.

Absolute Coding. Program coding which uses machine instructions in which *absolute addresses* are employed (as opposed to relative addresses). Such <sup>a</sup> program avoids the use of a modifier register or B-register.

Absolute Error. The magnitude of an error, disregarding its direction or sign. An absolute error of 10% in a measured kilogram could mean 1100 grammes or 990 grammes.

A.C. Alternating Current (abbreviation).

A magnetic disc (floppy or rigid) will have an access time equal to the latency time, that is, the time taken for the desired information to come round to the point where the reading head is situated. On average this will be the duration of half <sup>a</sup> revolution of the disc. Where moving heads are employed to cover several tracks, the time of the head movement to thè appropriate track must be added to the latency.

#### ACIA (for Definition see PCW Issue 3)

Acceptance Testing. The tests carried out on a computer by, or on behalf of, <sup>a</sup> customer to demonstrate that the equipment is in proper working order before it is handed over. Acceptance tests are commonly based on special programs which are designed simply to put the hardware through its paces and possibly to run continuously for sufficient time to indicate the reliability of the equipment and the incidence of error. A more useful trend also associates various commercial programs and software with acceptance tests and <sup>a</sup> computer may be required to pass tests specifically employing the routines that the customer will use in daily practice.

Access. To establish contact with an area of computer store for the purpose of reading or recording data there.

Access Time. The period elapsing before the desired record can be selected in some sequential or random access storage device. In the case of <sup>a</sup> sequential record, such as magnetic tape, access time will comprise the time required to start and stop the tape transport, together with the running time required for the appropriate length to pass the read/write heads. This "access" time could be as long as the time required to run the tape from end to end if, by any chance, the data searched for happens not to be in the record.

\*Accumulator (for Definition see PCW issue 3)

Accuracy. Degree of freedom from error, that is, the extent of conformity to truth or to some rule. Accuracy may be contrasted with precision — for example, if 22/7 is calculated as .314285713 ... it could be expressed with complete accuracy to three places of decimals as .314 and with more precision to six places of decimals, but the expression .314285 would be inaccurate (the corrected value, by normal conventions, being .314286).

Adaptive System. A computer control system with parameters which are adjusted automatically to produce the best response to each demand. For example, a program may be arranged to read in <sup>a</sup> certain quantity of data on each cycle. An adaptive control system might recognise the condition when <sup>a</sup> block of data is blank and go on to read in the next block immediately.

Adder. Circuitry to perform addition; the result may be transferred to an *accumulator.* See *half-adder and full-adder.*

#### **\*Address** (PCW Issue 3)

Address bus. The common electrical path, designed to carry address data, in <sup>a</sup> computer. In part it is likely to comprise multi-way ribbon cable connecting one sub-chassis with another.

•ALGOL (for Definition see PCW Issue 3)

Algorithm. A set of explicit rules for the solution of <sup>a</sup> mathematical problem. For example, a fully defined statement of procedure for calculating the sine of an angle to <sup>a</sup> stated degree of precision. It derives from the name of a mathematician of the 9th century A.D. (Al Khwarizmi).

Alpha. Contraction of alphabetical; generally signifies letters of the normal alphabet and punctuation as opposed to numeric characters.

Alphabet. An ordered set of unique characters. In the EDP (Electronic Data Processing) sense "alphabet" can include figures; for example, the binary alphabet comprises 0 and 1.

Alphameric. Contraction of *alphanumeric.*

Alphanumeric. Characters including both letters and numerals, and usually other symbols as well, such as mathematical signs and normal punctuation marks. A popular subset of ASCII comprises 64 characters, half the full set (see illustration).

#### •ALU (for Definition see PCW Issue 3)

Analogue A system of representing quantities by analogy with physical variables, for example, electrical voltage. The usual motor car speedometer is an analogue instrument representing speed by proportionate movement of an indicator. The milometer is <sup>a</sup> form of digital recorder. Computers based on the analogue principle are normally restricted to such functions as process control. The *digital* computer has <sup>a</sup> virtual monopoly of commercial applications.

AND Gate. A basic piece of computer circuitry which effects the AND or logical multiply operation. The element has two or more input connections and a single output wire which gives <sup>a</sup> signal if, and only if, all the input wires receive <sup>a</sup> simultaneous signal.

AND Operator. Boolean operator; synonymous with *logical multiply.* Imagine two statements P and Q. <sup>P</sup> AND Q will be true if, and only if, both statements are true. The AND operator may be represented by a centred dot  $(P-Q)$ ; by the multiplication symbol  $X$  (P  $X$  Q); by the logical product symbol (P  $\wedge$  Q); or by no sign at all, simply (PQ).

Architecture (for Definition see PCW Issue 3)

Arithmetic Check. Check of a computation by making use of its arithmetic properties. For example, multiplication of A X B can be checked by comparing it with the result of B X A.

Arithmetic Operation. A computer operation in which ordinary basic arithmetic operations are performed on data; for example, addition, subtraction, multiplication and division. Arithmetic operation may be contrasted with *logical operation.*

Arithmetic Shift. Multiplication or division of a number by <sup>a</sup> power of the base of notation. In the case of the usual decimal numbers (where base of notation is 10) each shift to the left multiplies the number by 10—thus a shift of three places left multiplies by 1000. In the case of binary numbers <sup>a</sup> shift of one place to the left multiplies the number by two; <sup>a</sup> shift of three places to the left would multiply by eight. Similarly, each successive shift of <sup>a</sup> binary number to the right would divide the number by two, four, eight, sixteen, and so on, just as such <sup>a</sup> shift of <sup>a</sup> number in decimal mode would divide it by 10, 100, <sup>1</sup> 000, and so on.

Arithmetic and Logical Unit (ALU). That part of a computer's central processor which holds the circuits that perform arithmetic and logical operations.

Array. An arrangement of data is <sup>a</sup> row or matrix, so that any element of data in the array may be identified by as many subscripts as the array has dimensions. A street of houses is an example of a one-dimensional array where street (5) indicates the fifth house in the street. A multi-storey hotel is an example of a two-dimensional array where Hotel (12, 18) would identify the 18th room on the twelfth floor.

- **ASCII**
- Assembly Program (For Definition see PCW 3)
- Assembly Language

ASR. Automatic Send and Receive. Used mainly of sequential printers (such as the Teletype) with built-in paper tape or magnetic cassette whereby the terminal can receive and record messages when unattended and can also transmit, more or less unattended, using a tape which has been prepared in advance.

Associative Processing. Computing where data or program instructions are identified not by conventional addresses but by the actual content of that data or those instructions. For example an editing instruction might require Ms to replace Miss or Mrs wherever they appeared in <sup>a</sup> file of names.

Asynchronous Working. A mode of computer operating whereby each operation is started by <sup>a</sup> signal given on completion of the previous operation, or on the equipment required for the next operation becoming available. This contrasts with *synchronous* working, in which the sequence of operations is controlled by <sup>a</sup> master clock without regard to the completion of earlier operations. It is possible for <sup>a</sup> synchronous sub-routine to form part of a larger operation which is working asynchronously.

Audio Response. Form of computer output, like the GPO talking clock TIM, in which meaningful information is assembled from a 'dictionary' of pre-recorded words and phrases.

Authority List. A computer-held record of the code identification of individual terminals in <sup>a</sup> multi-access system. The list might stipulate, for instance, that some terminals could be used to alter records but not others and the computer would apply these inhibitions automatically. Authority lists can also be used to discriminate between individual operators of remote terminals where these people identify themselves by *passwords* or even by personal, machine-readable, identity cards which have to be presented to the terminal machine before operating starts.

#### **THE EXPANDABLE GENERAL-PURPOSE MICROCOMPUTER**

![](_page_60_Picture_22.jpeg)

## RESEARCH MACHINES

**WILL BE AT THE PERSONAL COMPUTER WORLD SHOW**

- **Supported by a Dual Mini Floppy Disc Drive system, other** peripherals and a good range of software
- Of particular interest to those in Education and Scientific **Computing**

![](_page_60_Picture_1881.jpeg)

#### Personal Computer World

#### **ATTRACTIONS PLUS**

**Competitions** Best home brew system Best software Best school applications Best home applications

![](_page_61_Picture_1.jpeg)

#### **FEATURING**

Famous Personalities Innovators corner Video games PCW Micro chess championship Seminars, PCW consultants in attendance

Systems for small businesses Computers in Education Computers in the home Amateur computing

#### Three days to remember, Seminars:

#### **Thursday 21st: Small Computers and Small Susinesses Friday 22nd: Small Computers in Schools and Universities Saturday 23rd: Computing for the Beginner and Hobbyist**

Readers interested in exhibiting, attending the .seminars or visiting the Exhibition, please write for further details to: **Will Martin,** Interbuild Exhibitions Ltd.., <sup>11</sup> Manchester Square, London W1M 5AB. Tel: 01-486 1951

![](_page_62_Picture_0.jpeg)

# of microprocessors  $\mathbf Q$

give you truly "hands on" experience new, fast, simple and inexpensive microprocessors. to master and apply there is a Now...there is

![](_page_62_Picture_10.jpeg)

Limrose's MICROTUTOR MPT 8080 has been chosen  $\bullet$ Office, and many other large and overseas, to train their new and exacting technology companies in U.K. the Brittish Post engineers in this

Nothing else to buy or debug. It's front panel has all expand The MICROTUTOR MPT 8080 comes ready to use you need to understand how the industry-standard<br>8080 microprocessor works. And... you can exp 'Development System' it later to use as a

 $\bullet$ it's versatile and comprehensive It's inexpensive,

expansion motherboard, RAM, ROM, Teletype and<br>VDU interfaces, Cassette Interface, EPROM and expansion modules, such as and even an inexpensive It has a full range of PROM Programmers, EPROM erasure.

with limited technical knowledge can rapidly learn  $\frac{2}{5}$ supplied with a comprehensive Instruction Book. And, of course, the MICROTUTOR MPT 8080 following the Instruction Book, most persons how microprocessors work.

 $\mathbf{L}$ AND..... IT IS BRITISH - MADE

limrose RUN ¢ Tro 侵

#### Personal Computer World

#### Η ΙΙΙΙΙ **HORNSHOP A COMPLETE SERVICE TO THE MICRO-COMPUTER BUYER**

#### **COURSES**

**You don't need to know a CPU from a VDU to benefit from our Courses.**

**PEOPLE PRICES Courses for Businessmen Courses for Teachers Courses for Engineers**

**Courses for Hobbyists Courses for Doctors**

**3-day Courses 1-day Courses 5-evening Courses £100 £ 25**

**£ 40**

**SUBJECTS BASIC**

**Word Processing ASSEMBLER**

**Applications Med. Interviewing**

**Courses arranged for Groups on request.**

**Alt Courses guaranteed to be in ENGLISH. Do NOT bring your dictionary of Computer Jargon. Courses held at our Training School conveniently situated in the West End.**

#### **APPLICATIONS PACKAGES**

#### **Text Editing and Word Processing £50.**

**Allows you to create and edit text files on disk or tape. Then with sophisticated control of spacing, margins, justification, and many other features, a perfectly formatted manual, letter, book, or whatever can be produced on the printer. Users of this type of program on large mainframe Computers find themselves immediately "at home" with this package.**

**Information Retrieval/Selective Mailing/Subscription Accounting £25.**

**This very versatile package allows you to create and maintain files of information (Databases to some) with as complicated (or simple) a structure of analysis codes as you need. Allows for entry of Cash Received and automatic generation of Subscriptions Due if required. The power of the selection routines allows you to enter as many parameters as you want for comparison with the records on file. For instance an Estate Agent could select all the houses with more than 2 bedrooms and a garage less than 5 miles from a station in the 20 to 25 thousand pound price bracket.**

**Watch This Space For More Applications Descriptions In Following Months Issues.**

#### **EQUIPMENT: SWTPC, CENTRONICS & RICOH**

**Computers £275 - £975 (256-40K Memory). Twin Minifloppy £860. 1.2 megabyte Twin Floppy £1,525. VDU £455. Printers £250 - £1,800. Printers from 40-col. dot matrix to double daisy wheel typewriters.**

#### **MAINTENANCE, LEASING AND SOFTWARE DEVELOPMENT**

**Arranged through specialist companies.**

#### **USER GROUP MEETINGS**

**Held on the last Monday of every month at Dover Street.**

**COMPUTER WORKSHOP. 38, DOVER STREET, LONDON. W1X 3RB. 01-491 7507 COMPUTER WORKSHOP. 29, HANGING DITCH, MANCHESTER M4 3ES 061-832 2269**

 $\sqrt{ }$